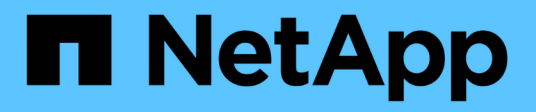

## **Manage iSCSI services**

ONTAP 9.12.1 REST API reference

NetApp April 02, 2024

This PDF was generated from https://docs.netapp.com/us-en/ontap-restapi-9121/ontap/protocols\_san\_iscsi\_services\_endpoint\_overview.html on April 02, 2024. Always check docs.netapp.com for the latest.

# **Table of Contents**

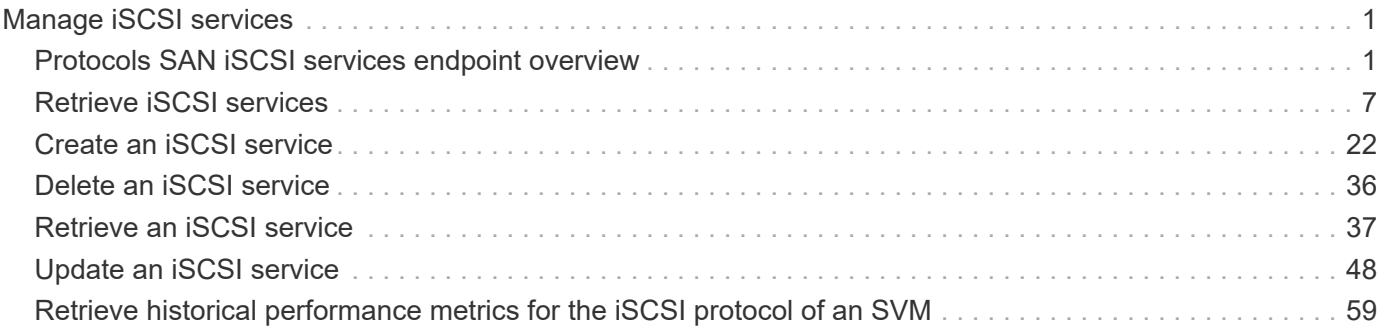

# <span id="page-2-0"></span>**Manage iSCSI services**

## <span id="page-2-1"></span>**Protocols SAN iSCSI services endpoint overview**

## **Overview**

An iSCSI service defines the properties of the iSCSI target for an SVM. There can be at most one iSCSI service for an SVM. An SVM's iSCSI service must be created before iSCSI initiators can log in to the SVM.

The iSCSI service REST API allows you to create, update, delete, and discover iSCSI services for SVMs.

## **Performance monitoring**

Performance of the SVM can be monitored by the metric.\* and statistics.\* properties. These show the performance of the SVM in terms of IOPS, latency and throughput. The metric.\* properties denote an average whereas statistics.\* properties denote a real-time monotonically increasing value aggregated across all nodes.

## **Examples**

#### **Creating an iSCSI service for an SVM**

The simplest way to create an iSCSI service is to specify only the SVM, either by name or UUID. By default, the new iSCSI service is enabled and uses the SVM name as its target alias.

In this example, the return records query parameter is used to retrieve the new iSCSI service object in the REST response.

```
# The API:
POST /api/protocols/san/iscsi/services
# The call:
curl -X POST 'https://<mgmt-
ip>/api/protocols/san/iscsi/services?return_records=true' -H 'Accept:
application/hal+json' -d '{ "svm": { "name": "svm1" } }'
# The response:
{
"num records": 1,
"records": [
    {
      "svm": {
        "uuid": "19d04b8e-94d7-11e8-8370-005056b48fd2",
        "name": "svm1",
        "_links": {
          "self": {
             "href": "/api/svm/svms/19d04b8e-94d7-11e8-8370-005056b48fd2"
  }
        }
      },
      "enabled": true,
      "target": {
        "name": "iqn.1992-
08.com.netapp:sn.19d04b8e94d711e88370005056b48fd2:vs.4",
        "alias": "svm1"
      },
    " links": {
        "self": {
          "href": "/api/protocols/san/iscsi/services/19d04b8e-94d7-11e8-
8370-005056b48fd2"
        }
      }
    }
]
}
```
#### **Retrieving the iSCSI services for all SVMs in the cluster**

```
# The API:
GET /api/protocols/san/iscsi/services
```

```
# The call:
curl -X GET 'https://<mgmt-ip>/api/protocols/san/iscsi/services' -H
'Accept: application/hal+json'
# The response:
{
"records": [
    {
      "svm": {
        "uuid": "19d04b8e-94d7-11e8-8370-005056b48fd2",
      "name": "svm1",
        "_links": {
          "self": {
             "href": "/api/svm/svms/19d04b8e-94d7-11e8-8370-005056b48fd2"
          }
        }
      },
    " links": {
        "self": {
           "href": "/api/protocols/san/iscsi/services/19d04b8e-94d7-11e8-
8370-005056b48fd2"
        }
      }
    },
    {
      "svm": {
        "uuid": "25f617cf-94d7-11e8-8370-005056b48fd2",
        "name": "svm2",
        "_links": {
           "self": {
             "href": "/api/svm/svms/25f617cf-94d7-11e8-8370-005056b48fd2"
  }
        }
      },
    " links": {
        "self": {
           "href": "/api/protocols/san/iscsi/services/25f617cf-94d7-11e8-
8370-005056b48fd2"
        }
      }
    }
\frac{1}{\sqrt{2}}"num records": 2,
"_links": {
    "self": {
      "href": "/api/protocols/san/iscsi/services"
```
} } }

#### **Retrieving details for a specific iSCSI service**

The iSCSI service is identified by the UUID of its SVM.

```
# The API:
GET /api/protocols/san/iscsi/services/{svm.uuid}
# The call:
curl -X GET 'https://<mgmt-ip>/api/protocols/san/iscsi/services/19d04b8e-
94d7-11e8-8370-005056b48fd2' -H 'Accept: application/hal+json'
# The response:
{
"svm": {
    "uuid": "19d04b8e-94d7-11e8-8370-005056b48fd2",
    "name": "svm1",
   "_links": {
     "self": {
        "href": "/api/svm/svms/19d04b8e-94d7-11e8-8370-005056b48fd2"
      }
   }
},
"enabled": true,
"target": {
    "name": "iqn.1992-
08.com.netapp:sn.19d04b8e94d711e88370005056b48fd2:vs.4",
   "alias": "svm1"
},
"_links": {
   "self": {
      "href": "/api/protocols/san/iscsi/services/19d04b8e-94d7-11e8-8370-
005056b48fd2"
   }
}
}
```
#### **Disabling an iSCSI service**

Disabling an iSCSI service shuts down all active iSCSI sessions for the SVM and prevents the creation of new iSCSI sessions.

The iSCSI service to update is identified by the UUID of its SVM.

```
# The API:
PATCH /api/protocols/san/iscsi/services/{svm.uuid}
# The call:
curl -X PATCH 'https://<mgmt-
ip>/api/protocols/san/iscsi/services/19d04b8e-94d7-11e8-8370-005056b48fd2'
-H 'Accept: application/hal+json' -d '{ "enabled": "false" }'
```
You can retrieve the iSCSI service to confirm the change.

In this example, the fields query parameter is used to limit the response to the enabled property and iSCSI service identifiers.

```
# The API:
GET /api/protocols/san/iscsi/services/{svm.uuid}
# The call:
curl -X GET 'https://<mgmt-ip>/api/protocols/san/iscsi/services/19d04b8e-
94d7-11e8-8370-005056b48fd2?fields=enabled' -H 'Accept:
application/hal+json'
# The response:
{
"svm": {
   "uuid": "19d04b8e-94d7-11e8-8370-005056b48fd2",
    "name": "svm1",
  " links": {
      "self": {
        "href": "/api/svm/svms/19d04b8e-94d7-11e8-8370-005056b48fd2"
      }
    }
},
"enabled": false,
" links": {
    "self": {
      "href": "/api/protocols/san/iscsi/services/19d04b8e-94d7-11e8-8370-
005056b48fd2"
    }
}
}
```
#### **Deleting an iSCSI service**

The iSCSI service must be disabled before it can be deleted.

The iSCSI service to be deleted is identified by the UUID of its SVM.

```
# The API:
DELETE /api/protocols/san/iscsi/services/{svm.uuid}
# The call:
curl -X DELETE 'https://<mgmt-
ip>/api/protocols/san/iscsi/services/19d04b8e-94d7-11e8-8370-005056b48fd2'
-H 'Accept: application/hal+json'
```
## <span id="page-8-0"></span>**Retrieve iSCSI services**

GET /protocols/san/iscsi/services

**Introduced In:** 9.6

Retrieves iSCSI services.

## **Expensive properties**

There is an added computational cost to retrieving values for these properties. They are not included by default in GET results and must be explicitly requested using the fields query parameter. See [Requesting specific](https://docs.netapp.com/us-en/ontap-restapi-9121/{relative_path}getting_started_with_the_ontap_rest_api.html#Requesting_specific_fields) [fields](https://docs.netapp.com/us-en/ontap-restapi-9121/{relative_path}getting_started_with_the_ontap_rest_api.html#Requesting_specific_fields) to learn more.

- statistics.\*
- metric.\*

## **Related ONTAP commands**

• vserver iscsi show

#### **Learn more**

• [DOC /protocols/san/iscsi/services](https://docs.netapp.com/us-en/ontap-restapi-9121/{relative_path}protocols_san_iscsi_services_endpoint_overview.html)

### **Parameters**

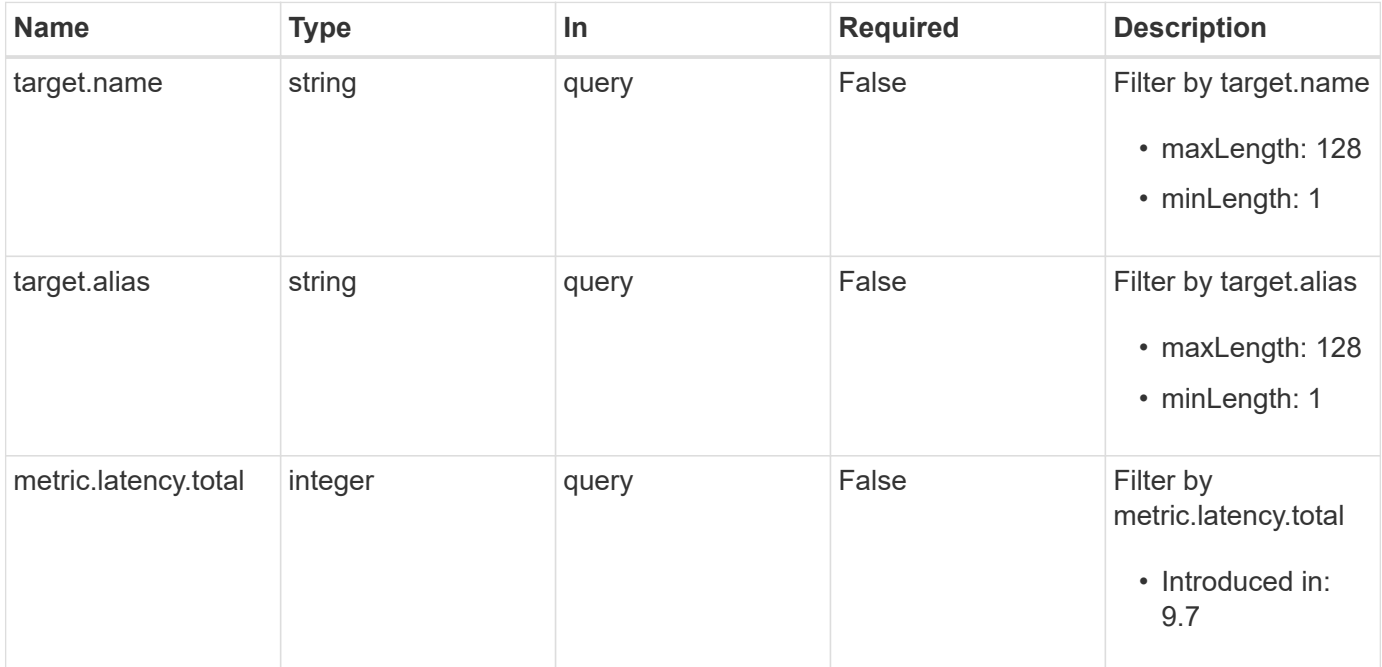

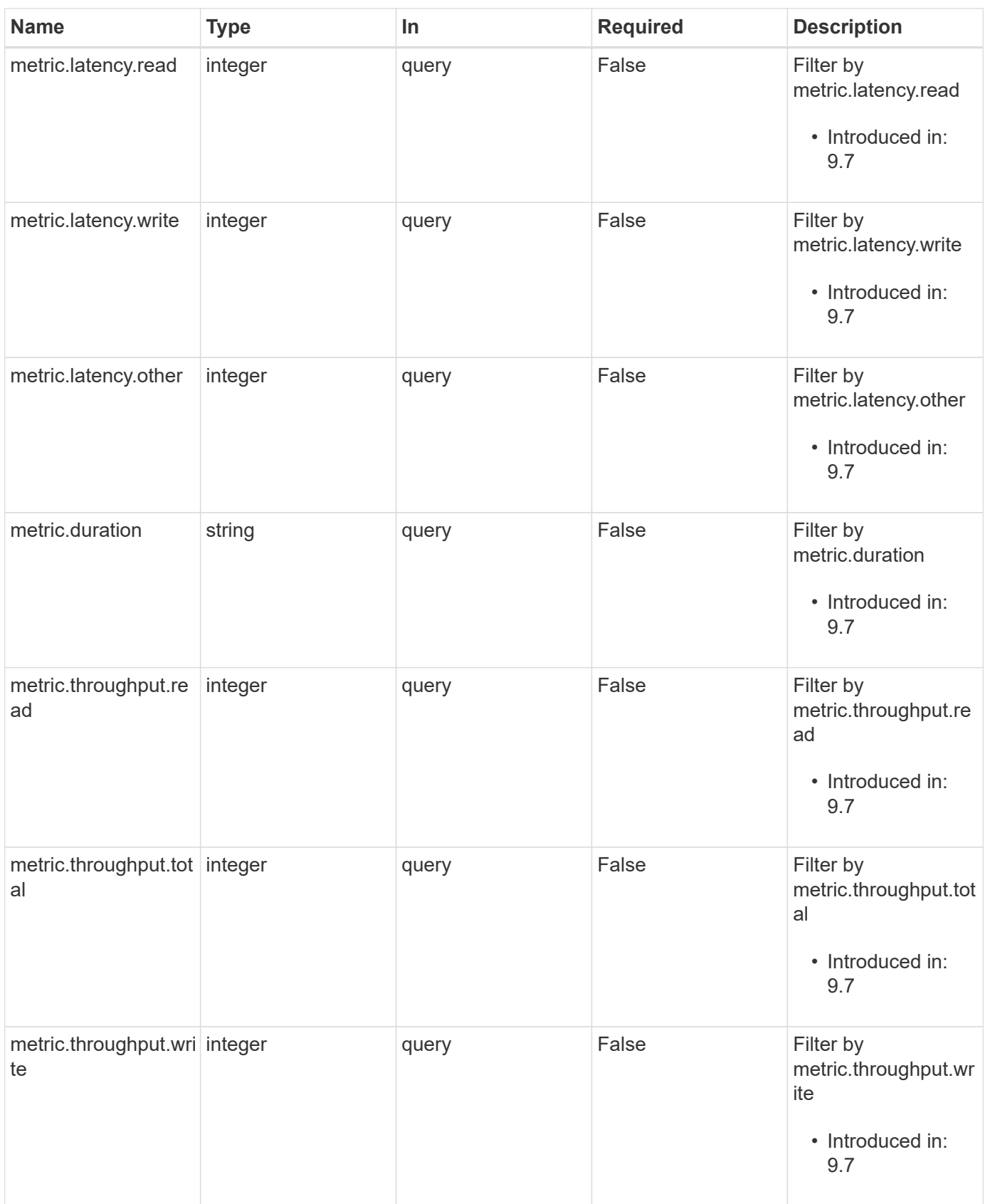

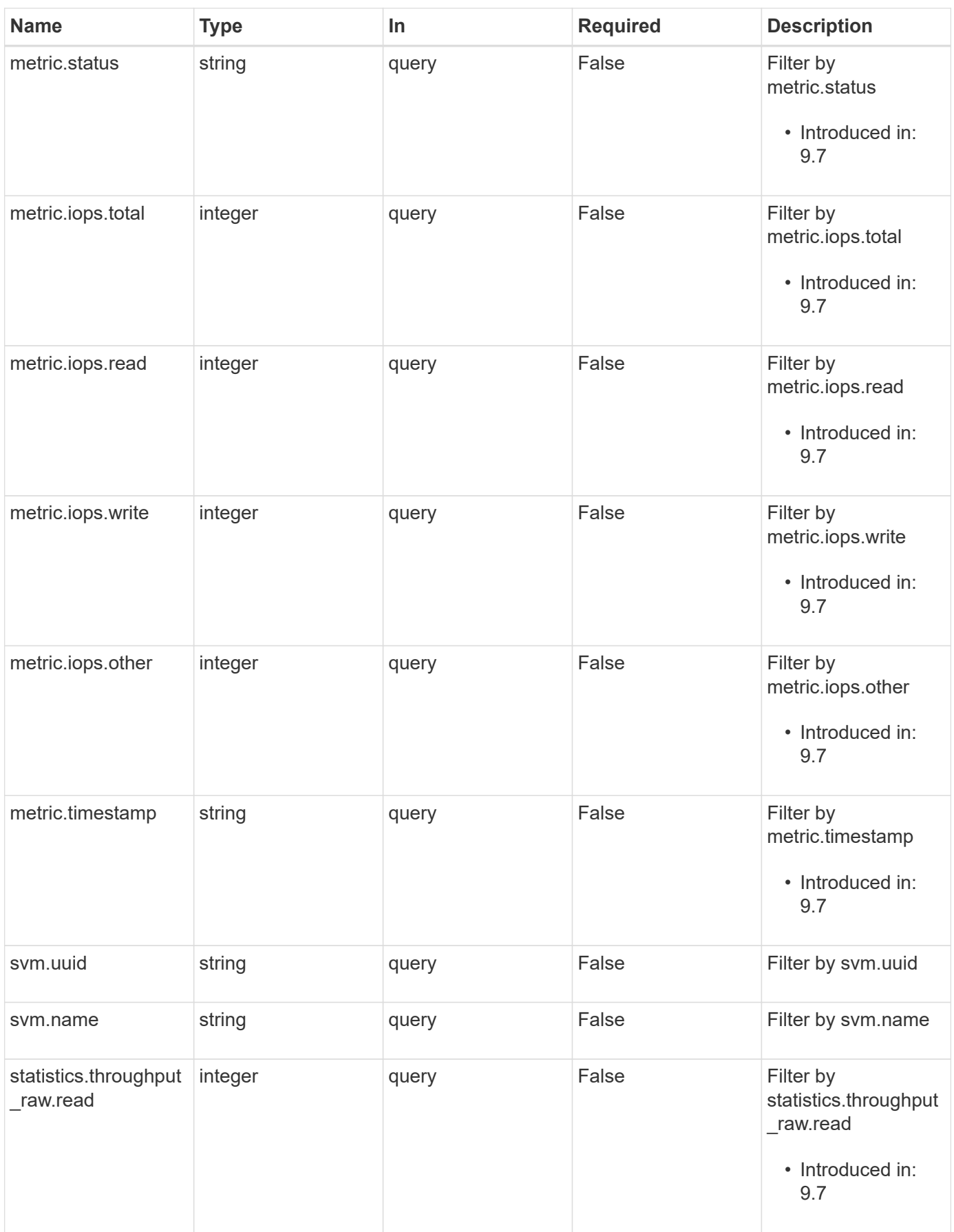

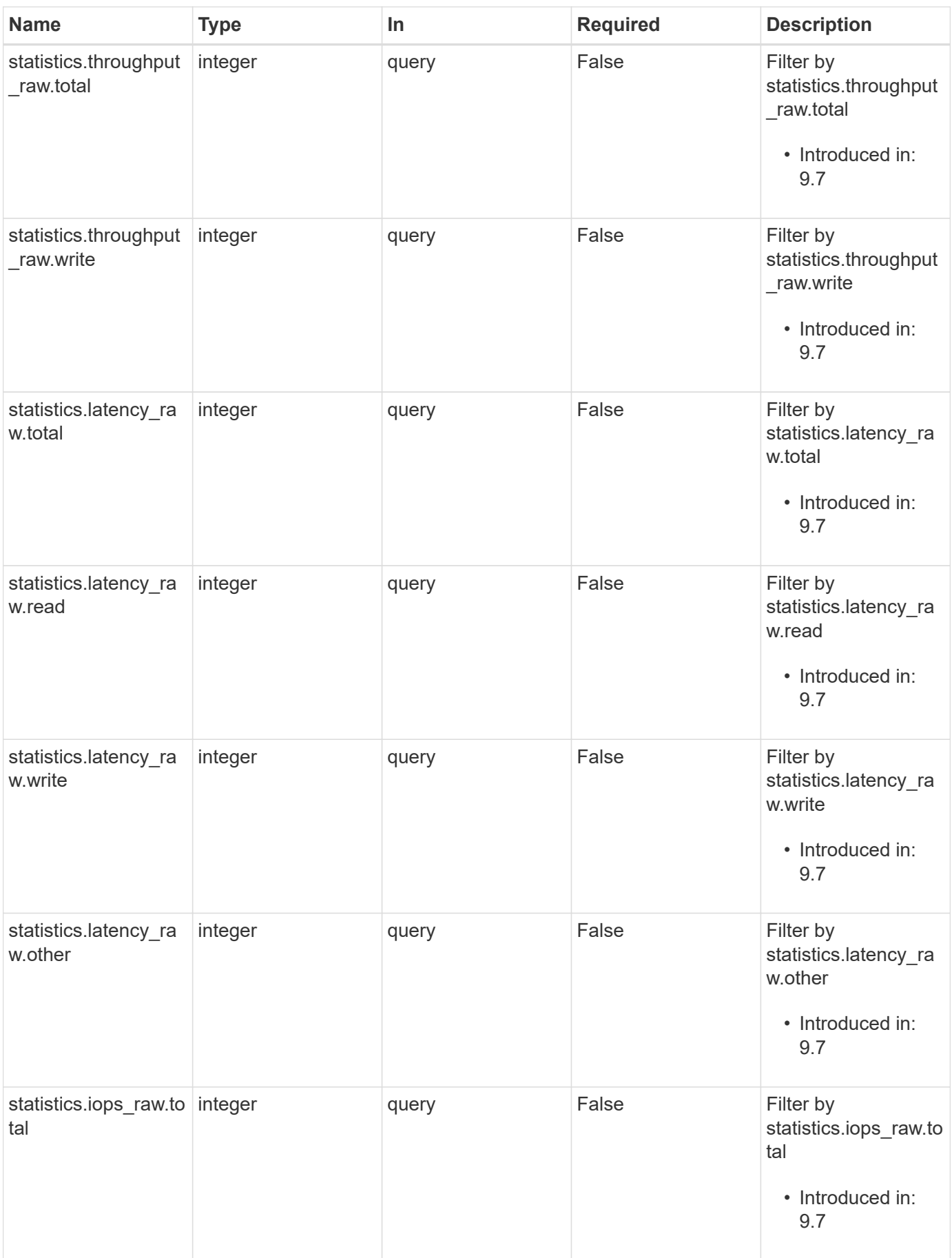

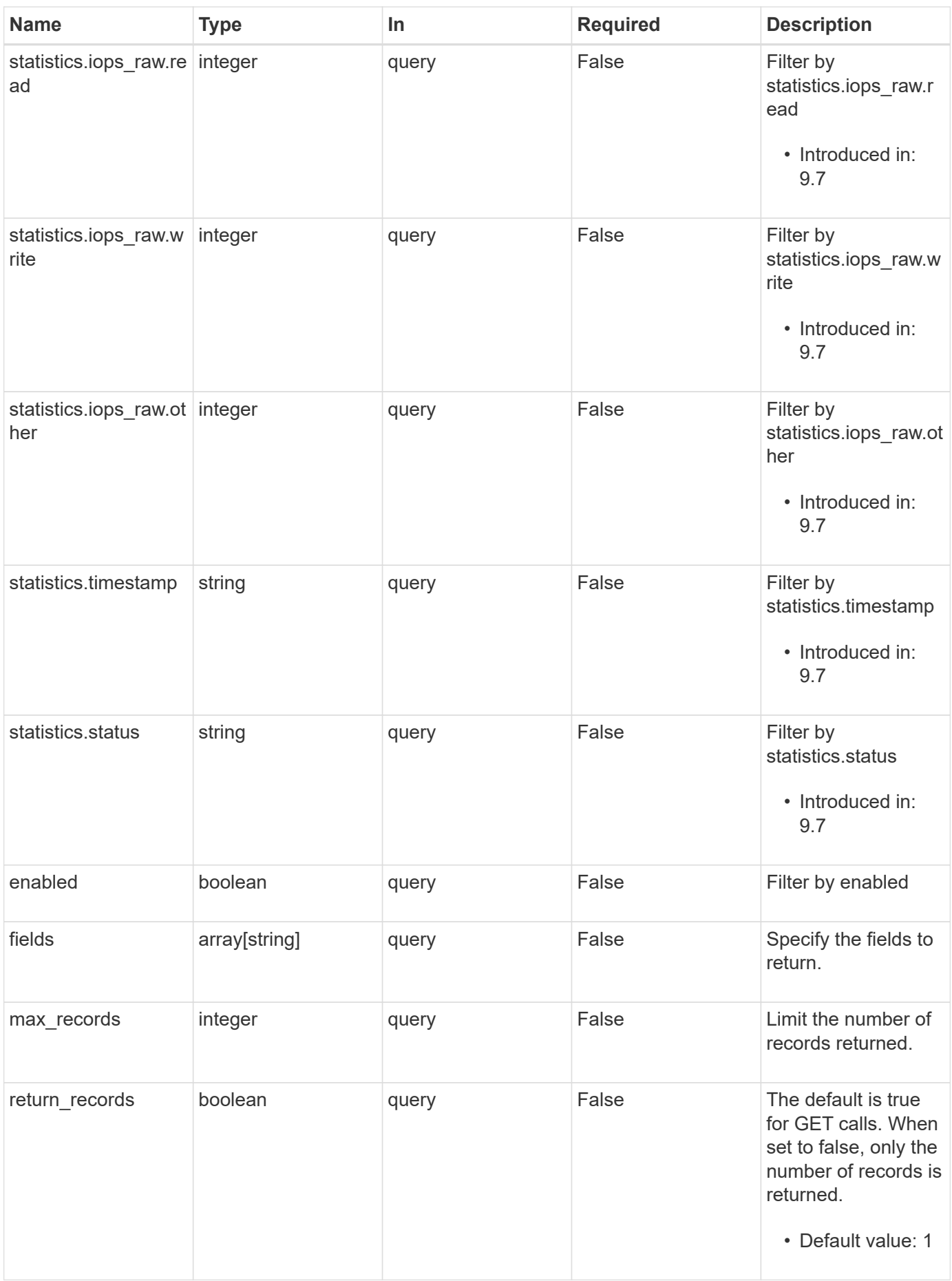

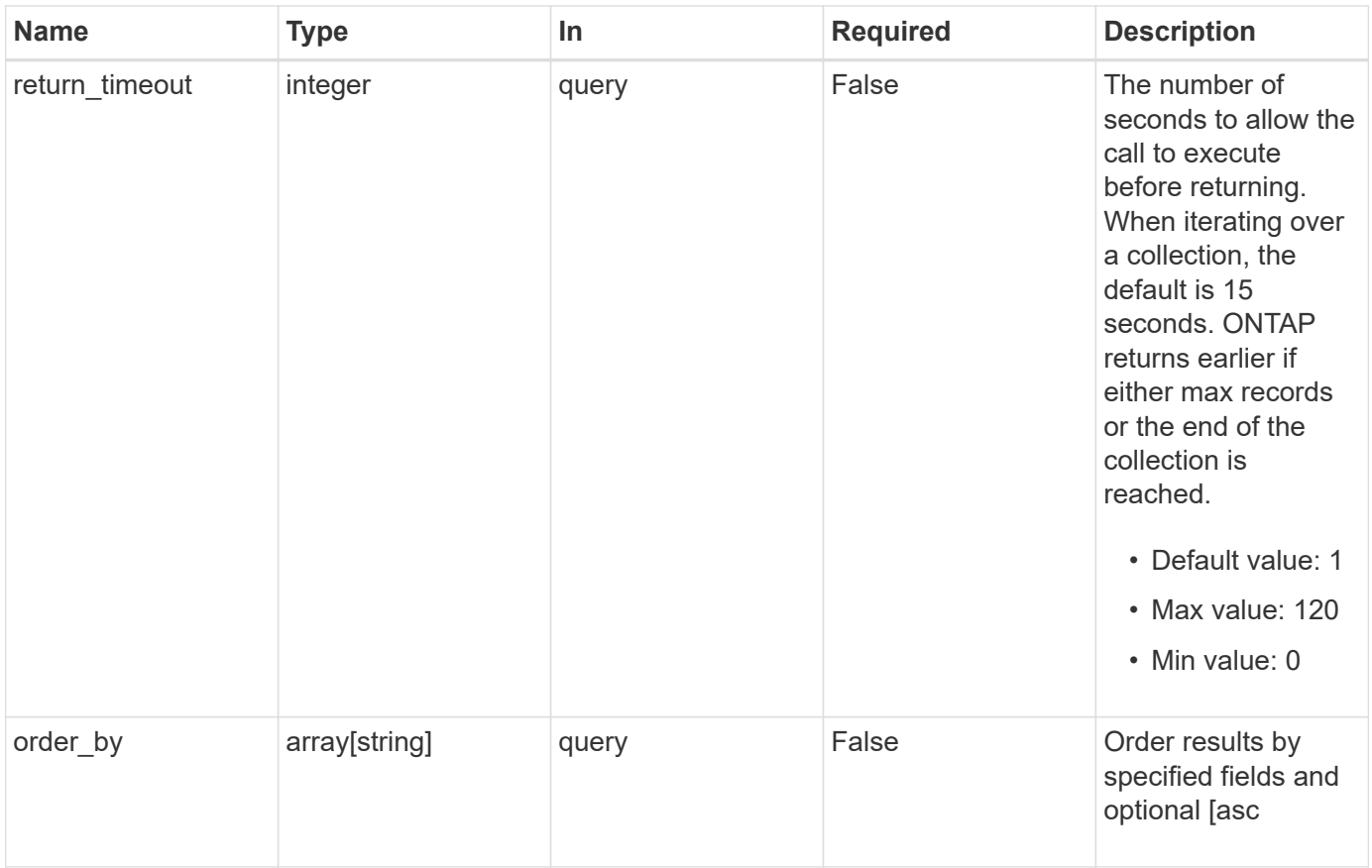

## **Response**

Status: 200, Ok

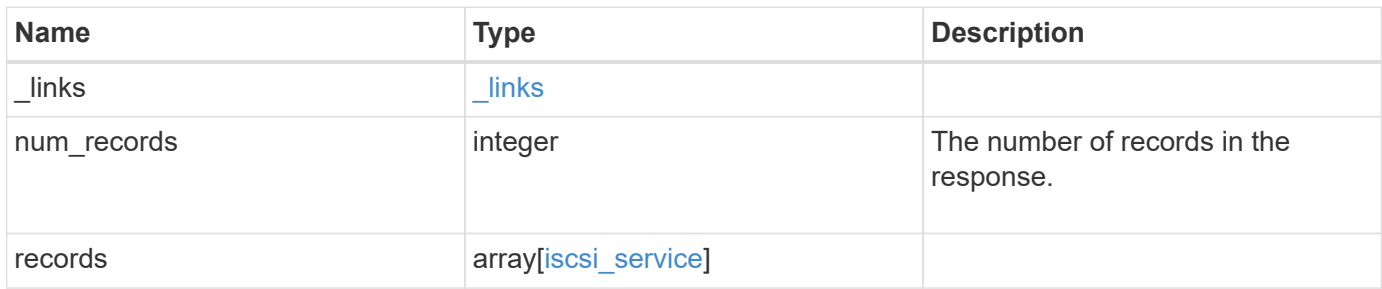

**Example response**

```
{
    "_links": {
      "next": {
        "href": "/api/resourcelink"
      },
      "self": {
       "href": "/api/resourcelink"
      }
    },
    "num_records": 1,
    "records": {
      "_links": {
        "self": {
          "href": "/api/resourcelink"
        }
      },
      "metric": {
        "_links": {
          "self": {
            "href": "/api/resourcelink"
          }
        },
        "duration": "PT15S",
        "iops": {
          "read": 200,
          "total": 1000,
          "write": 100
        },
        "latency": {
          "read": 200,
          "total": 1000,
          "write": 100
        },
        "status": "ok",
        "throughput": {
          "read": 200,
          "total": 1000,
          "write": 100
        },
        "timestamp": "2017-01-25T11:20:13Z"
      },
      "statistics": {
       "iops_raw": {
          "read": 200,
```

```
  "total": 1000,
          "write": 100
        },
      "latency raw": {
          "read": 200,
          "total": 1000,
          "write": 100
        },
        "status": "ok",
      "throughput raw": {
          "read": 200,
          "total": 1000,
          "write": 100
        },
        "timestamp": "2017-01-25T11:20:13Z"
      },
      "svm": {
        "_links": {
         "self": {
            "href": "/api/resourcelink"
          }
        },
      "name": "svm1",
        "uuid": "02c9e252-41be-11e9-81d5-00a0986138f7"
      },
      "target": {
        "alias": "svm1",
        "name": "iqn.1992-
08.com.netapp:sn.574caf71890911e8a6b7005056b4ea79:vs.2"
      }
   }
}
```
## **Error**

```
Status: Default, Error
Name Type Type Description
error error
```
#### **Example error**

```
{
   "error": {
     "arguments": {
       "code": "string",
       "message": "string"
      },
     "code": "4",
     "message": "entry doesn't exist",
     "target": "uuid"
   }
}
```
## **Definitions**

#### **See Definitions**

href

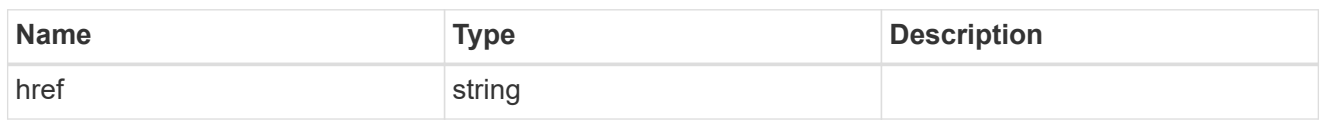

\_links

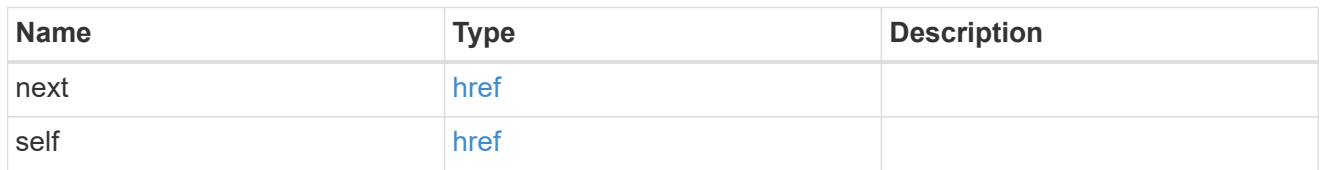

 $\_$ links

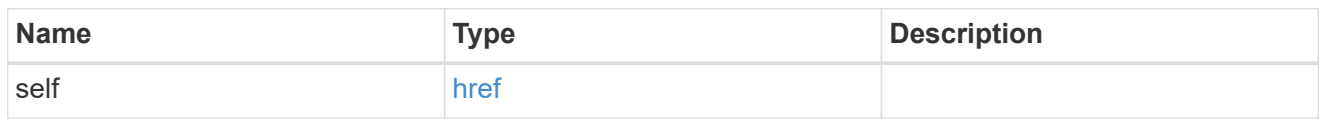

iops

The rate of I/O operations observed at the storage object.

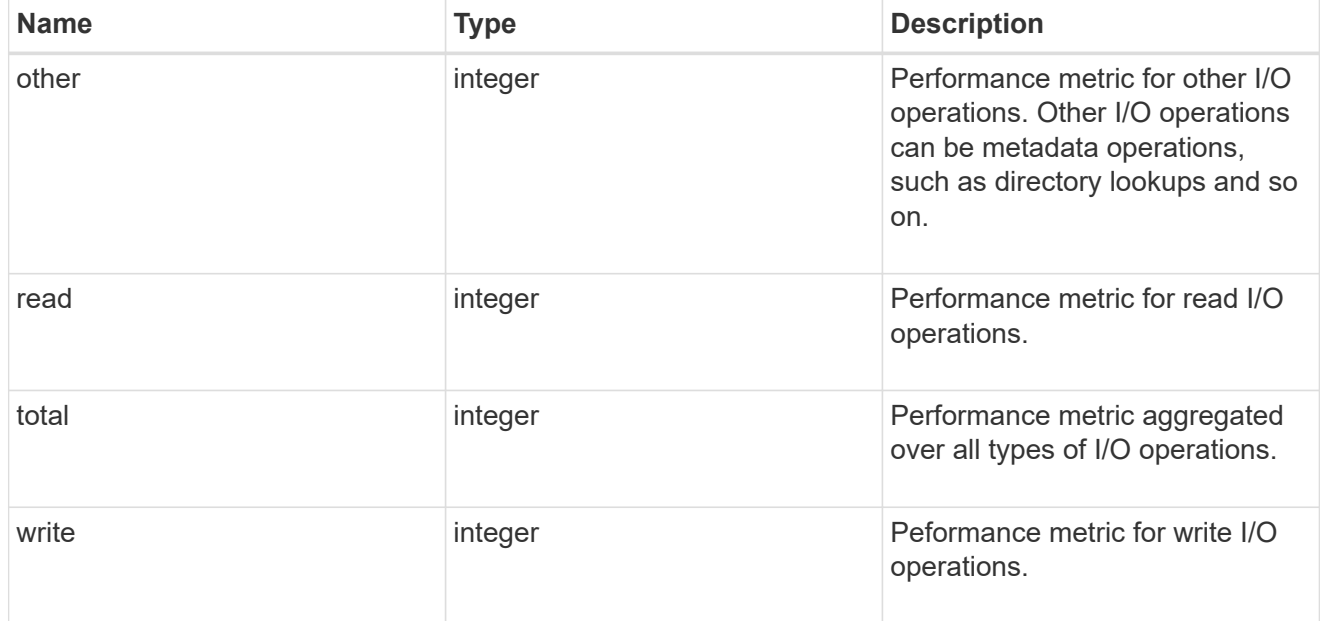

latency

The round trip latency in microseconds observed at the storage object.

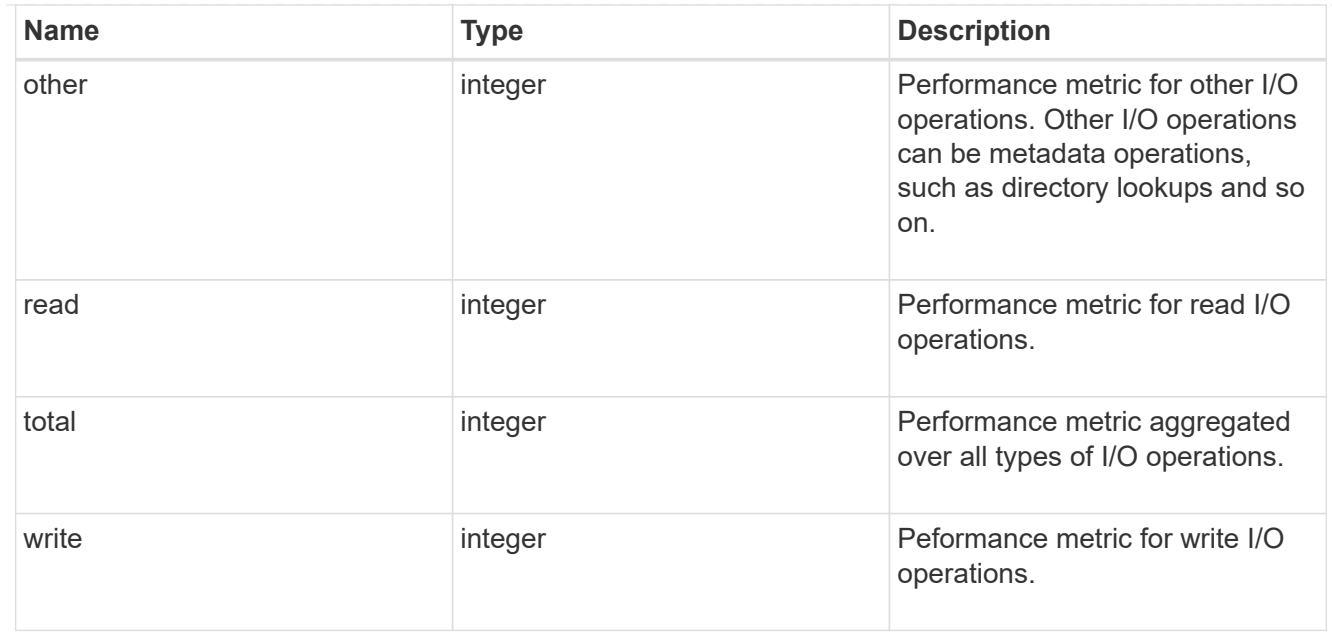

## throughput

The rate of throughput bytes per second observed at the storage object.

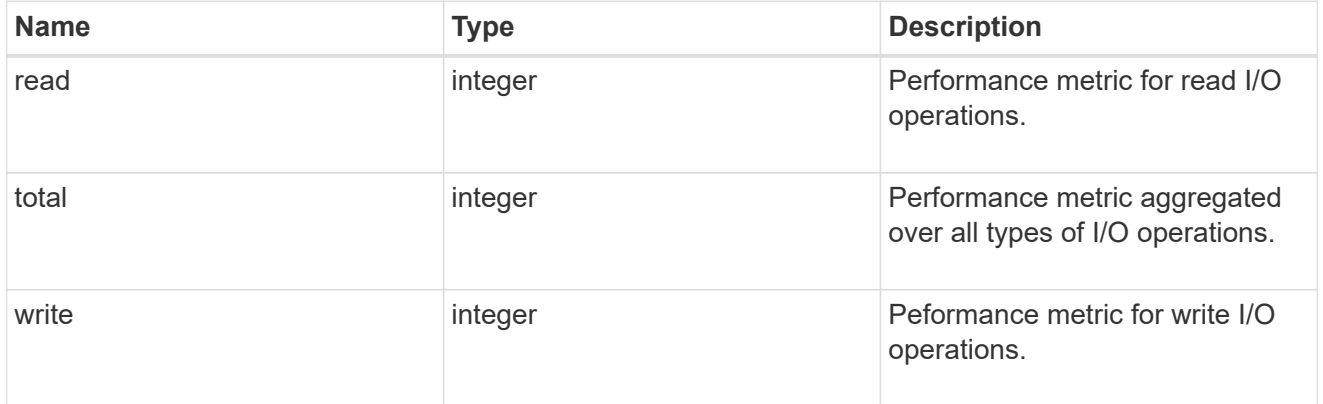

#### metric

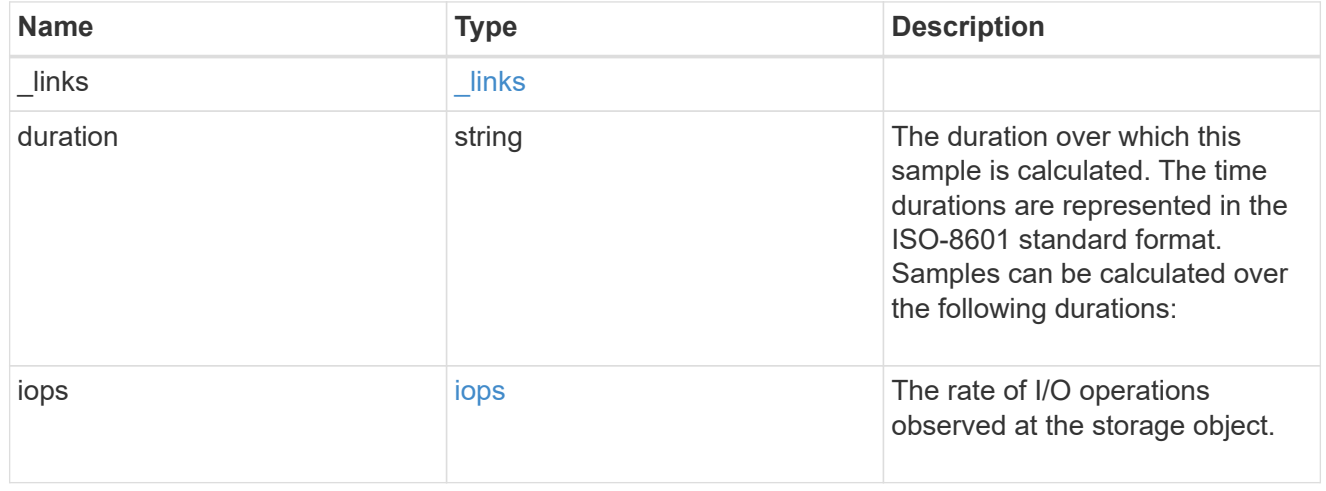

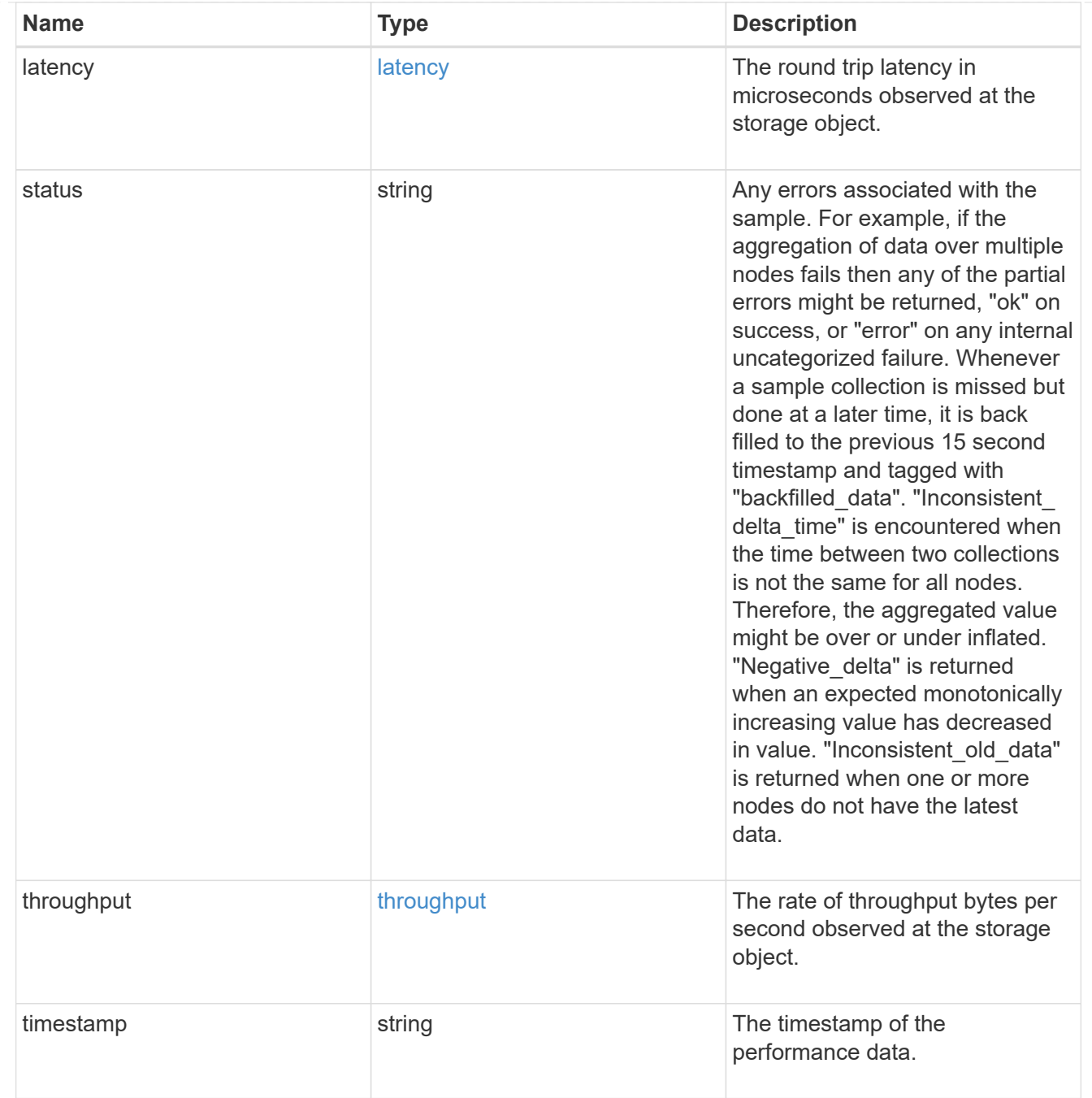

#### iops\_raw

The number of I/O operations observed at the storage object. This should be used along with delta time to calculate the rate of I/O operations per unit of time.

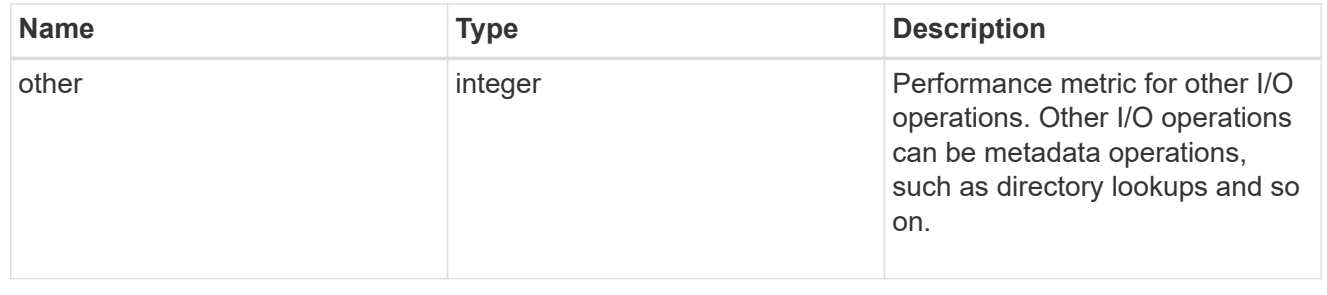

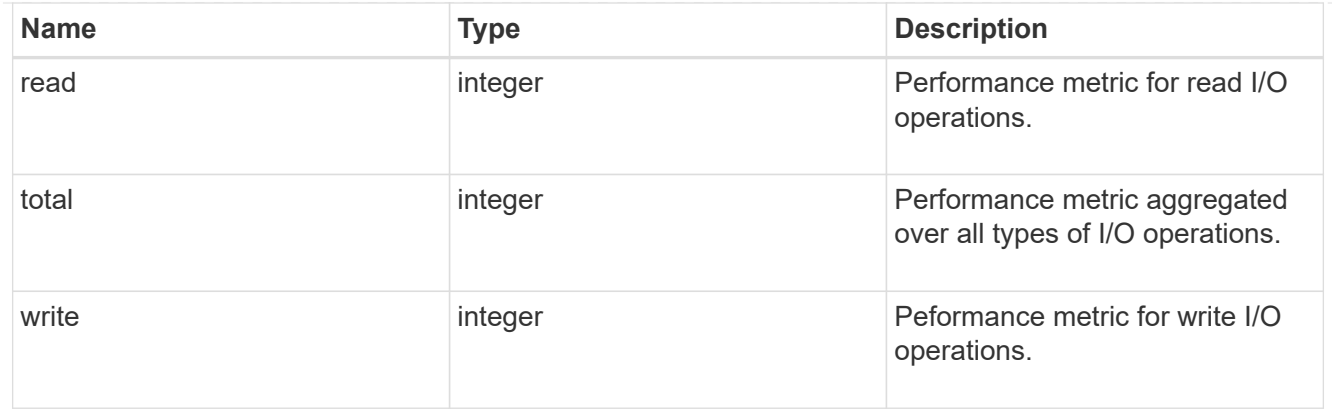

#### latency\_raw

The raw latency in microseconds observed at the storage object. This should be divided by the raw IOPS value to calculate the average latency per I/O operation.

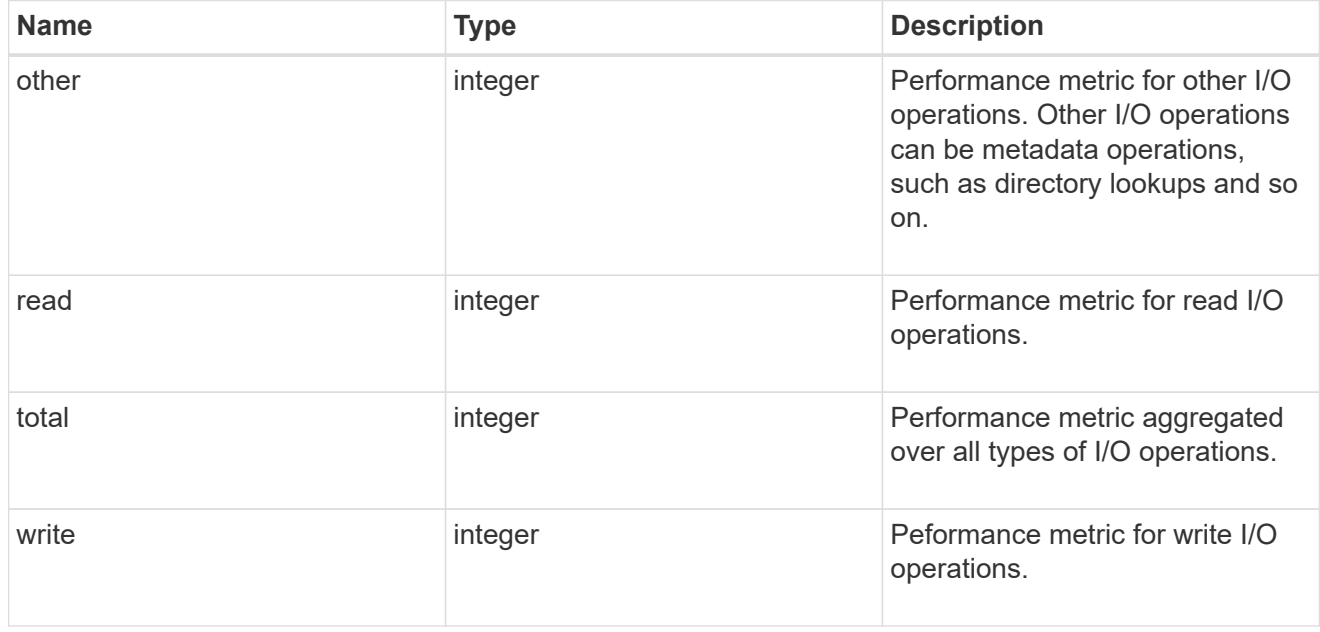

#### throughput\_raw

Throughput bytes observed at the storage object. This should be used along with delta time to calculate the rate of throughput bytes per unit of time.

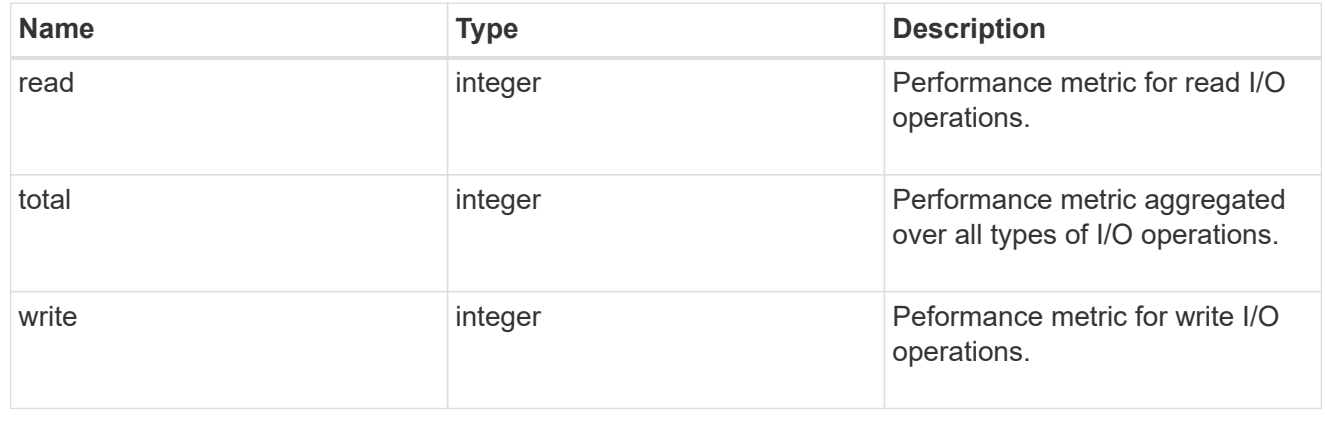

#### statistics

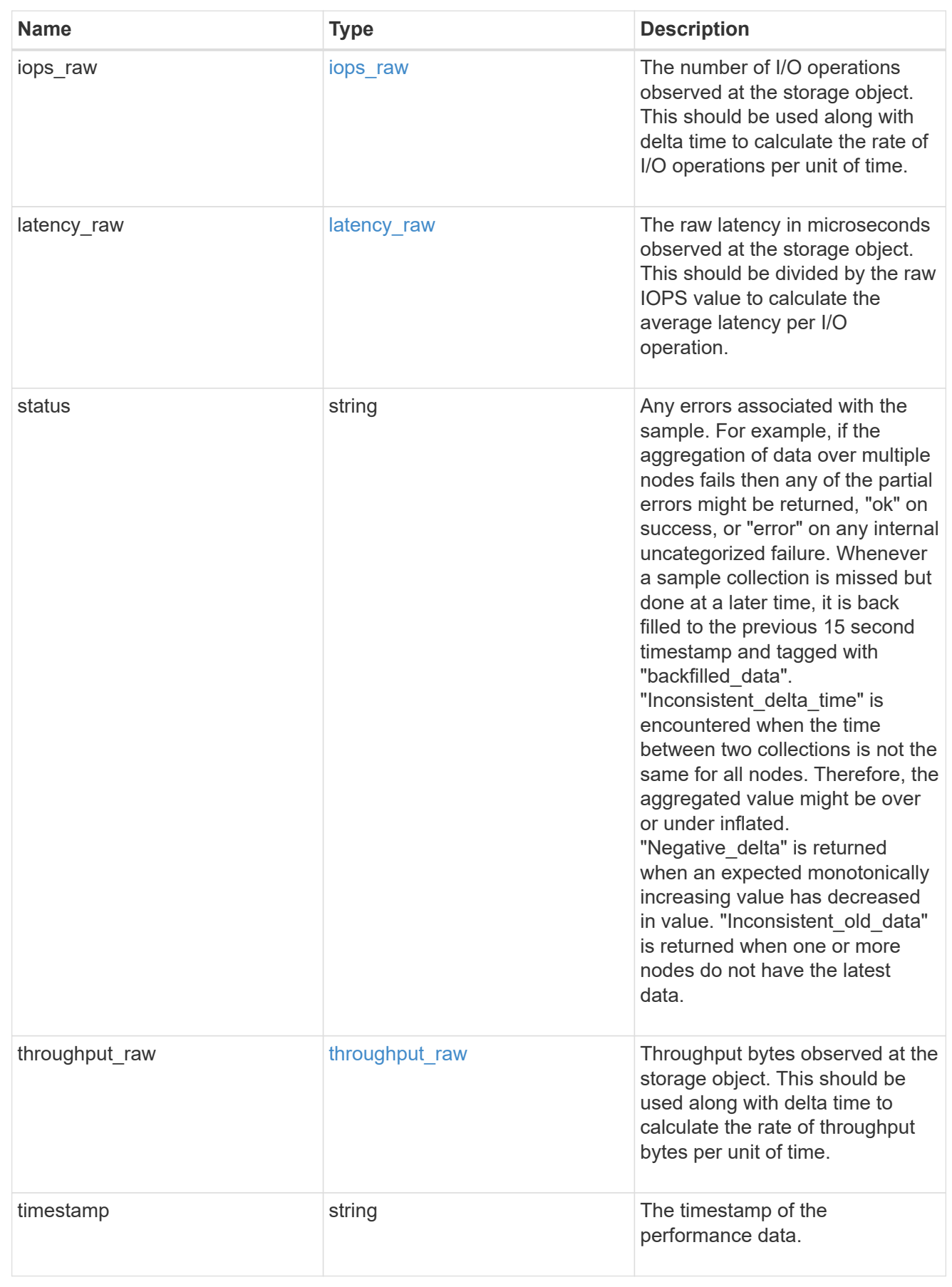

svm

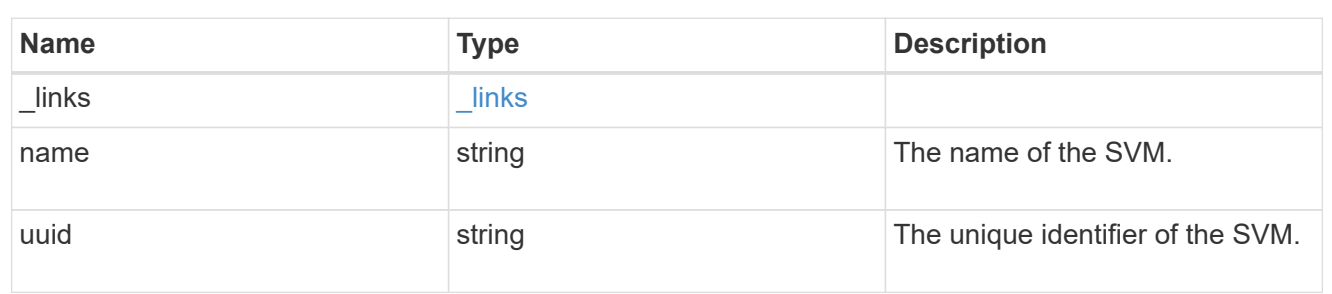

target

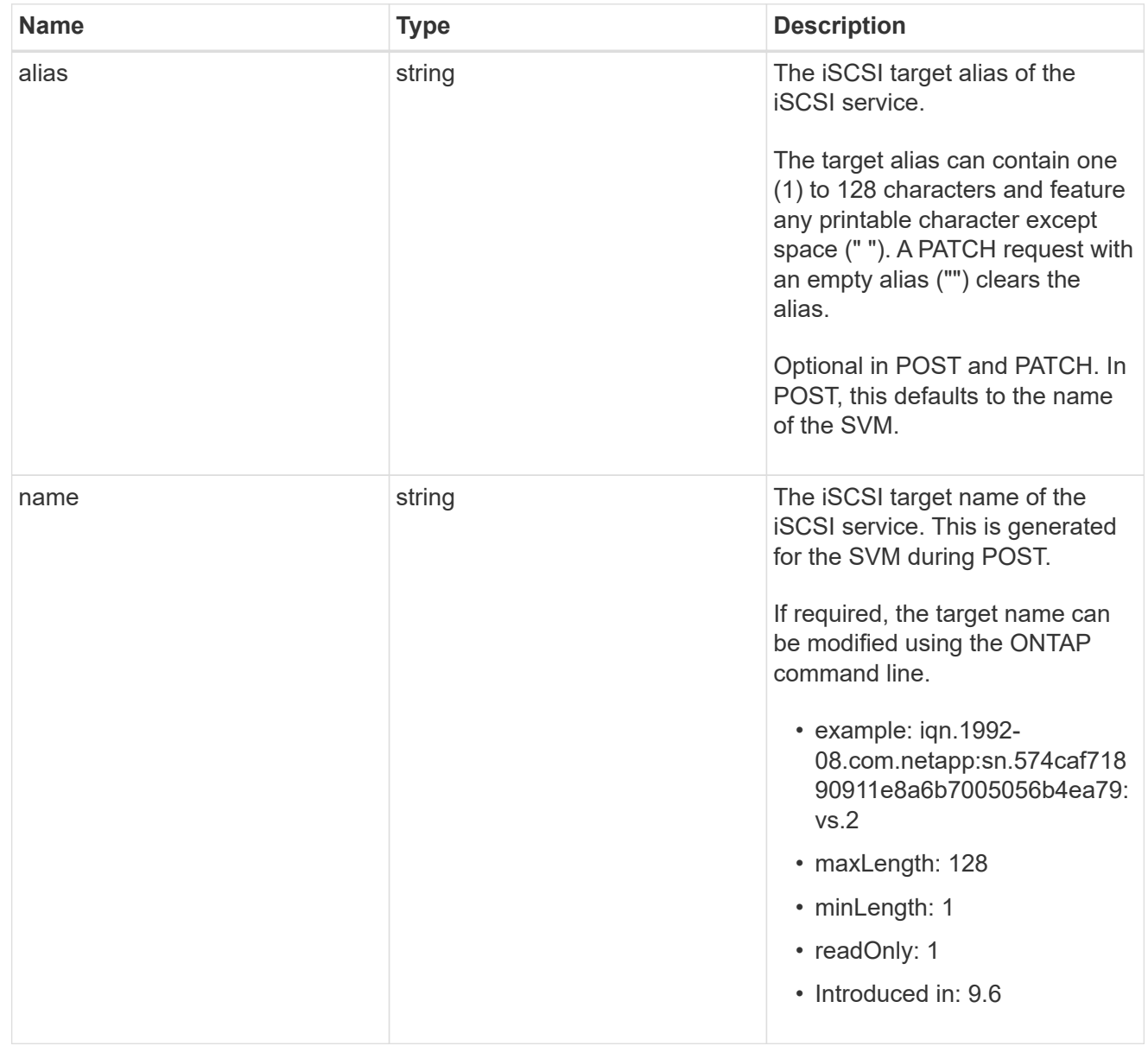

#### iscsi\_service

An iSCSI service defines the properties of the iSCSI target for an SVM. There can be at most one iSCSI service for an SVM. An SVM's iSCSI service must be created before iSCSI initiators can log in to the SVM.

An iSCSI service is identified by the UUID of its SVM.

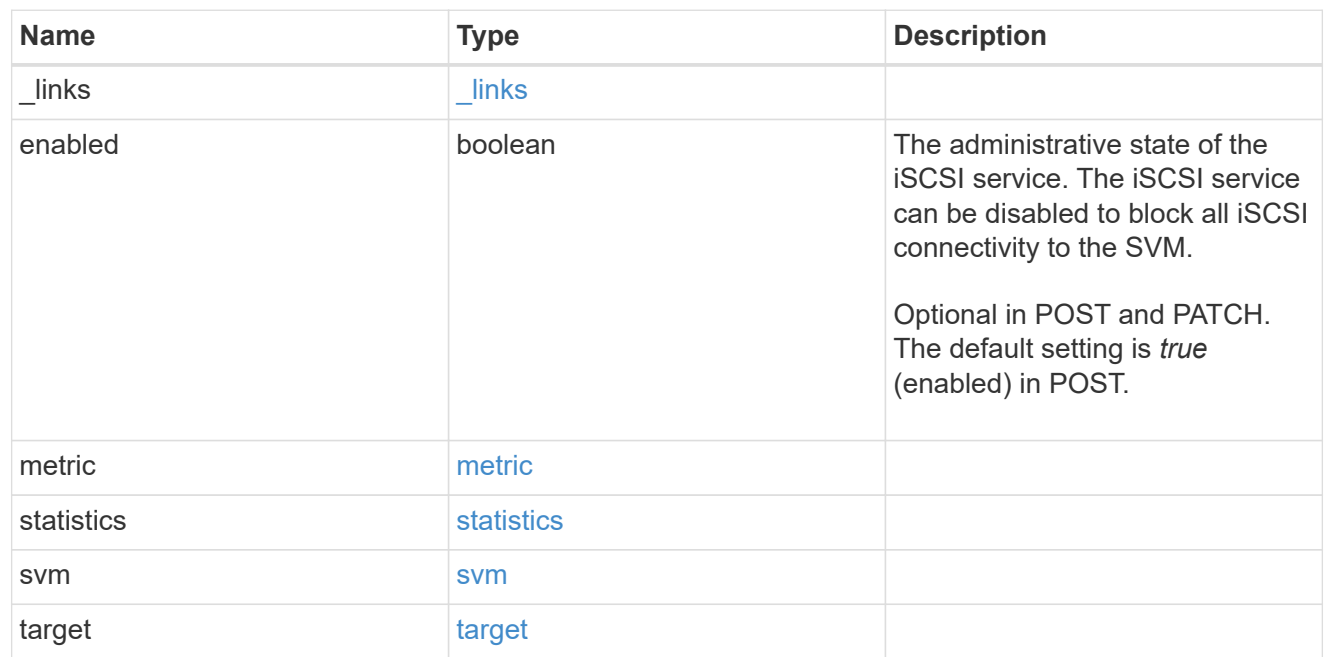

#### error\_arguments

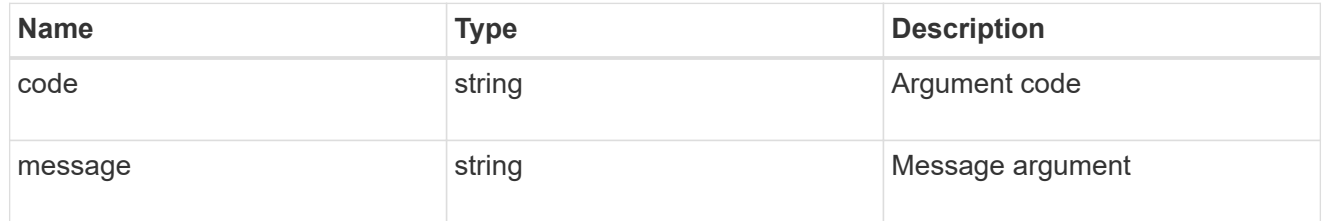

#### error

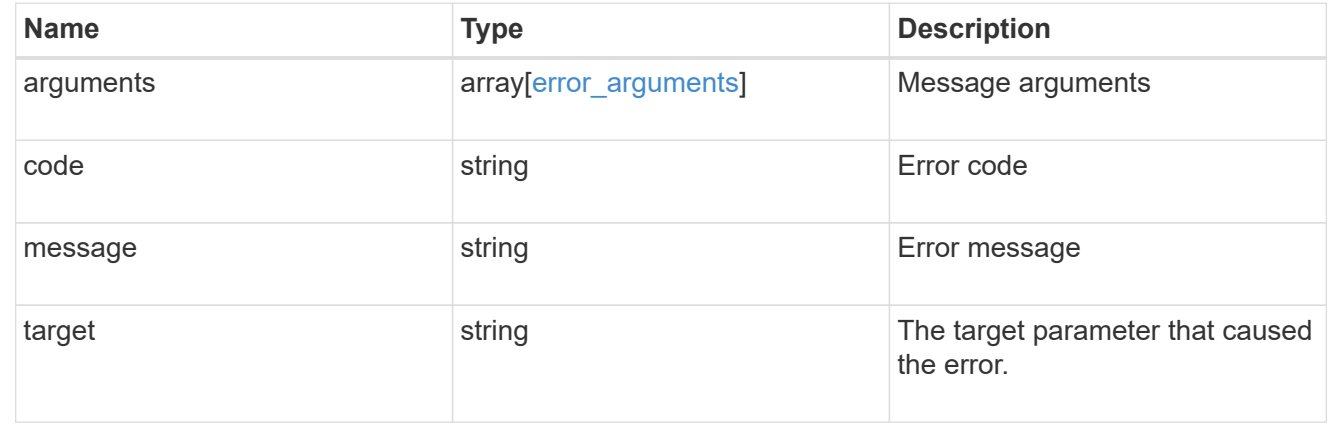

## <span id="page-23-0"></span>**Create an iSCSI service**

POST /protocols/san/iscsi/services

#### **Introduced In:** 9.6

Creates an iSCSI service.

## **Required properties**

• svm.uuid or svm.name - Existing SVM in which to create the iSCSI service.

## **Related ONTAP commands**

• vserver iscsi create

## **Learn more**

• [DOC /protocols/san/iscsi/services](https://docs.netapp.com/us-en/ontap-restapi-9121/{relative_path}protocols_san_iscsi_services_endpoint_overview.html)

## **Parameters**

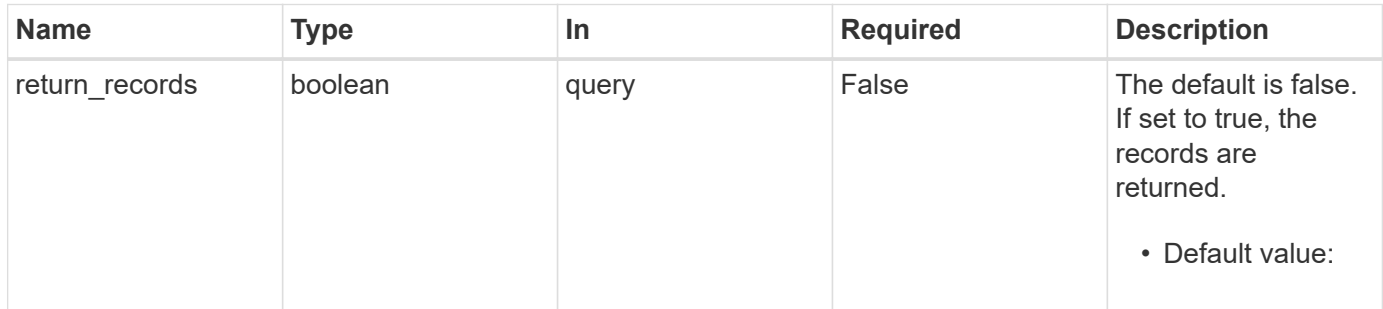

## **Request Body**

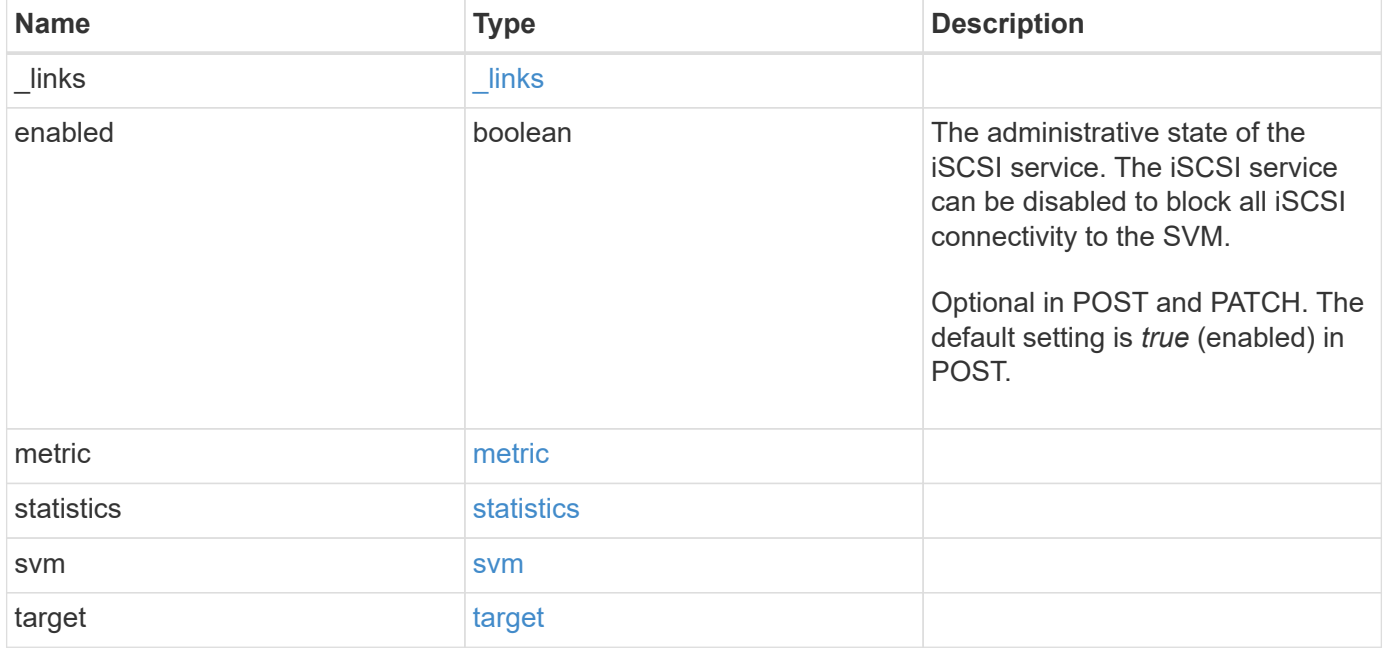

**Example request**

```
{
 " links": {
     "self": {
       "href": "/api/resourcelink"
     }
   },
    "metric": {
     "_links": {
       "self": {
         "href": "/api/resourcelink"
       }
      },
      "duration": "PT15S",
      "iops": {
       "read": 200,
       "total": 1000,
       "write": 100
      },
      "latency": {
       "read": 200,
       "total": 1000,
       "write": 100
      },
      "status": "ok",
      "throughput": {
       "read": 200,
       "total": 1000,
       "write": 100
      },
      "timestamp": "2017-01-25T11:20:13Z"
   },
    "statistics": {
     "iops_raw": {
       "read": 200,
       "total": 1000,
       "write": 100
      },
    "latency raw": {
       "read": 200,
       "total": 1000,
       "write": 100
      },
      "status": "ok",
    "throughput raw": {
```

```
  "read": 200,
        "total": 1000,
       "write": 100
      },
      "timestamp": "2017-01-25T11:20:13Z"
    },
    "svm": {
   " links": {
       "self": {
         "href": "/api/resourcelink"
       }
      },
      "name": "svm1",
      "uuid": "02c9e252-41be-11e9-81d5-00a0986138f7"
    },
    "target": {
     "alias": "svm1",
     "name": "iqn.1992-
08.com.netapp:sn.574caf71890911e8a6b7005056b4ea79:vs.2"
   }
}
```
#### **Response**

```
Status: 201, Created
```
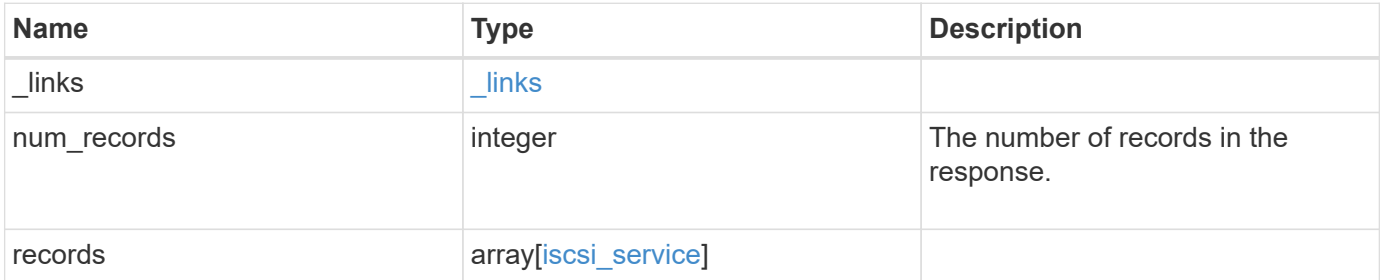

**Example response**

```
{
 " links": {
      "next": {
       "href": "/api/resourcelink"
      },
      "self": {
      "href": "/api/resourcelink"
      }
   },
    "num_records": 1,
   "records": {
      "_links": {
        "self": {
         "href": "/api/resourcelink"
       }
      },
      "metric": {
        "_links": {
          "self": {
            "href": "/api/resourcelink"
          }
        },
        "duration": "PT15S",
        "iops": {
          "read": 200,
          "total": 1000,
          "write": 100
        },
        "latency": {
          "read": 200,
          "total": 1000,
          "write": 100
        },
        "status": "ok",
        "throughput": {
          "read": 200,
          "total": 1000,
         "write": 100
        },
        "timestamp": "2017-01-25T11:20:13Z"
      },
      "statistics": {
       "iops_raw": {
          "read": 200,
```

```
  "total": 1000,
          "write": 100
        },
      "latency raw": {
          "read": 200,
          "total": 1000,
          "write": 100
        },
        "status": "ok",
      "throughput raw": {
          "read": 200,
          "total": 1000,
          "write": 100
        },
        "timestamp": "2017-01-25T11:20:13Z"
      },
      "svm": {
        "_links": {
          "self": {
            "href": "/api/resourcelink"
          }
        },
      "name": "svm1",
        "uuid": "02c9e252-41be-11e9-81d5-00a0986138f7"
      },
      "target": {
        "alias": "svm1",
        "name": "iqn.1992-
08.com.netapp:sn.574caf71890911e8a6b7005056b4ea79:vs.2"
     }
   }
}
```
#### **Headers**

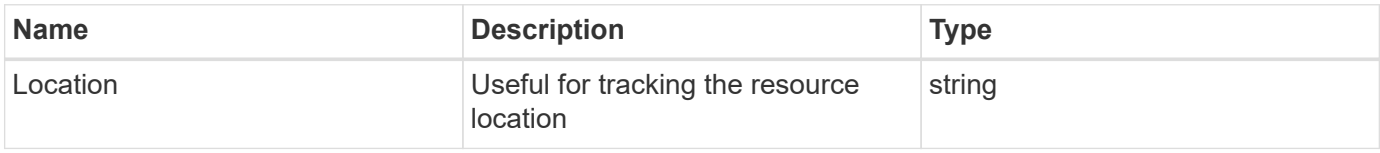

#### **Error**

Status: Default

ONTAP Error Response Codes

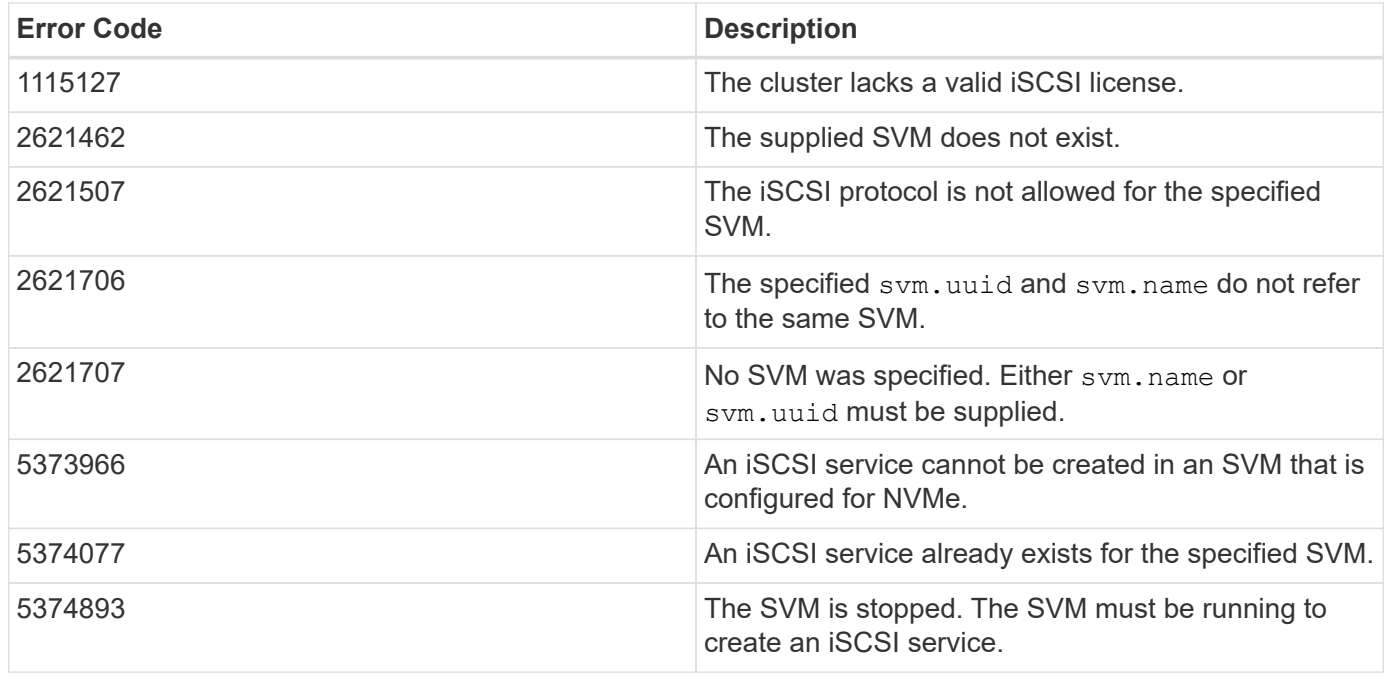

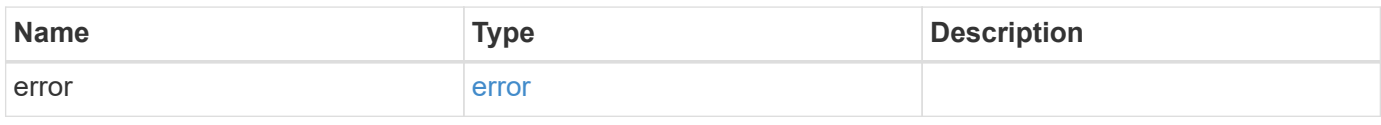

#### **Example error**

```
{
   "error": {
     "arguments": {
     "code": "string",
      "message": "string"
     },
     "code": "4",
     "message": "entry doesn't exist",
     "target": "uuid"
   }
}
```
## **Definitions**

#### **See Definitions**

href

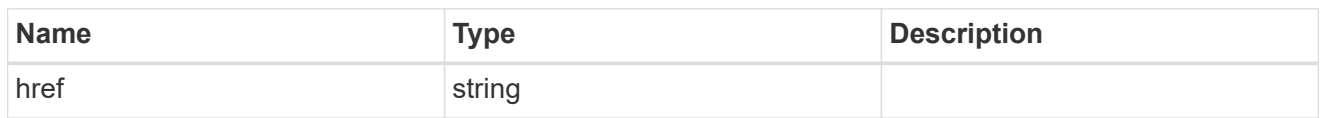

\_links

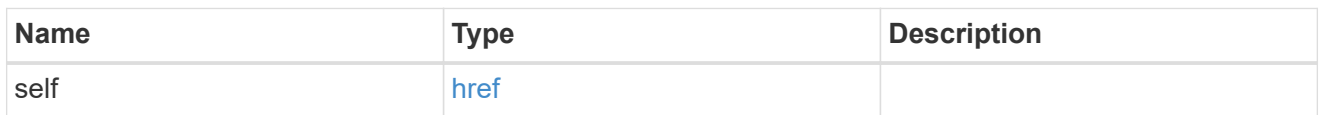

iops

The rate of I/O operations observed at the storage object.

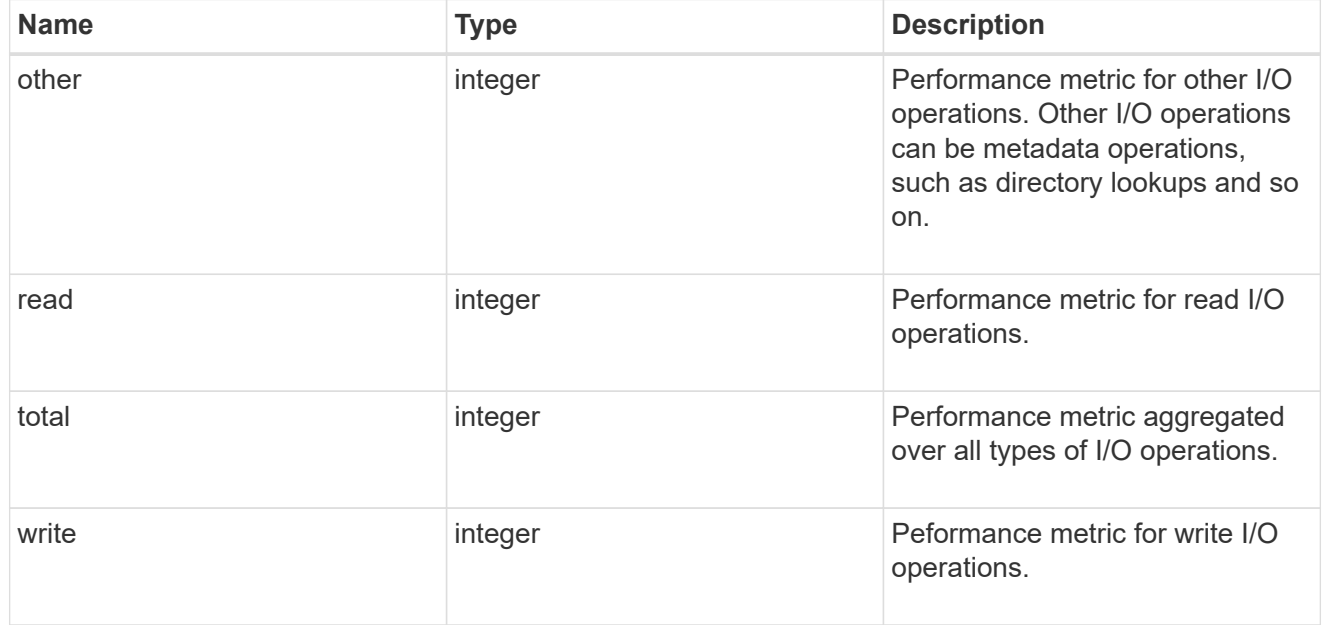

#### latency

The round trip latency in microseconds observed at the storage object.

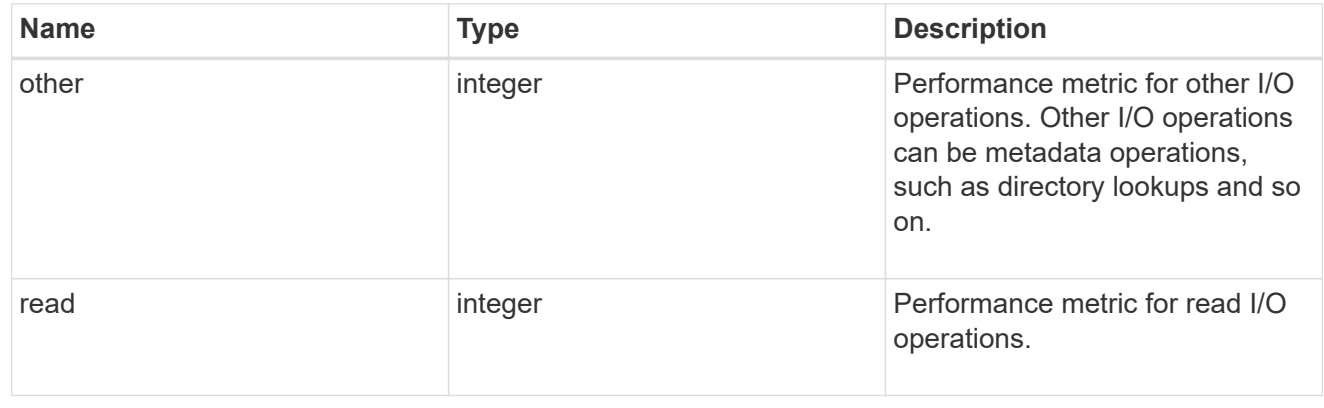

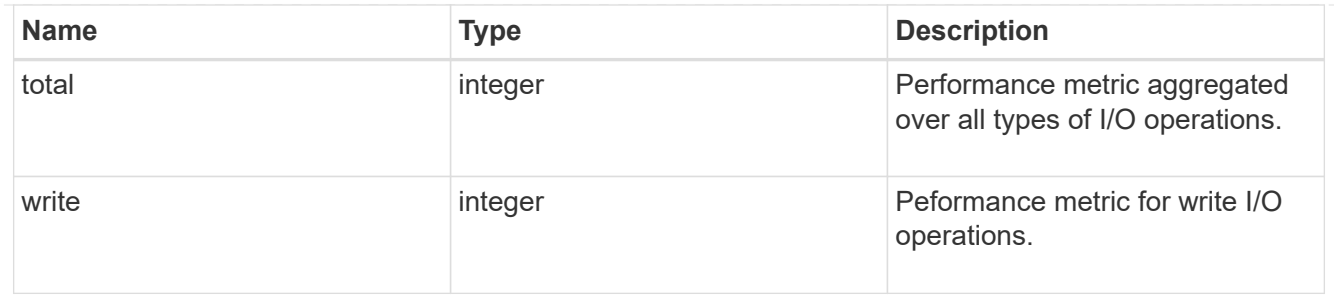

throughput

The rate of throughput bytes per second observed at the storage object.

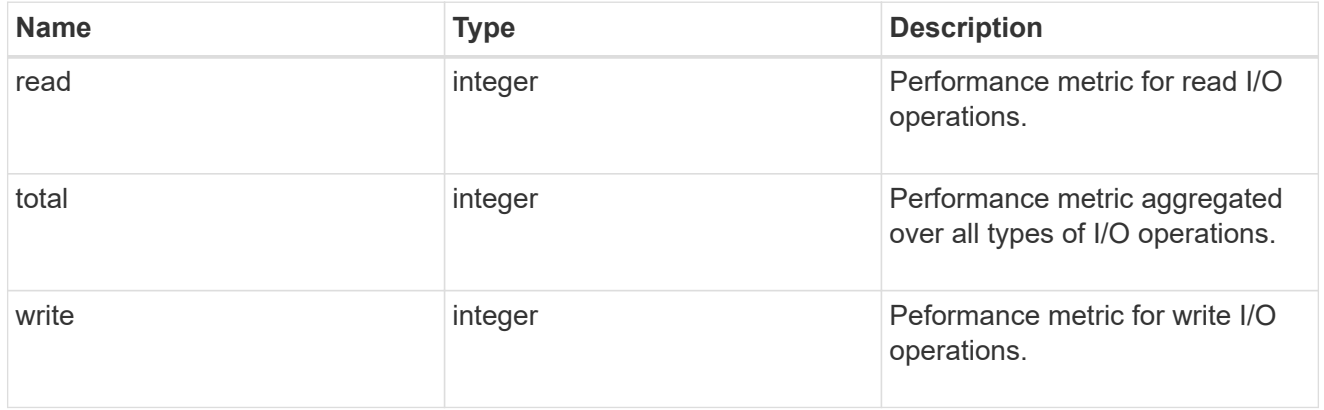

#### metric

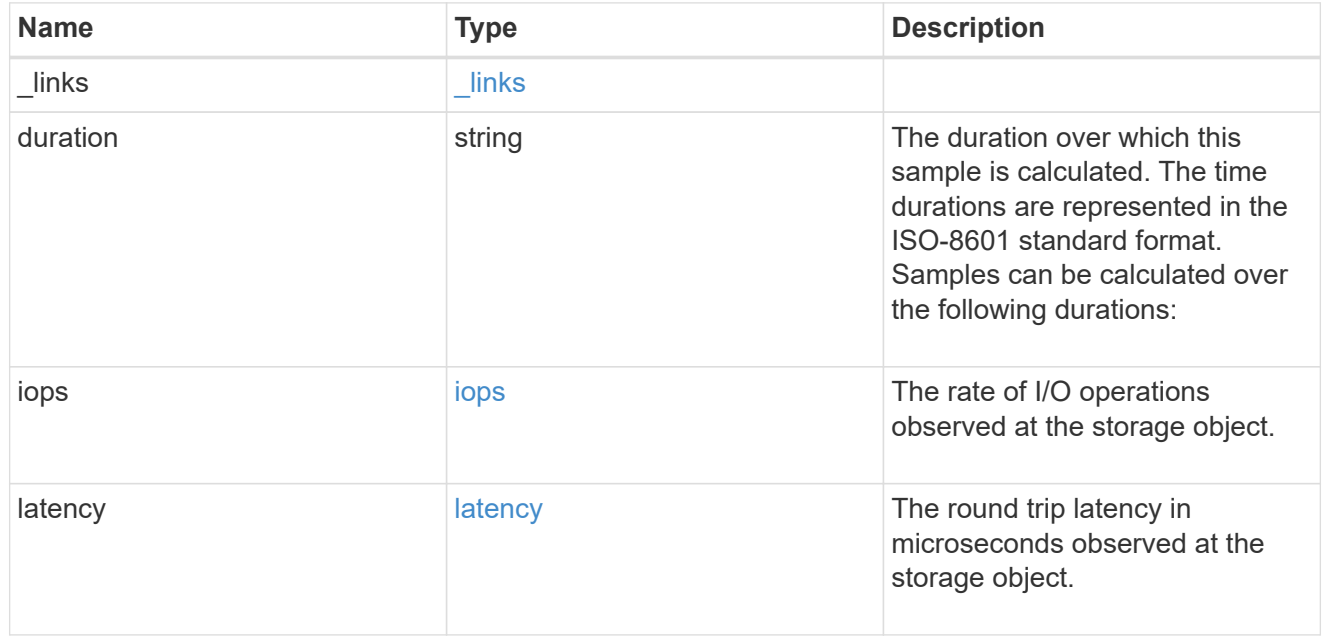

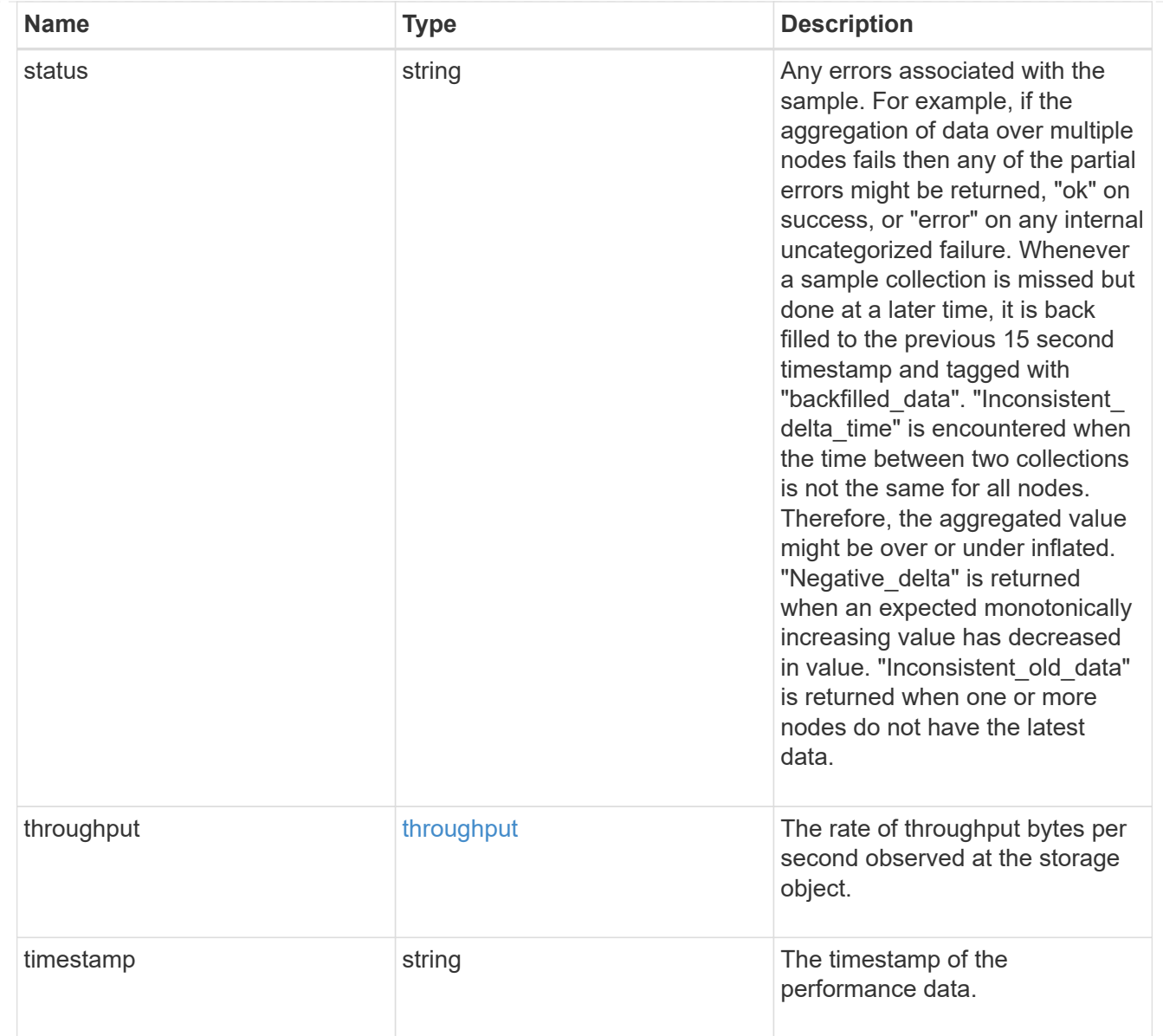

## iops\_raw

The number of I/O operations observed at the storage object. This should be used along with delta time to calculate the rate of I/O operations per unit of time.

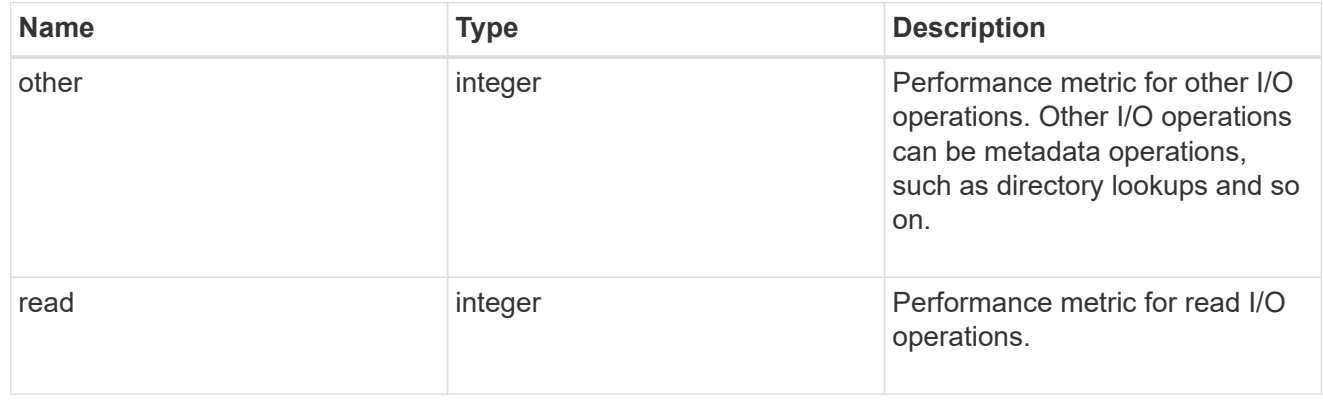

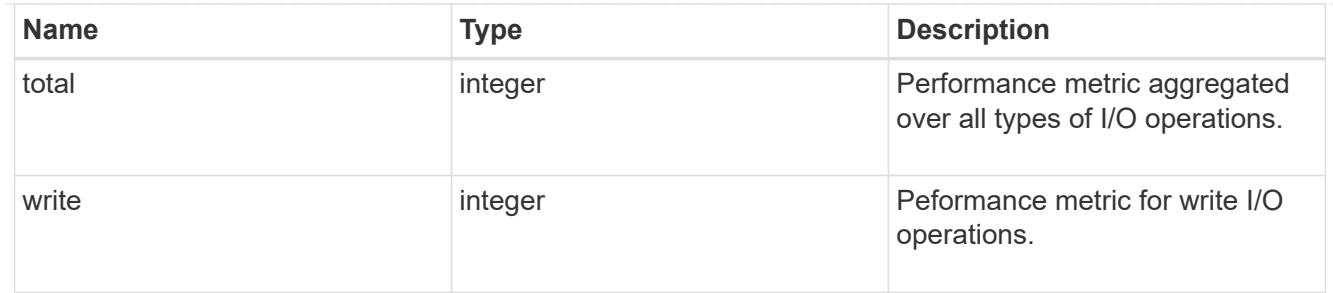

latency\_raw

The raw latency in microseconds observed at the storage object. This should be divided by the raw IOPS value to calculate the average latency per I/O operation.

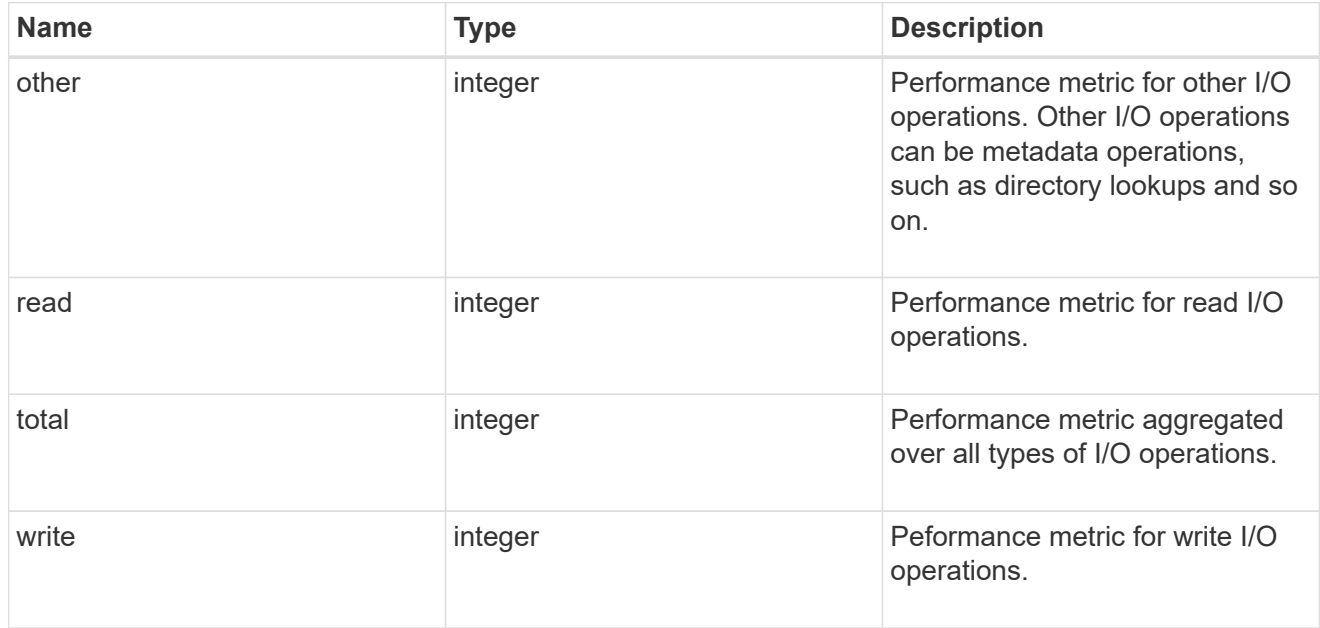

#### throughput\_raw

Throughput bytes observed at the storage object. This should be used along with delta time to calculate the rate of throughput bytes per unit of time.

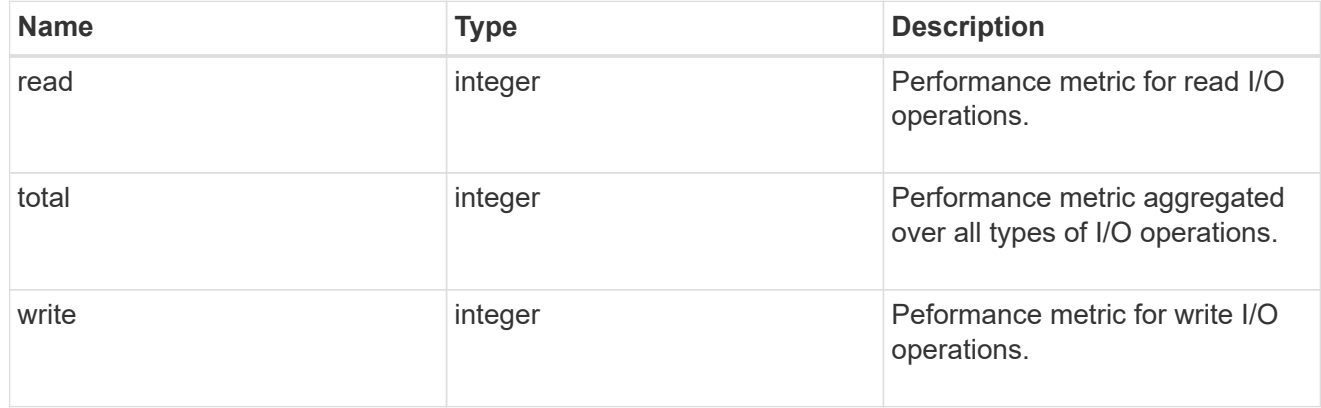

statistics

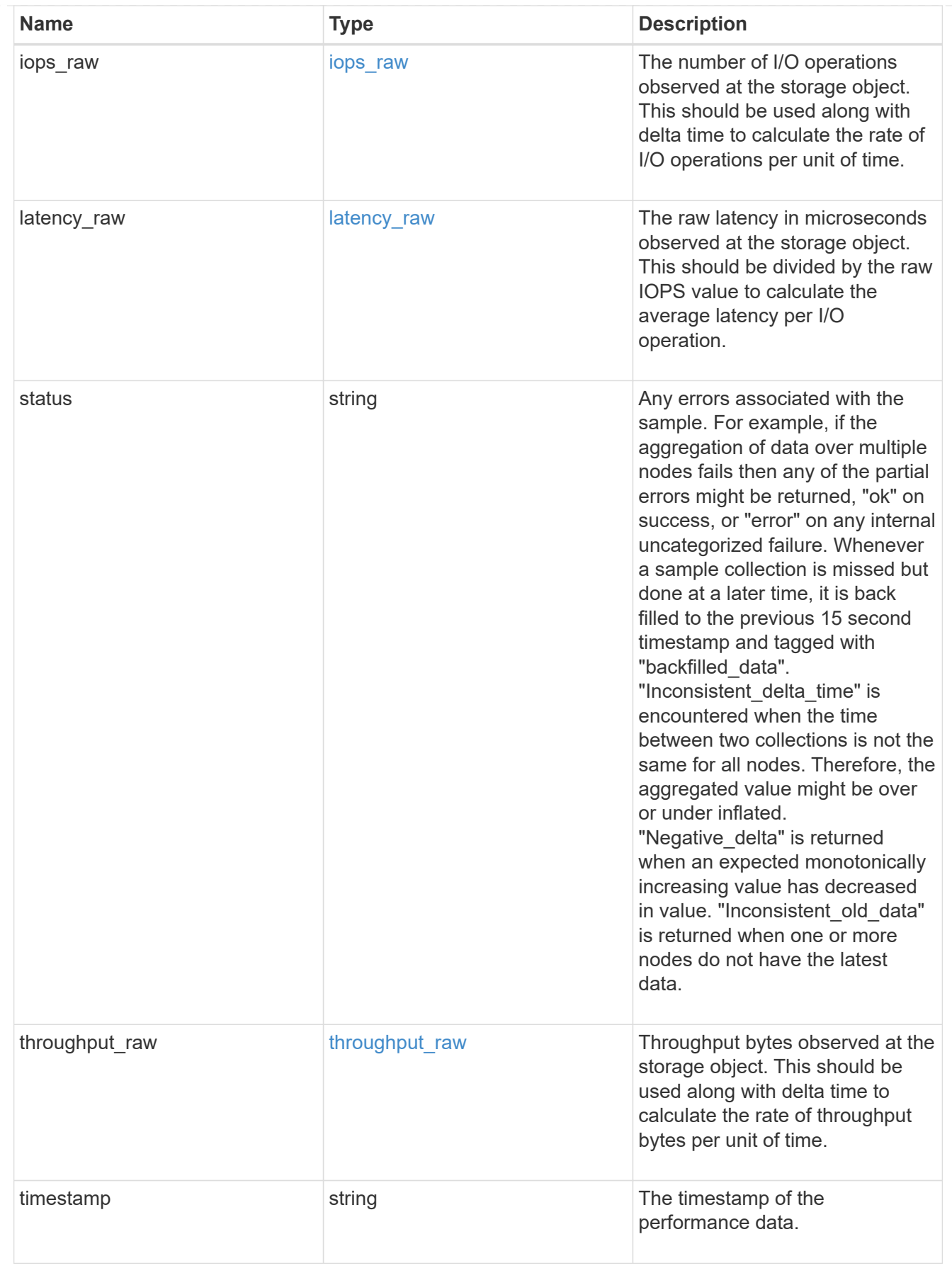

svm

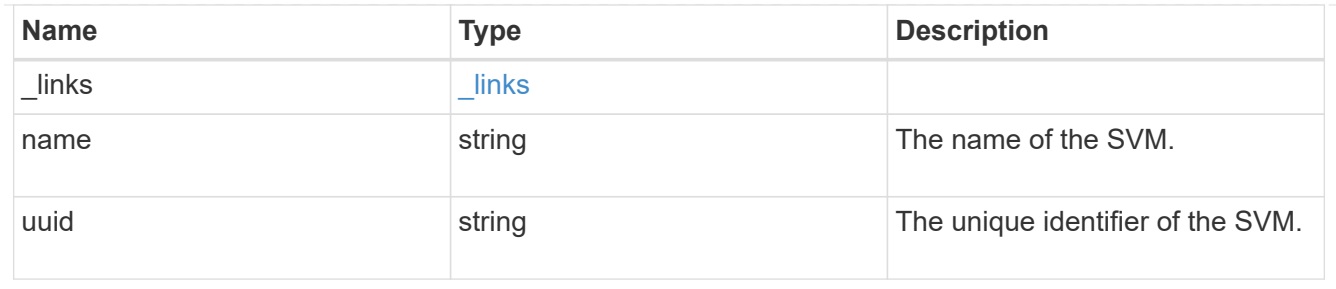

#### target

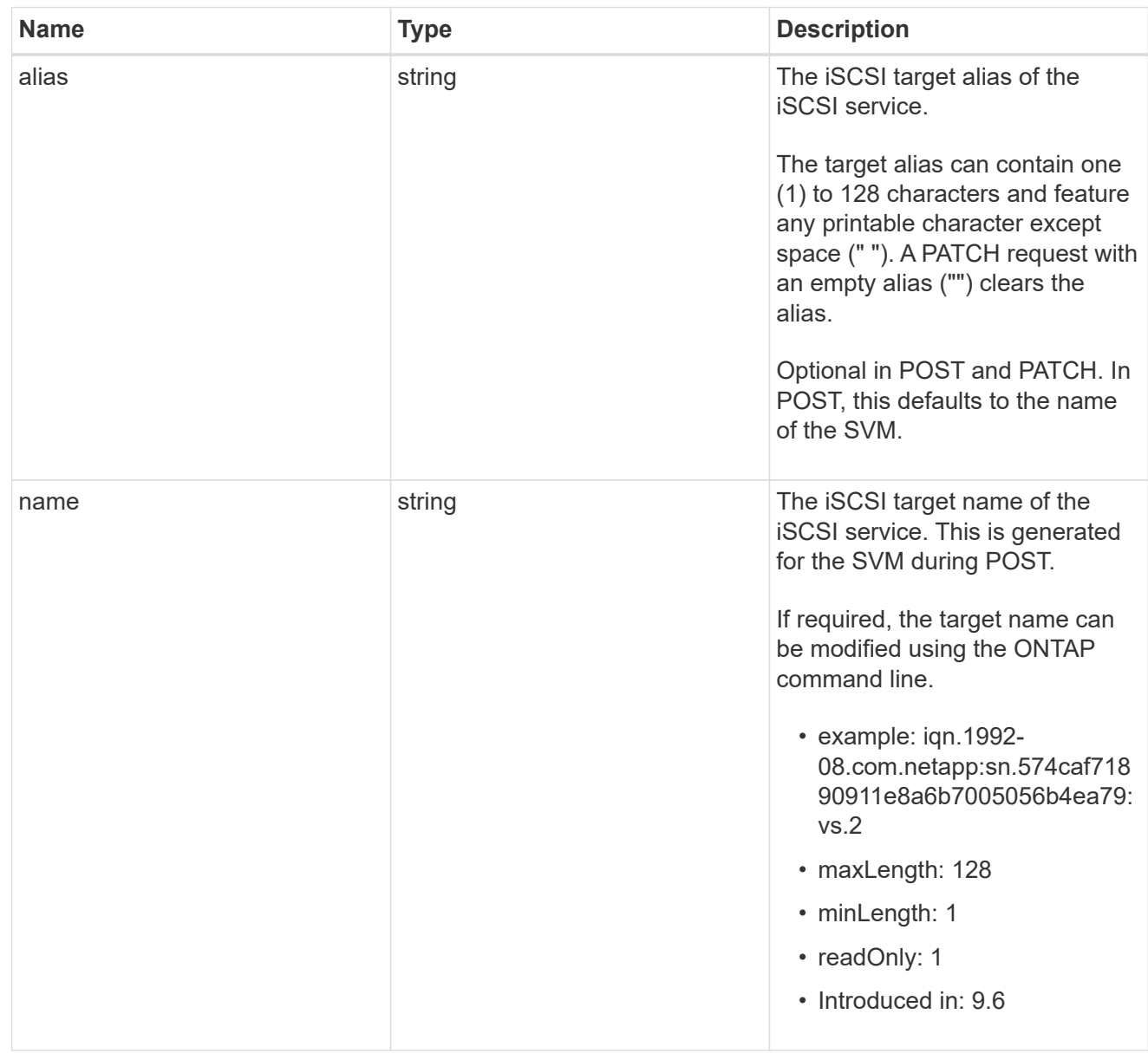

#### iscsi\_service

An iSCSI service defines the properties of the iSCSI target for an SVM. There can be at most one iSCSI service for an SVM. An SVM's iSCSI service must be created before iSCSI initiators can log in to the SVM.

An iSCSI service is identified by the UUID of its SVM.

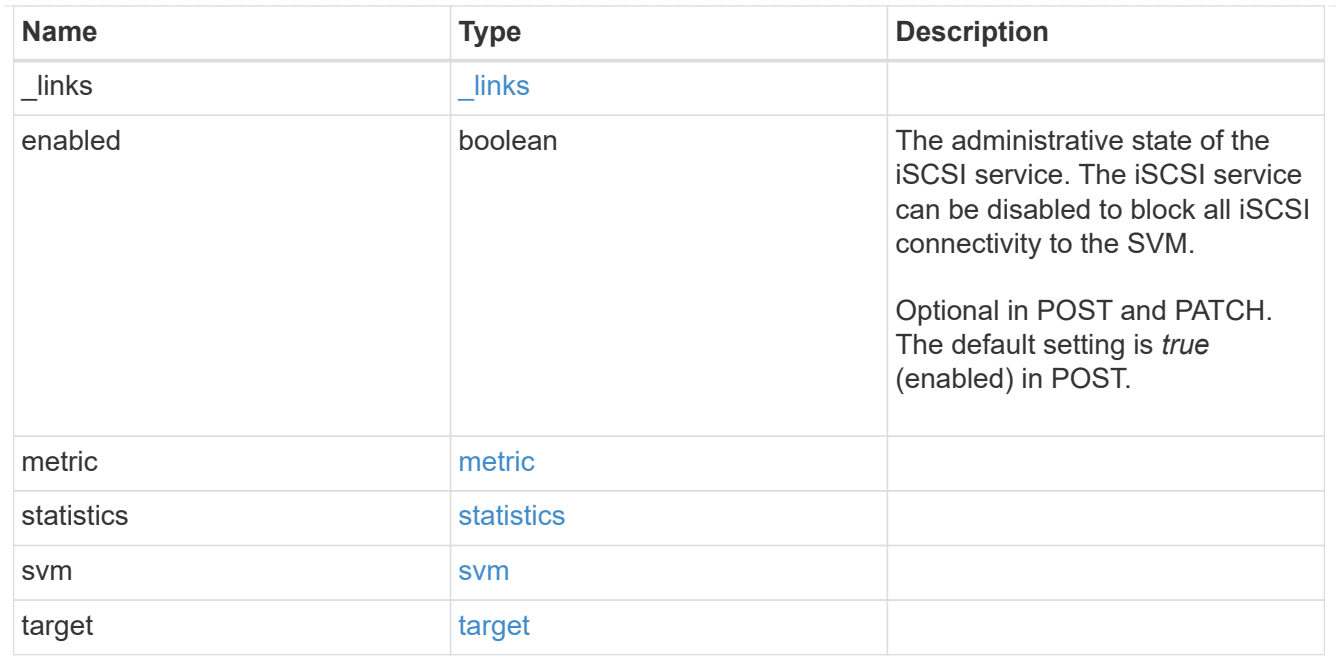

#### $_{\rm \_}$ links

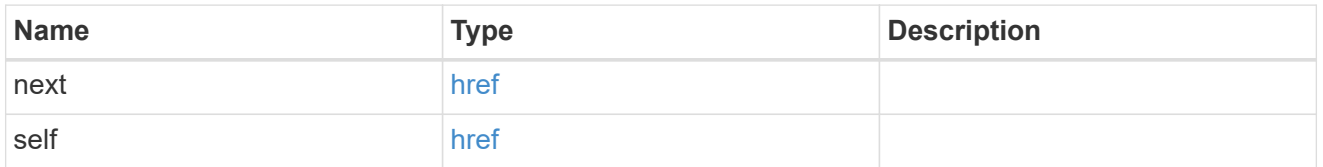

#### error\_arguments

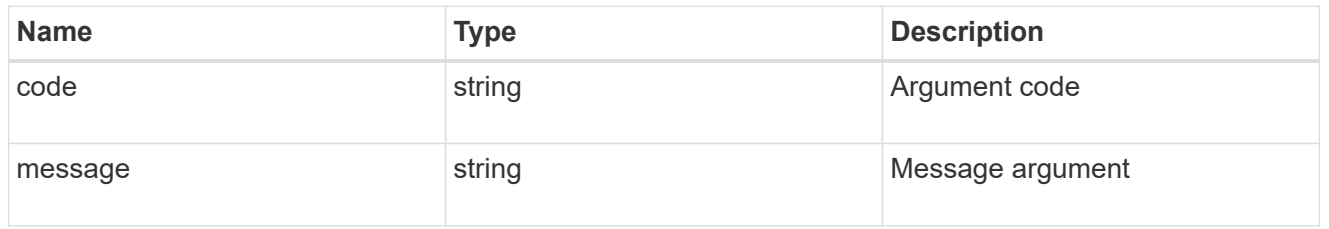

#### error

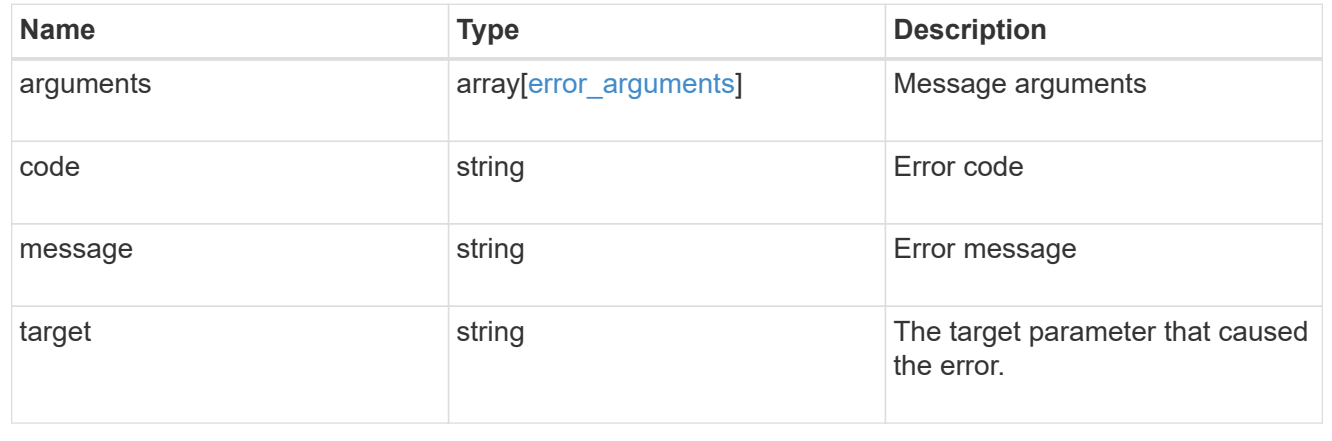

## <span id="page-37-0"></span>**Delete an iSCSI service**

DELETE /protocols/san/iscsi/services/{svm.uuid}

#### **Introduced In:** 9.6

Deletes an iSCSI service. An iSCSI service must be disabled before it can be deleted.

## **Related ONTAP commands**

• vserver iscsi delete

#### **Learn more**

• [DOC /protocols/san/iscsi/services](https://docs.netapp.com/us-en/ontap-restapi-9121/{relative_path}protocols_san_iscsi_services_endpoint_overview.html)

#### **Parameters**

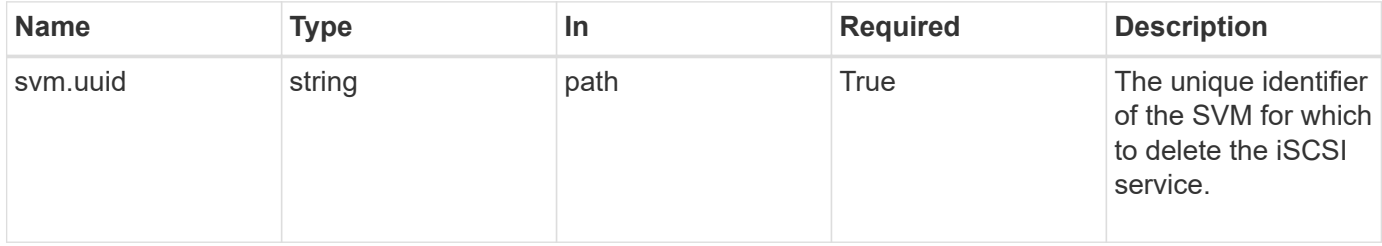

### **Response**

Status: 200, Ok

#### **Error**

Status: Default

#### ONTAP Error Response Codes

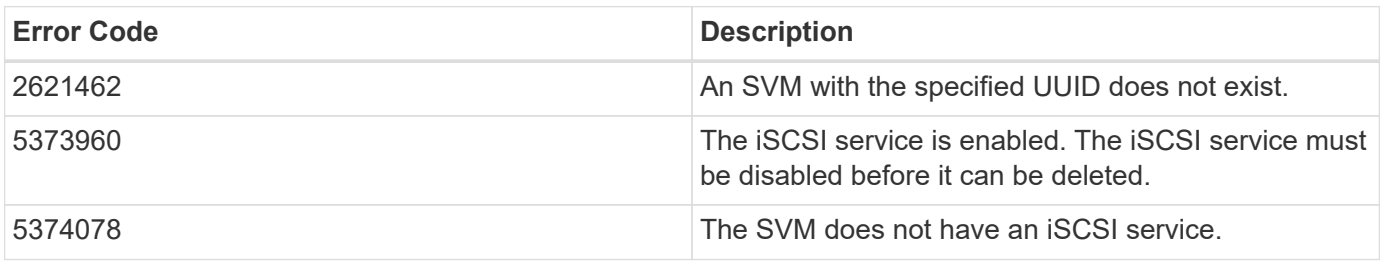

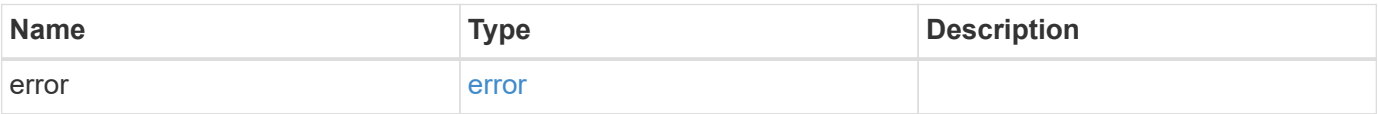

#### **Example error**

```
{
   "error": {
      "arguments": {
        "code": "string",
       "message": "string"
      },
      "code": "4",
      "message": "entry doesn't exist",
      "target": "uuid"
   }
}
```
## **Definitions**

#### **See Definitions**

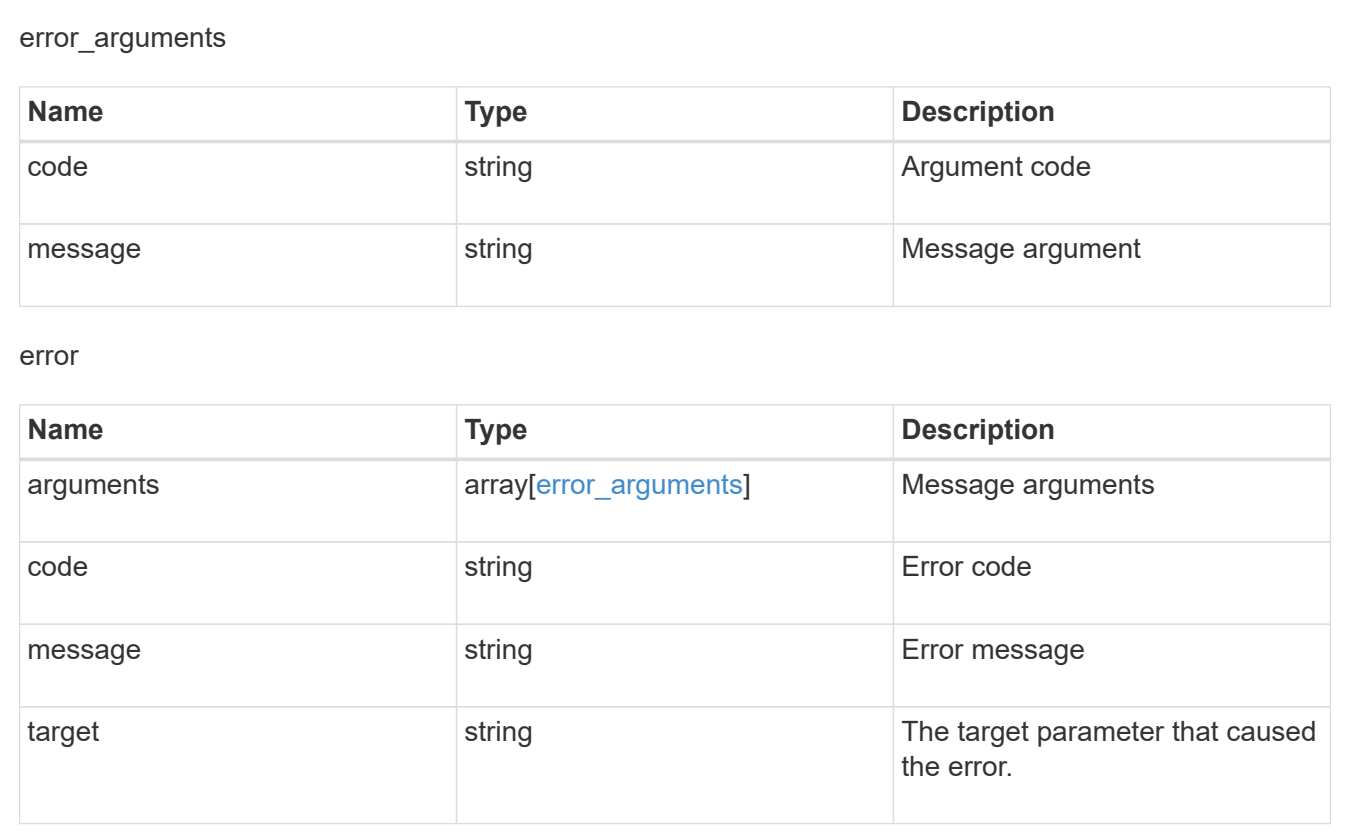

## <span id="page-38-0"></span>**Retrieve an iSCSI service**

GET /protocols/san/iscsi/services/{svm.uuid}

**Introduced In:** 9.6

Retrieves an iSCSI service.

## **Related ONTAP commands**

• vserver iscsi show

### **Learn more**

• [DOC /protocols/san/iscsi/services](https://docs.netapp.com/us-en/ontap-restapi-9121/{relative_path}protocols_san_iscsi_services_endpoint_overview.html)

## **Parameters**

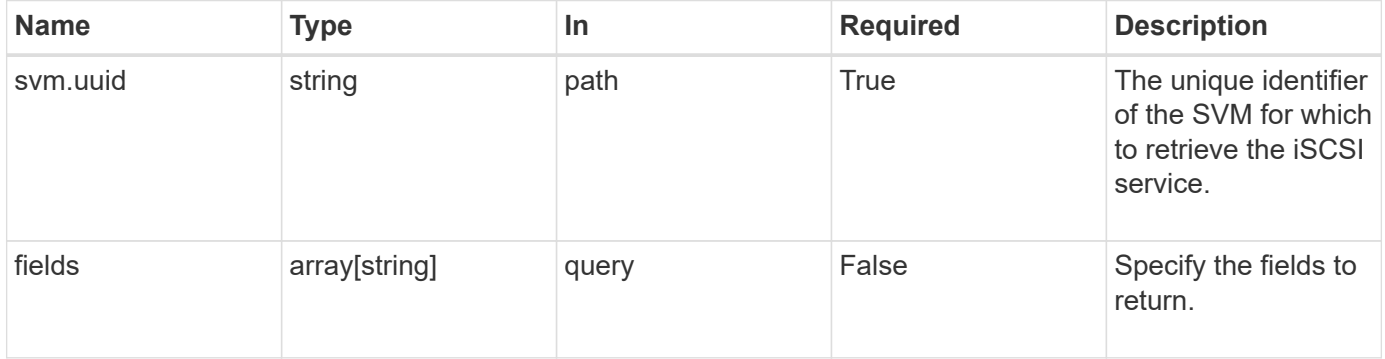

## **Response**

Status: 200, Ok

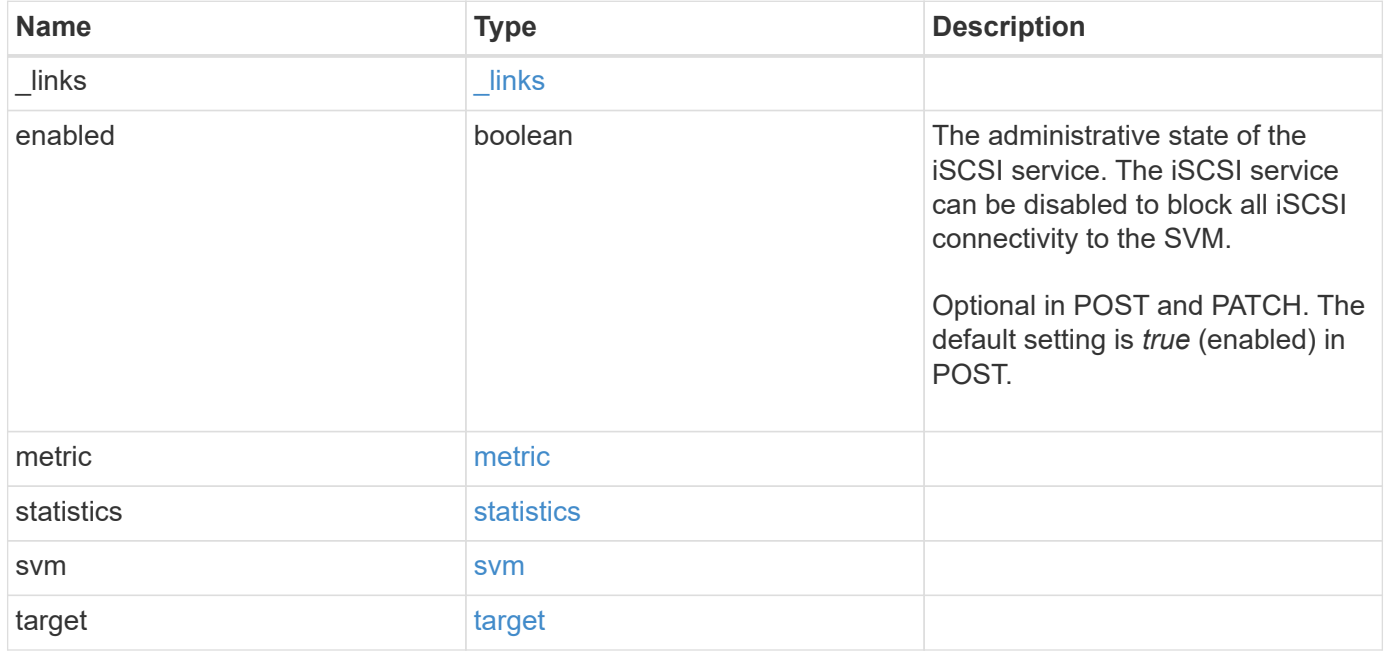

**Example response**

```
{
 " links": {
      "self": {
       "href": "/api/resourcelink"
     }
   },
    "metric": {
     "_links": {
       "self": {
         "href": "/api/resourcelink"
       }
      },
      "duration": "PT15S",
      "iops": {
       "read": 200,
       "total": 1000,
       "write": 100
      },
      "latency": {
       "read": 200,
       "total": 1000,
       "write": 100
      },
      "status": "ok",
      "throughput": {
       "read": 200,
       "total": 1000,
       "write": 100
      },
      "timestamp": "2017-01-25T11:20:13Z"
   },
    "statistics": {
     "iops_raw": {
       "read": 200,
       "total": 1000,
       "write": 100
      },
    "latency raw": {
       "read": 200,
       "total": 1000,
       "write": 100
      },
      "status": "ok",
    "throughput raw": {
```

```
  "read": 200,
        "total": 1000,
       "write": 100
      },
      "timestamp": "2017-01-25T11:20:13Z"
    },
    "svm": {
   " links": {
       "self": {
         "href": "/api/resourcelink"
       }
      },
      "name": "svm1",
      "uuid": "02c9e252-41be-11e9-81d5-00a0986138f7"
    },
    "target": {
     "alias": "svm1",
     "name": "iqn.1992-
08.com.netapp:sn.574caf71890911e8a6b7005056b4ea79:vs.2"
   }
}
```
#### **Error**

```
Status: Default
```
#### ONTAP Error Response Codes

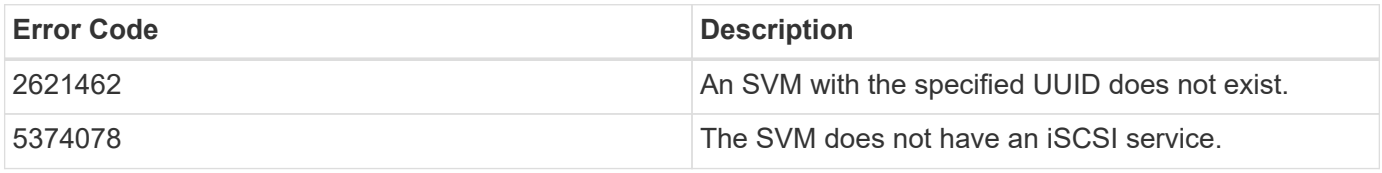

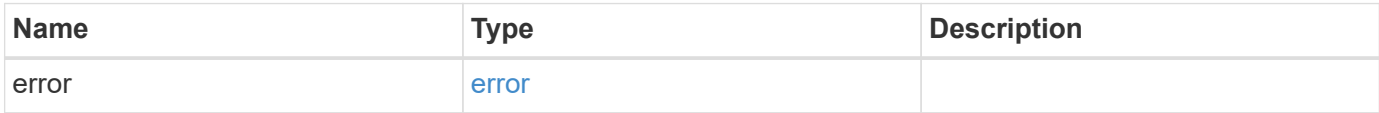

#### **Example error**

```
{
   "error": {
     "arguments": {
       "code": "string",
      "message": "string"
     },
     "code": "4",
     "message": "entry doesn't exist",
     "target": "uuid"
   }
}
```
## **Definitions**

#### **See Definitions**

href

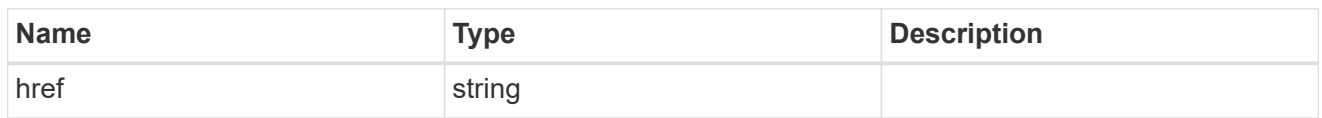

\_links

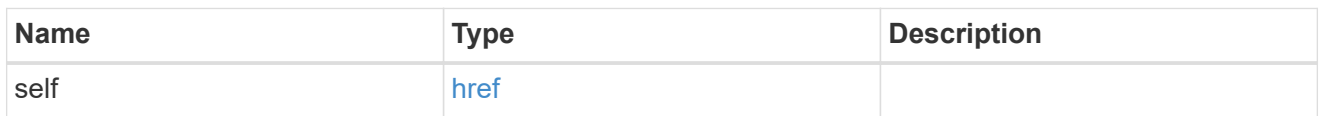

iops

The rate of I/O operations observed at the storage object.

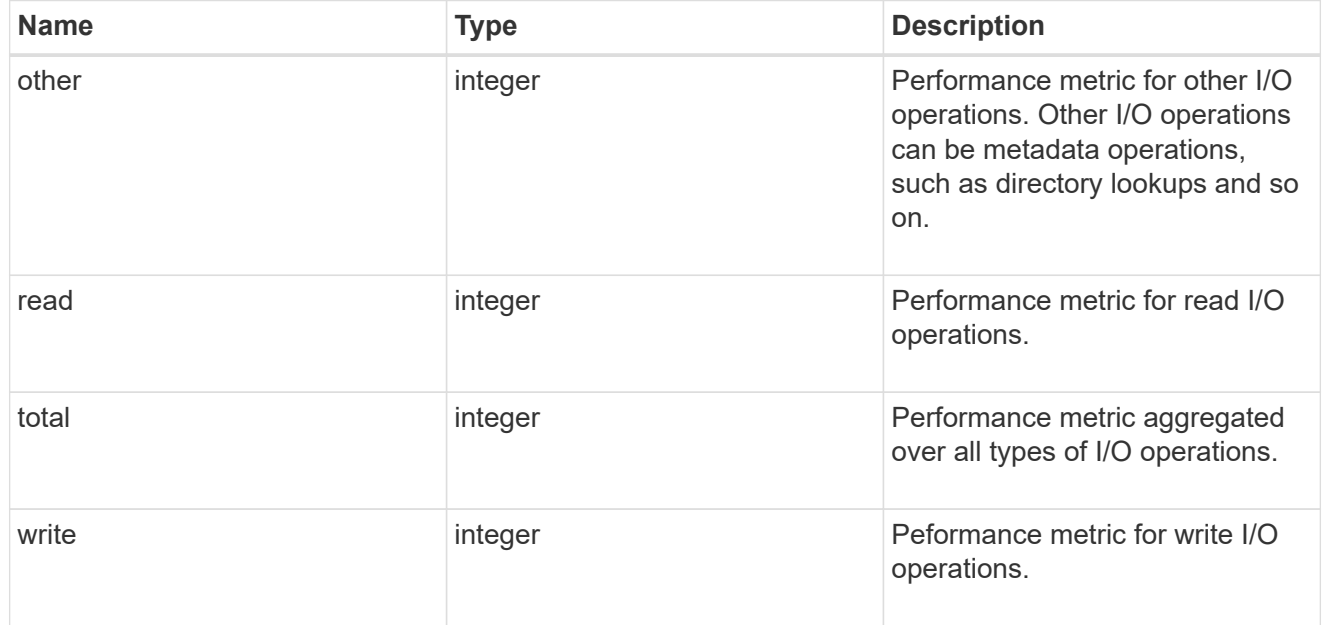

#### latency

The round trip latency in microseconds observed at the storage object.

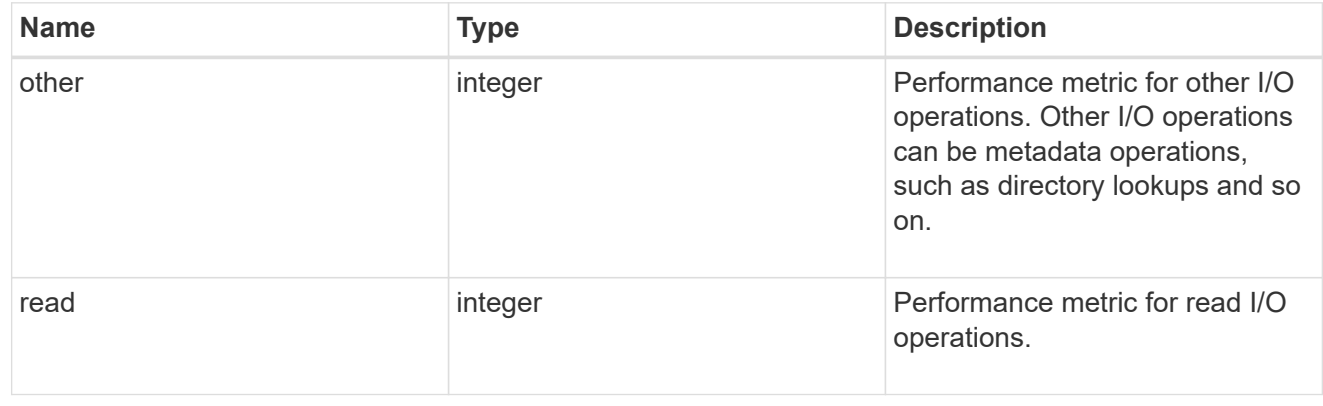

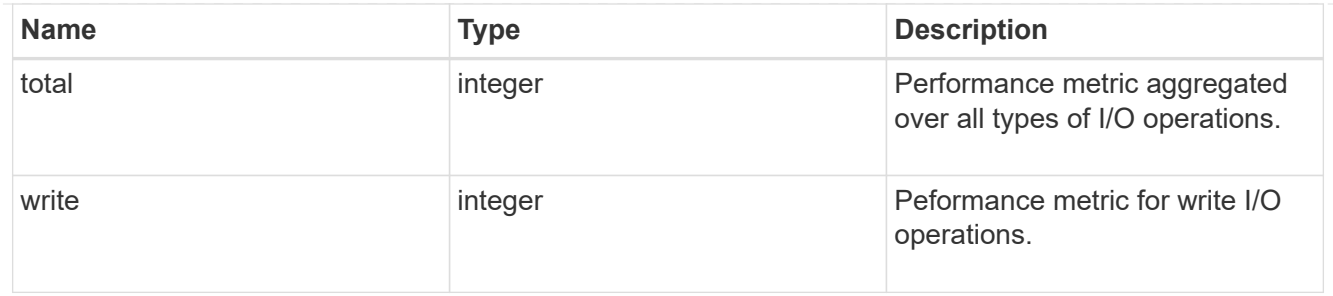

throughput

The rate of throughput bytes per second observed at the storage object.

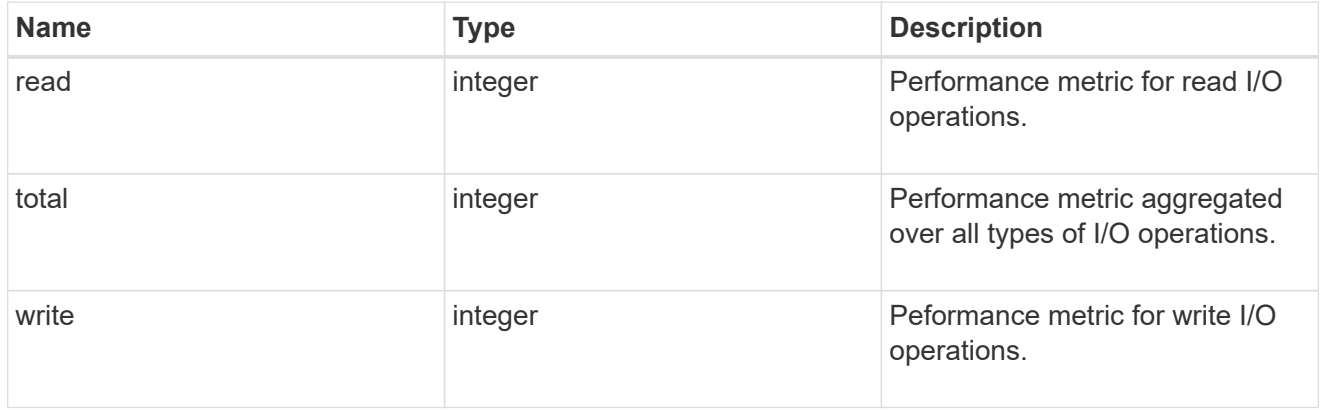

### metric

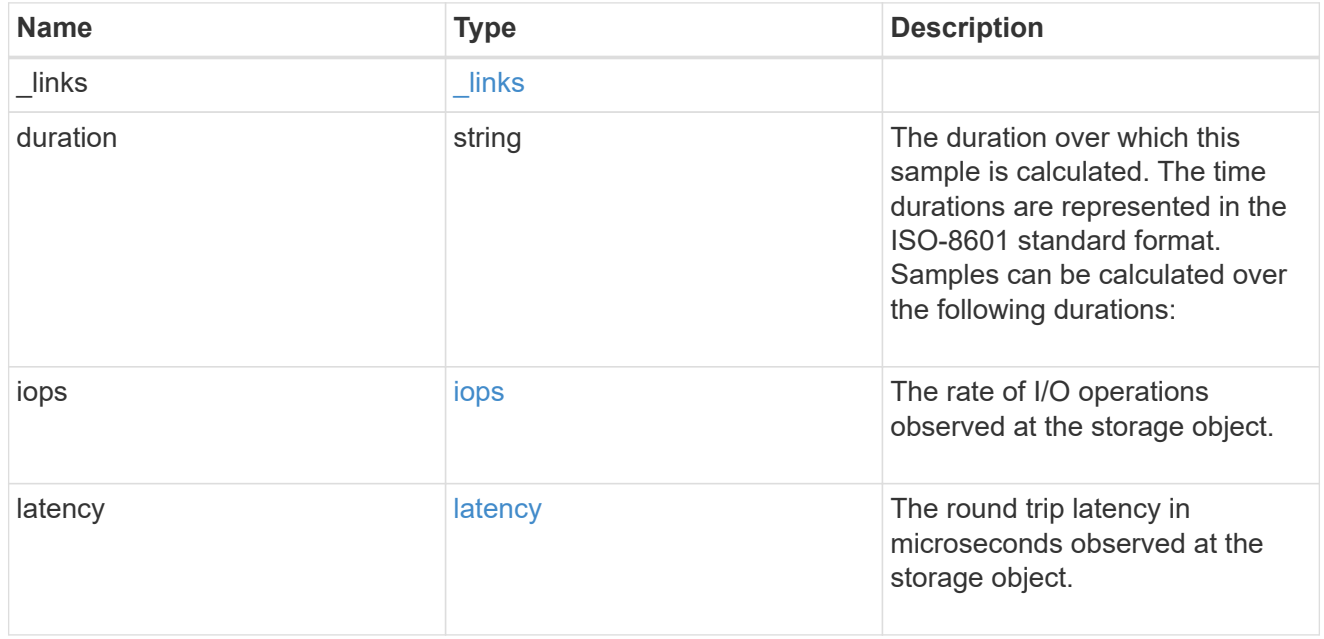

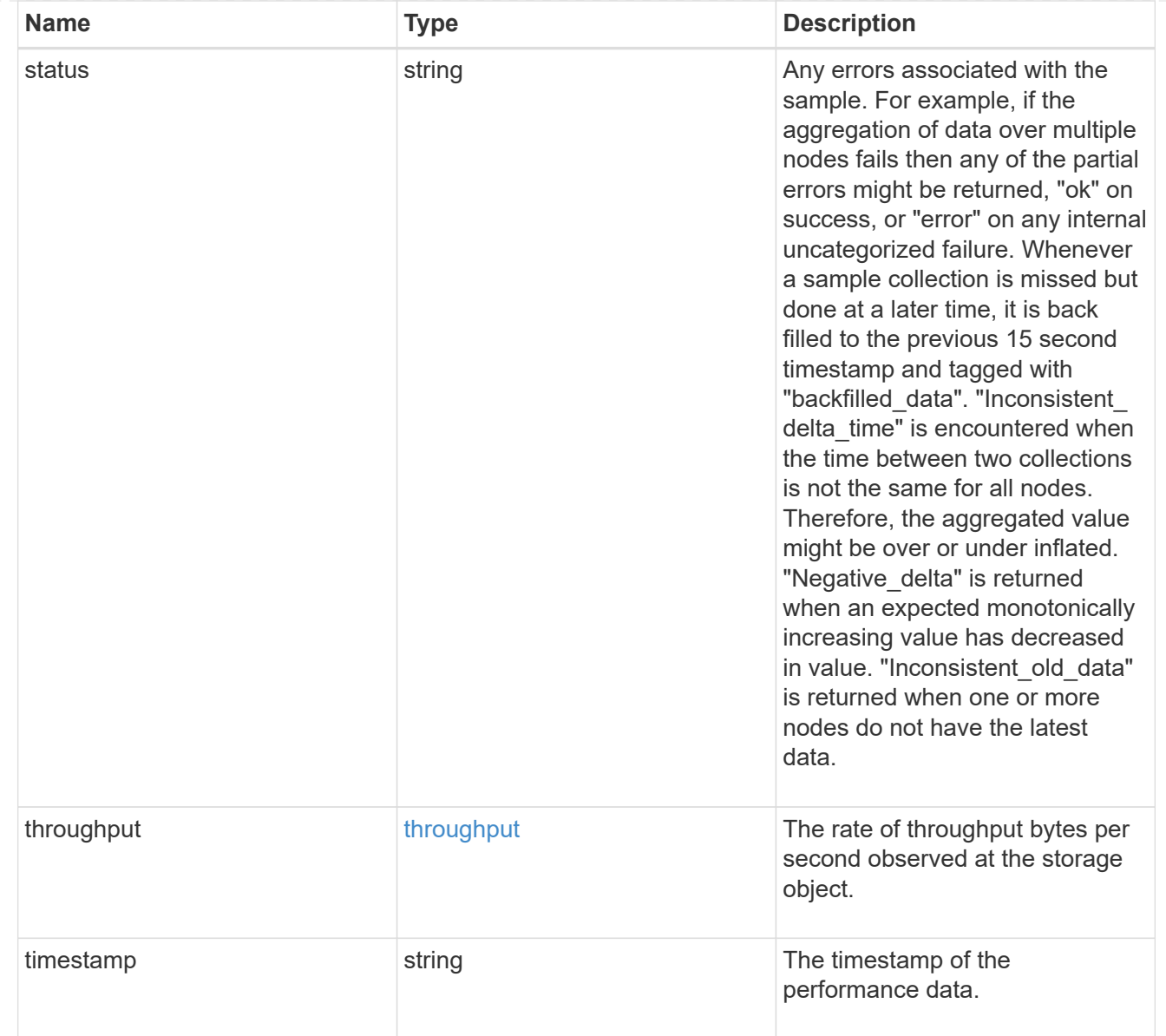

#### iops\_raw

The number of I/O operations observed at the storage object. This should be used along with delta time to calculate the rate of I/O operations per unit of time.

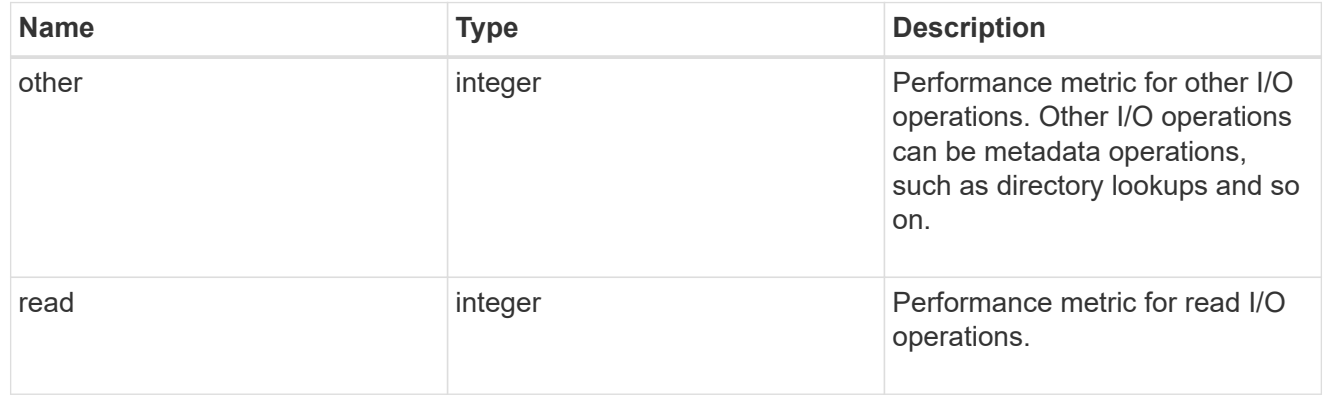

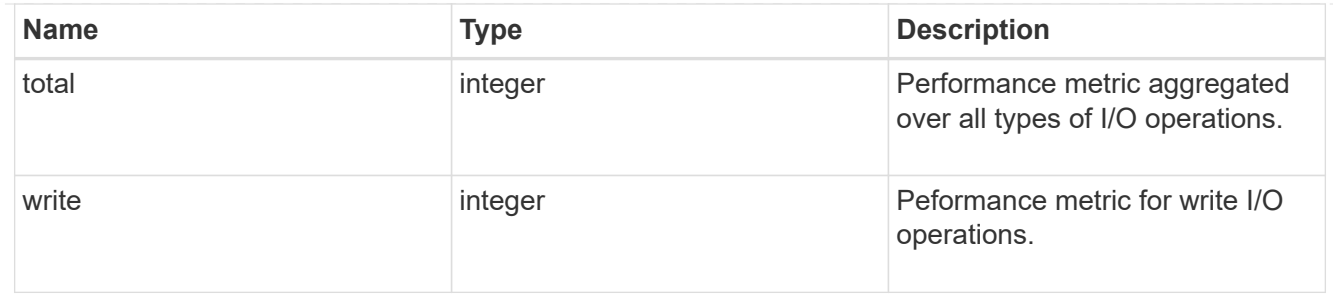

latency\_raw

The raw latency in microseconds observed at the storage object. This should be divided by the raw IOPS value to calculate the average latency per I/O operation.

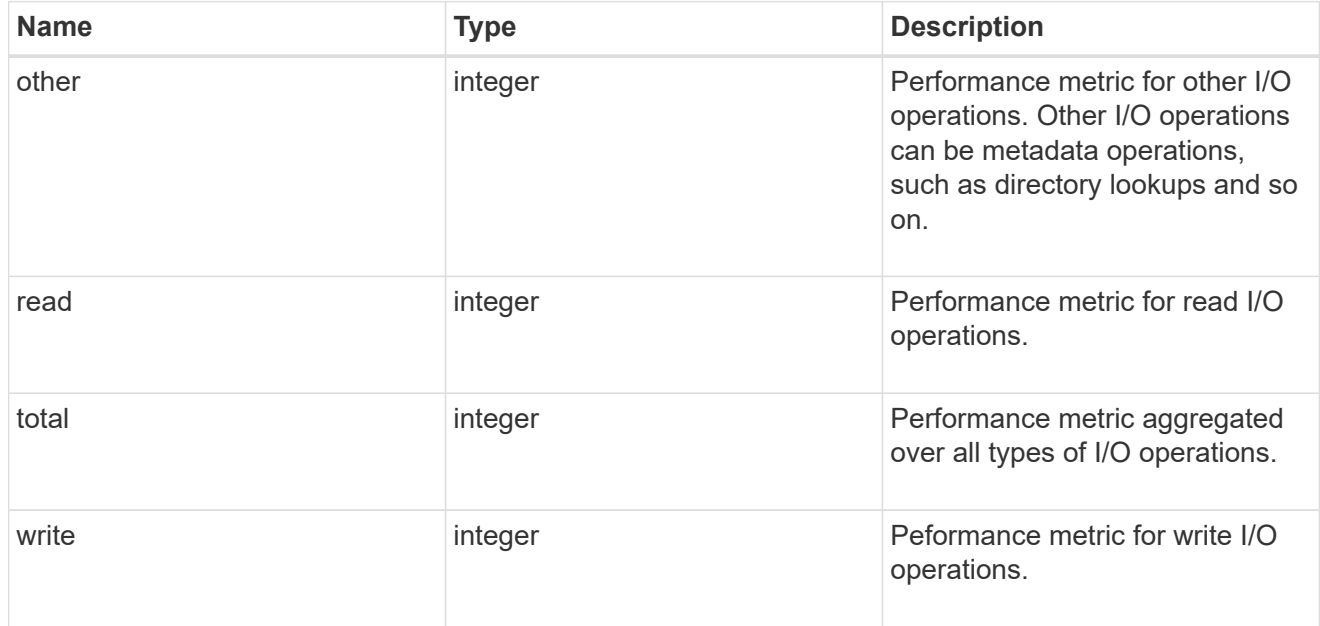

#### throughput\_raw

Throughput bytes observed at the storage object. This should be used along with delta time to calculate the rate of throughput bytes per unit of time.

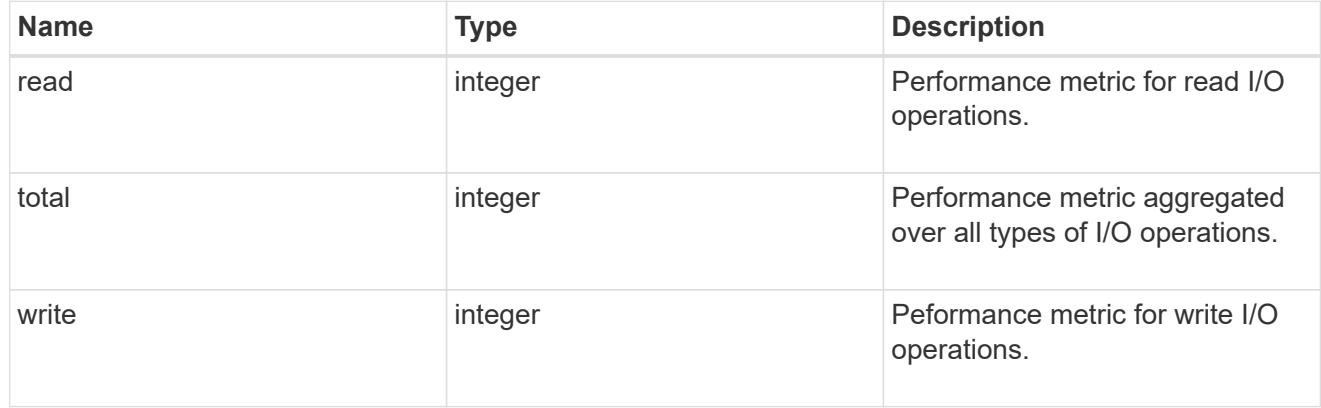

statistics

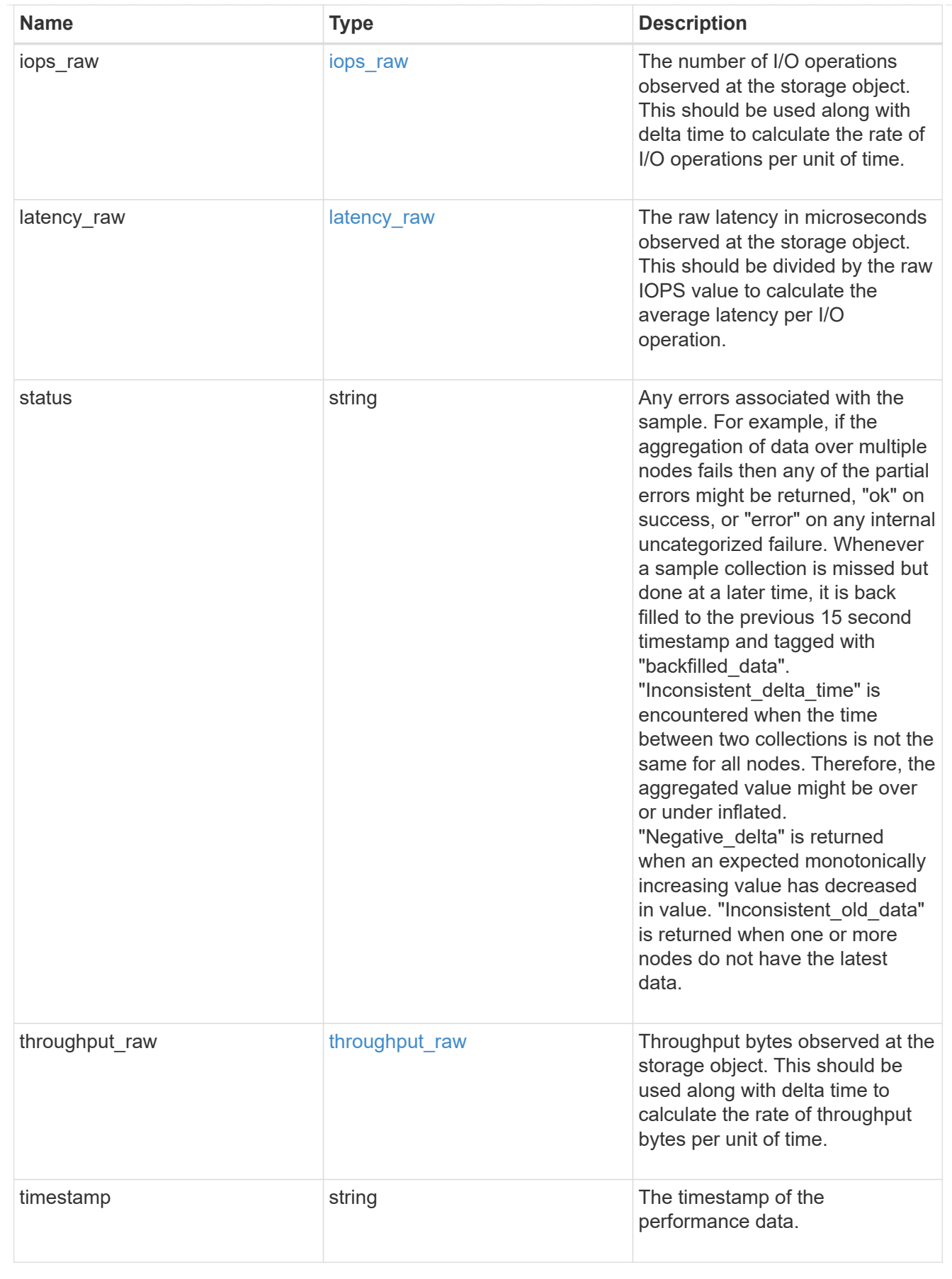

svm

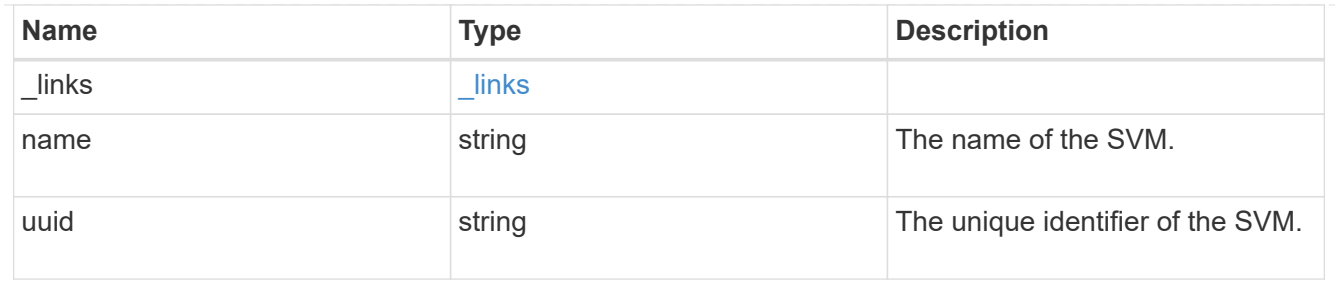

## target

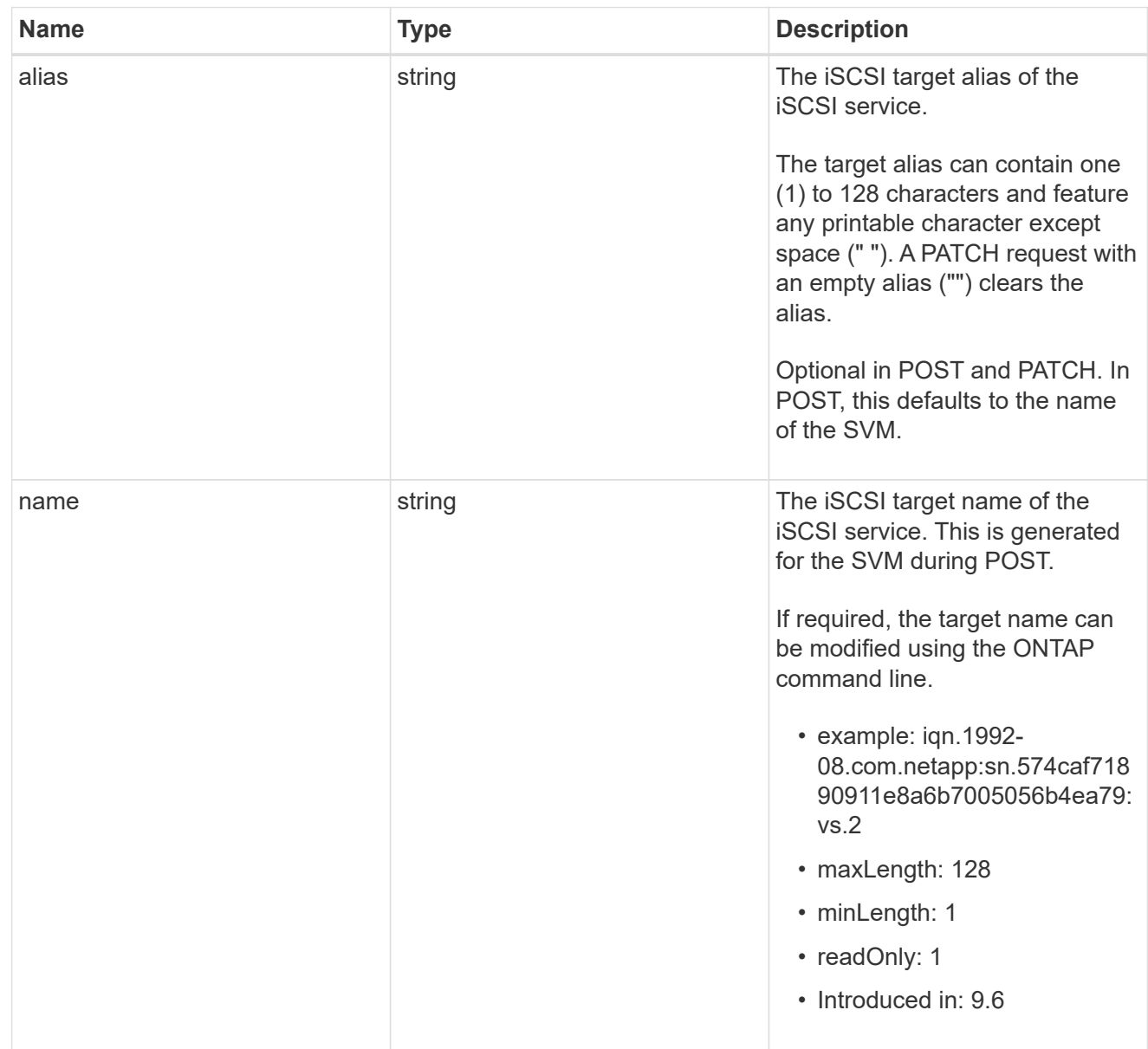

### error\_arguments

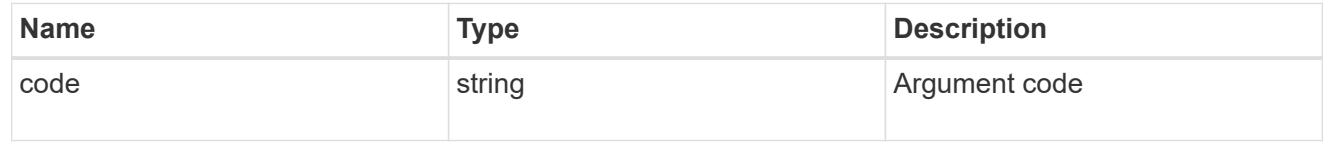

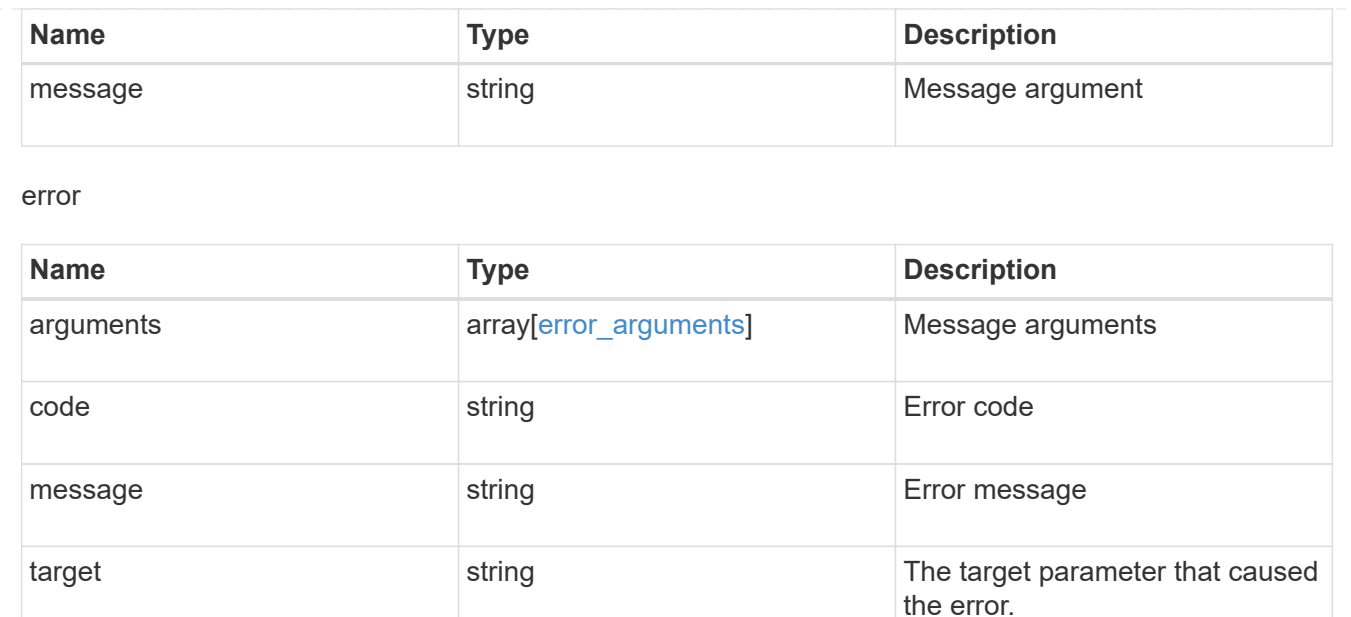

## <span id="page-49-0"></span>**Update an iSCSI service**

PATCH /protocols/san/iscsi/services/{svm.uuid}

#### **Introduced In:** 9.6

Updates an iSCSI service.

## **Related ONTAP commands**

- vserver iscsi modify
- vserver iscsi start
- vserver iscsi stop

#### **Learn more**

• [DOC /protocols/san/iscsi/services](https://docs.netapp.com/us-en/ontap-restapi-9121/{relative_path}protocols_san_iscsi_services_endpoint_overview.html)

#### **Parameters**

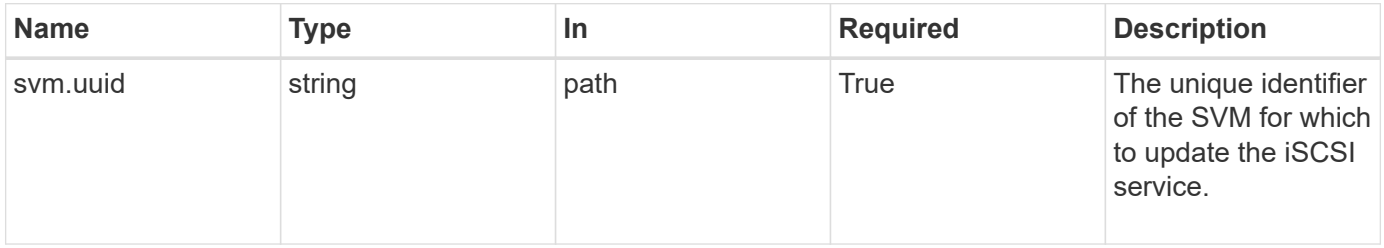

## **Request Body**

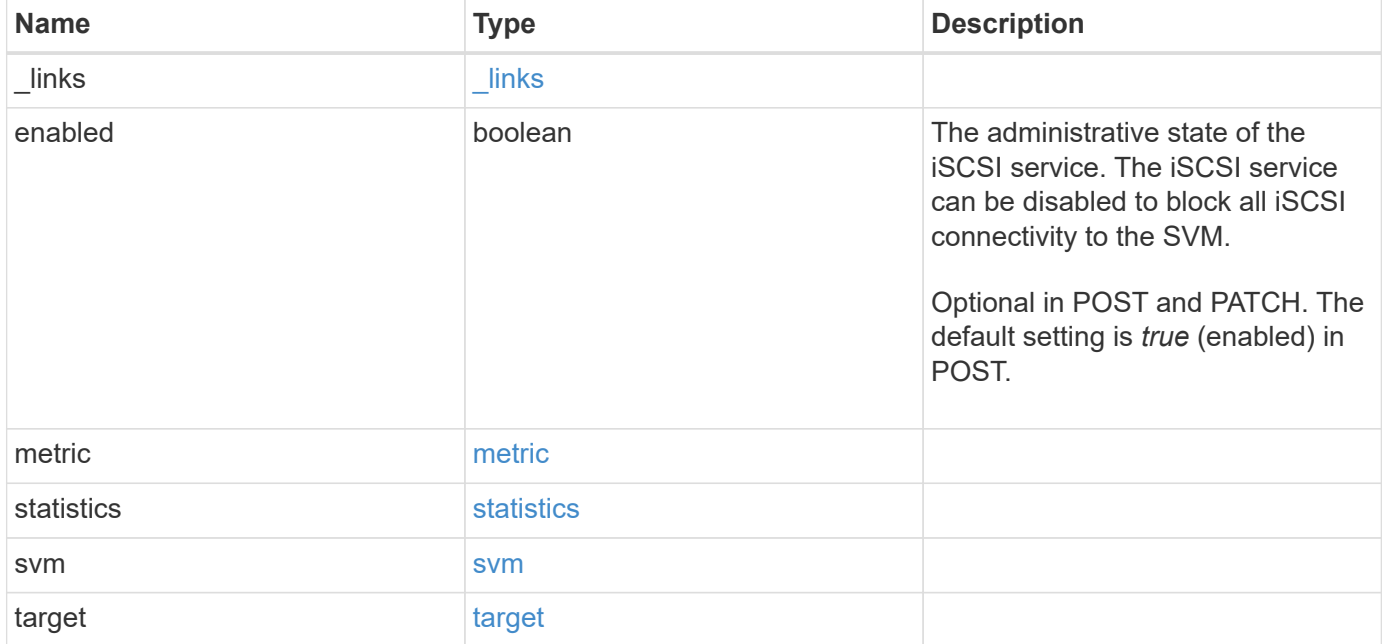

**Example request**

```
{
 " links": {
     "self": {
       "href": "/api/resourcelink"
     }
   },
    "metric": {
     "_links": {
       "self": {
         "href": "/api/resourcelink"
       }
      },
      "duration": "PT15S",
      "iops": {
       "read": 200,
       "total": 1000,
       "write": 100
      },
      "latency": {
       "read": 200,
       "total": 1000,
       "write": 100
      },
      "status": "ok",
      "throughput": {
       "read": 200,
       "total": 1000,
       "write": 100
      },
      "timestamp": "2017-01-25T11:20:13Z"
   },
   "statistics": {
     "iops_raw": {
       "read": 200,
       "total": 1000,
       "write": 100
      },
    "latency raw": {
       "read": 200,
       "total": 1000,
       "write": 100
      },
      "status": "ok",
    "throughput raw": {
```

```
  "read": 200,
        "total": 1000,
        "write": 100
      },
      "timestamp": "2017-01-25T11:20:13Z"
    },
    "svm": {
     "_links": {
       "self": {
         "href": "/api/resourcelink"
       }
      },
      "name": "svm1",
      "uuid": "02c9e252-41be-11e9-81d5-00a0986138f7"
    },
    "target": {
     "alias": "svm1",
     "name": "iqn.1992-
08.com.netapp:sn.574caf71890911e8a6b7005056b4ea79:vs.2"
   }
}
```
## **Response**

Status: 200, Ok

## **Error**

Status: Default

#### ONTAP Error Response Codes

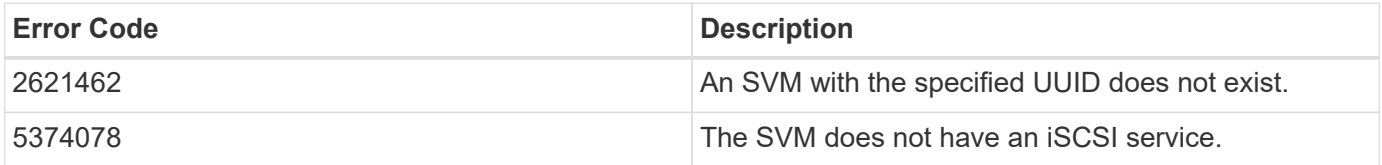

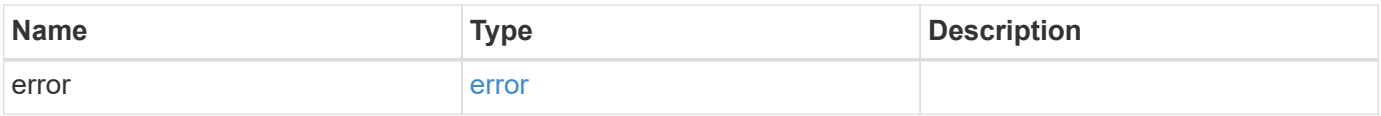

#### **Example error**

```
{
   "error": {
     "arguments": {
       "code": "string",
      "message": "string"
     },
     "code": "4",
     "message": "entry doesn't exist",
     "target": "uuid"
   }
}
```
## **Definitions**

#### **See Definitions**

href

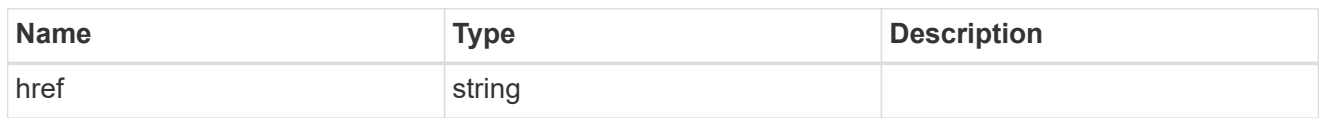

\_links

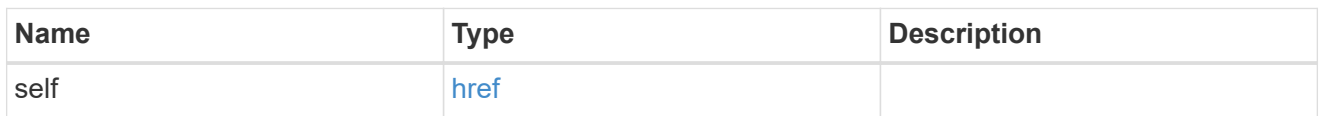

iops

The rate of I/O operations observed at the storage object.

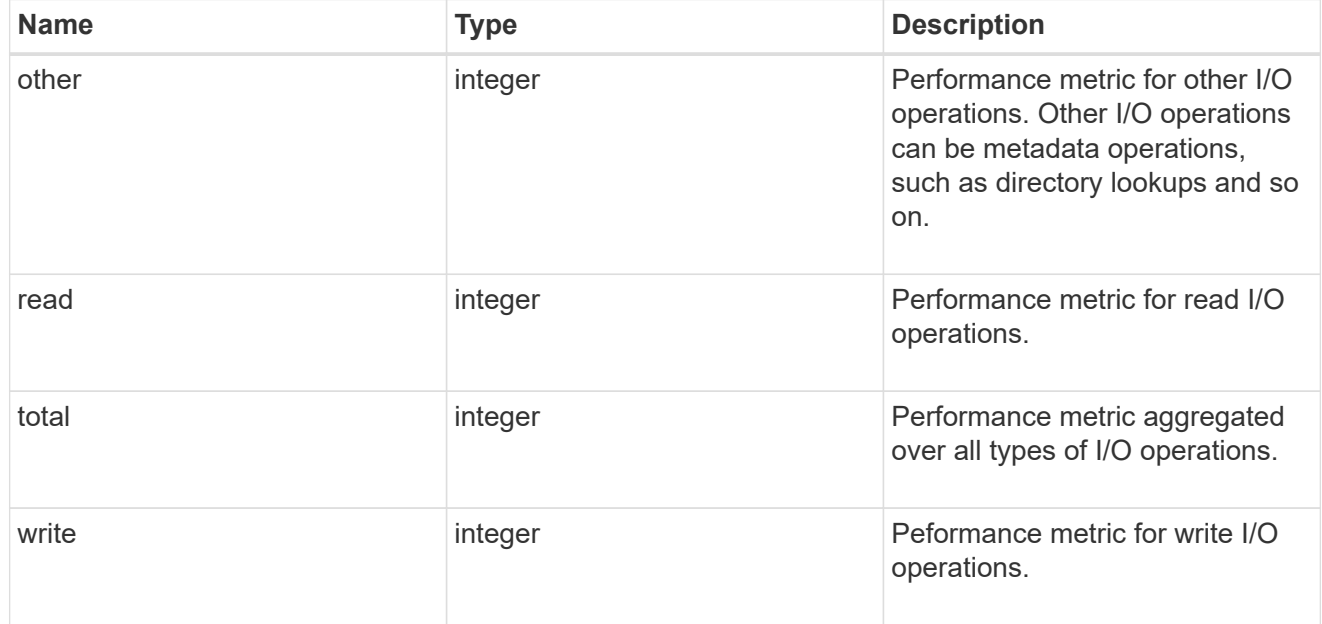

#### latency

The round trip latency in microseconds observed at the storage object.

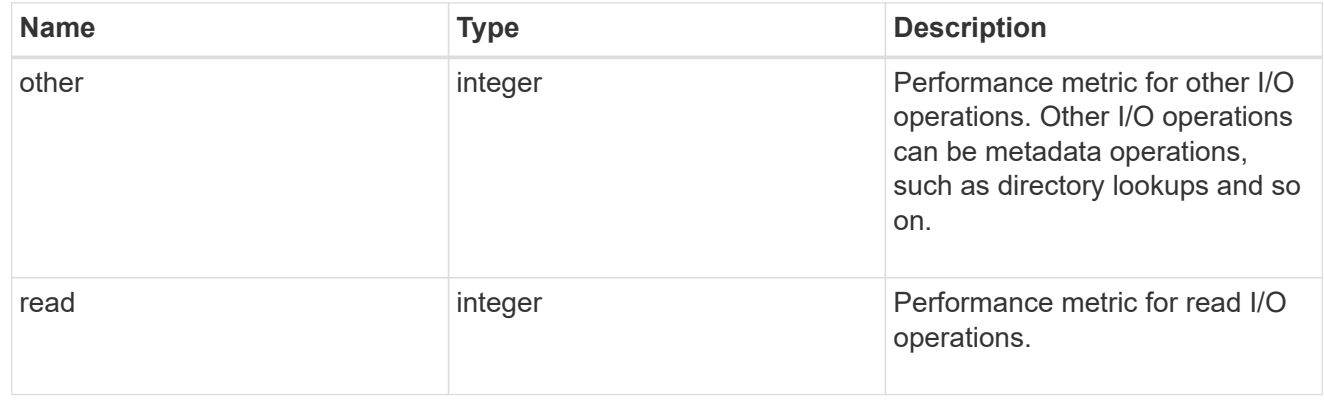

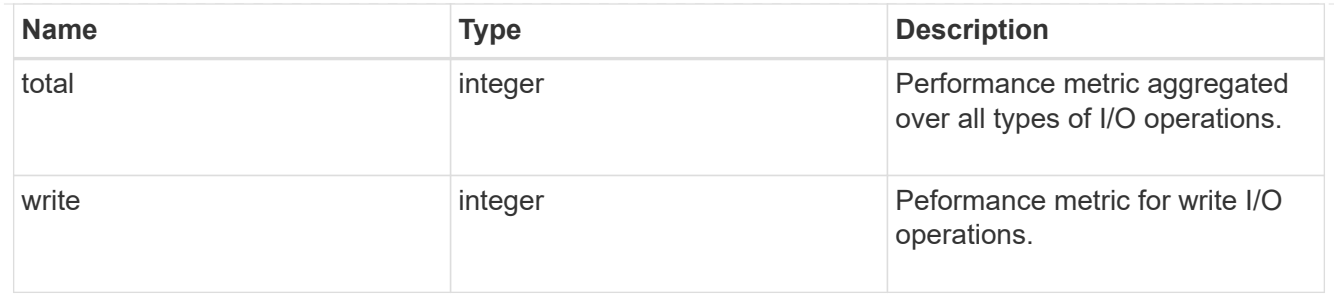

throughput

The rate of throughput bytes per second observed at the storage object.

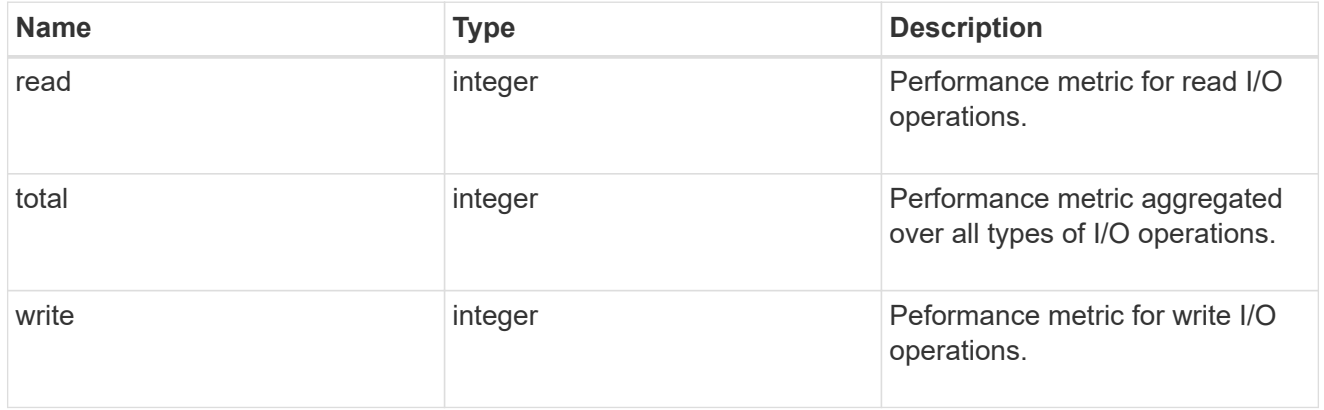

#### metric

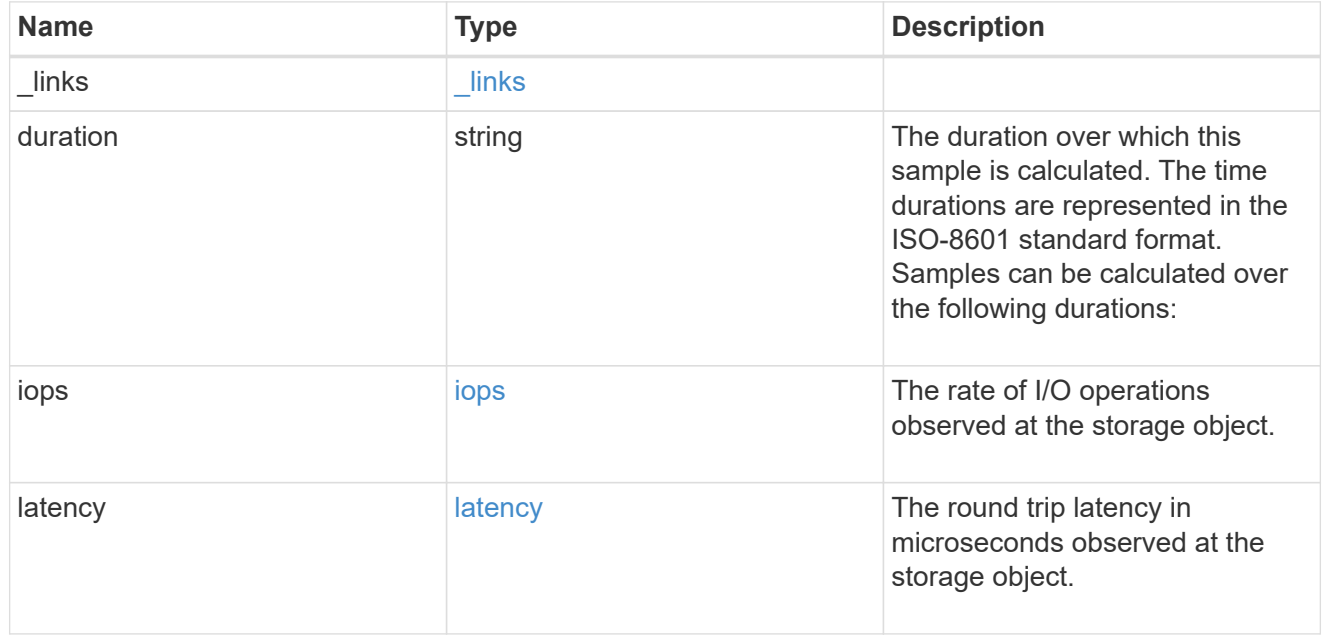

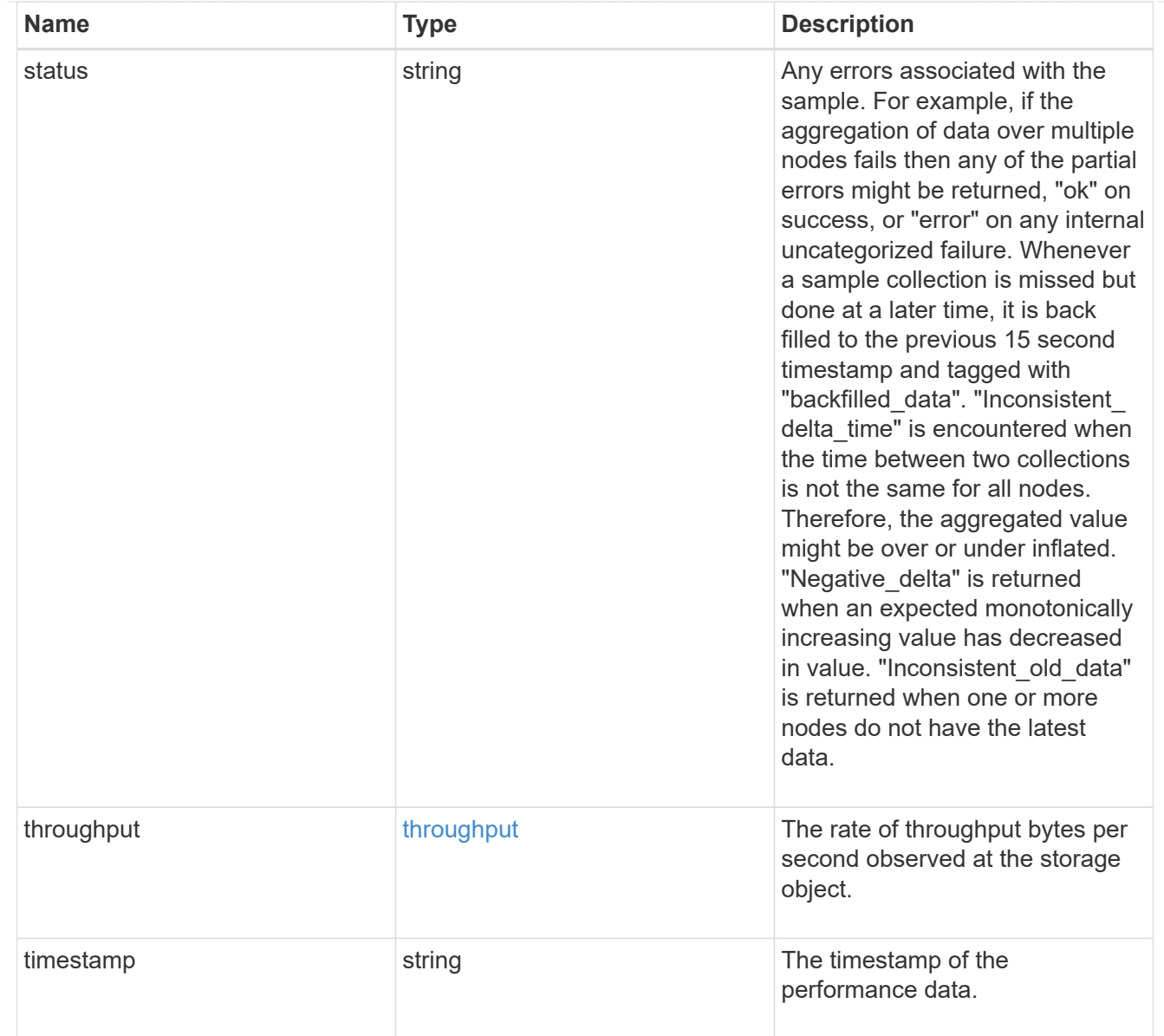

#### iops\_raw

The number of I/O operations observed at the storage object. This should be used along with delta time to calculate the rate of I/O operations per unit of time.

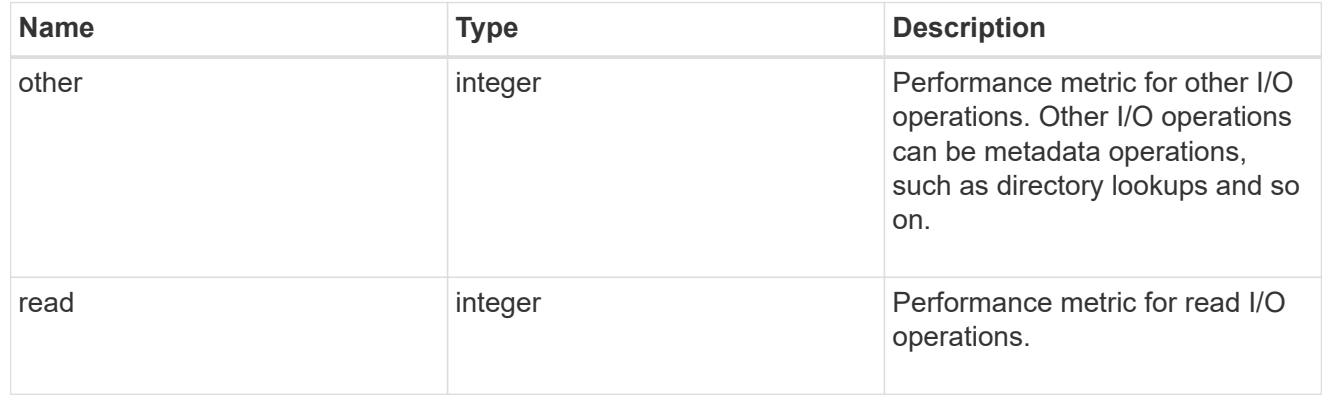

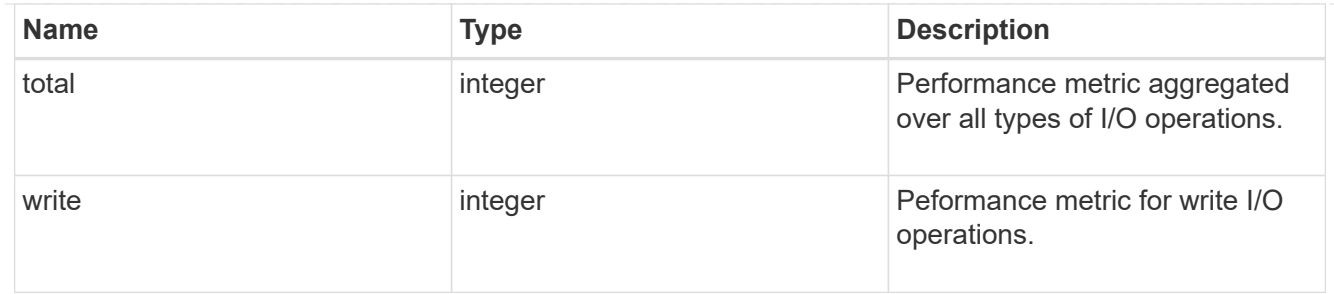

latency\_raw

The raw latency in microseconds observed at the storage object. This should be divided by the raw IOPS value to calculate the average latency per I/O operation.

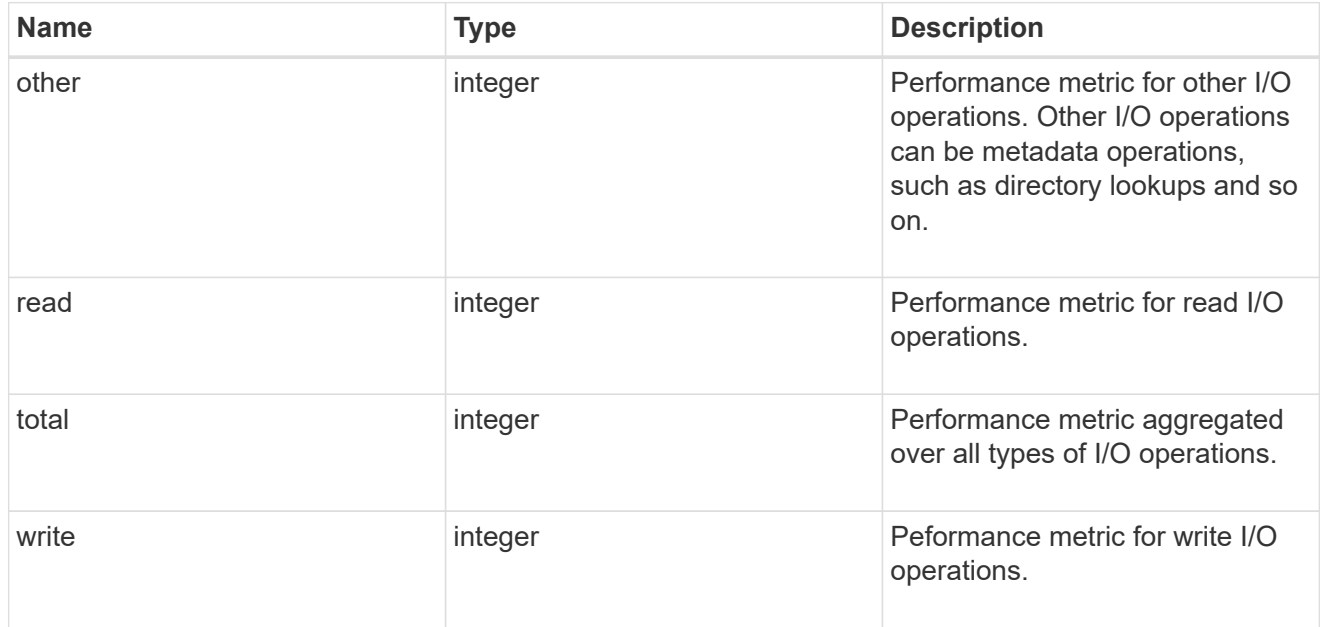

#### throughput\_raw

Throughput bytes observed at the storage object. This should be used along with delta time to calculate the rate of throughput bytes per unit of time.

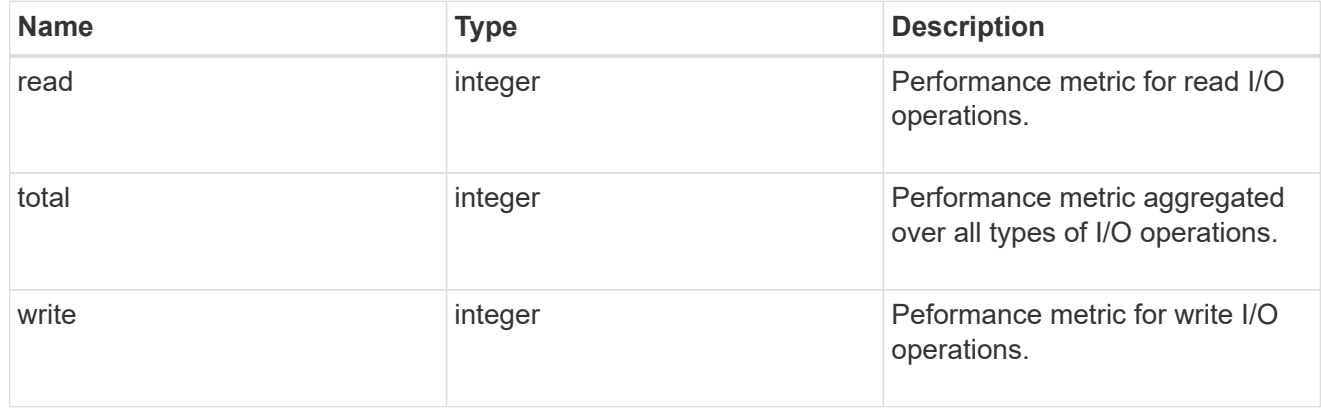

statistics

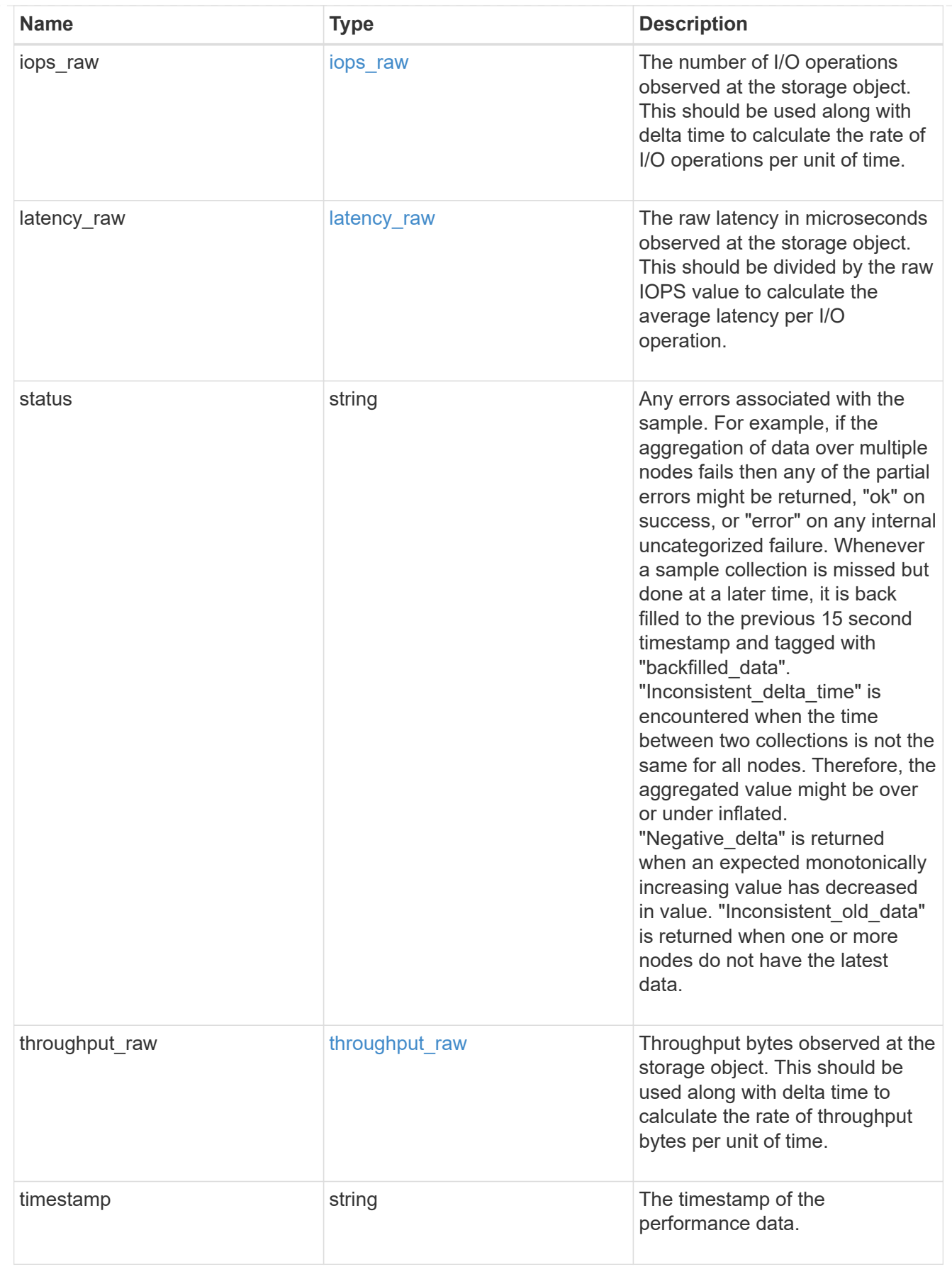

svm

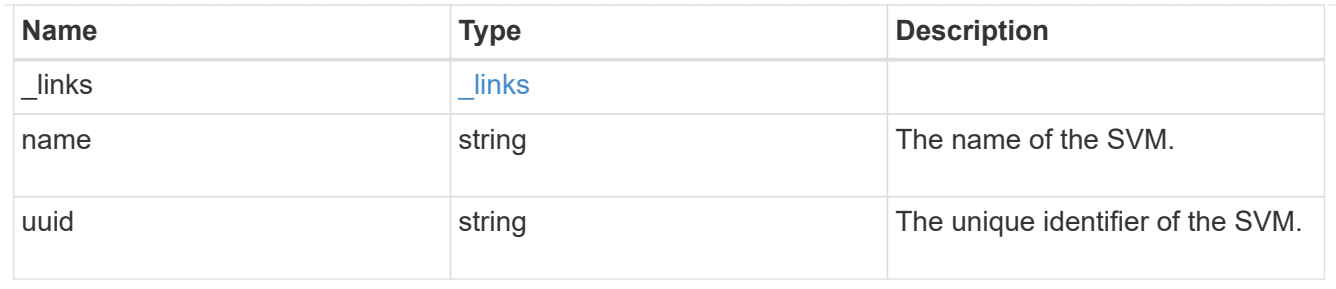

#### target

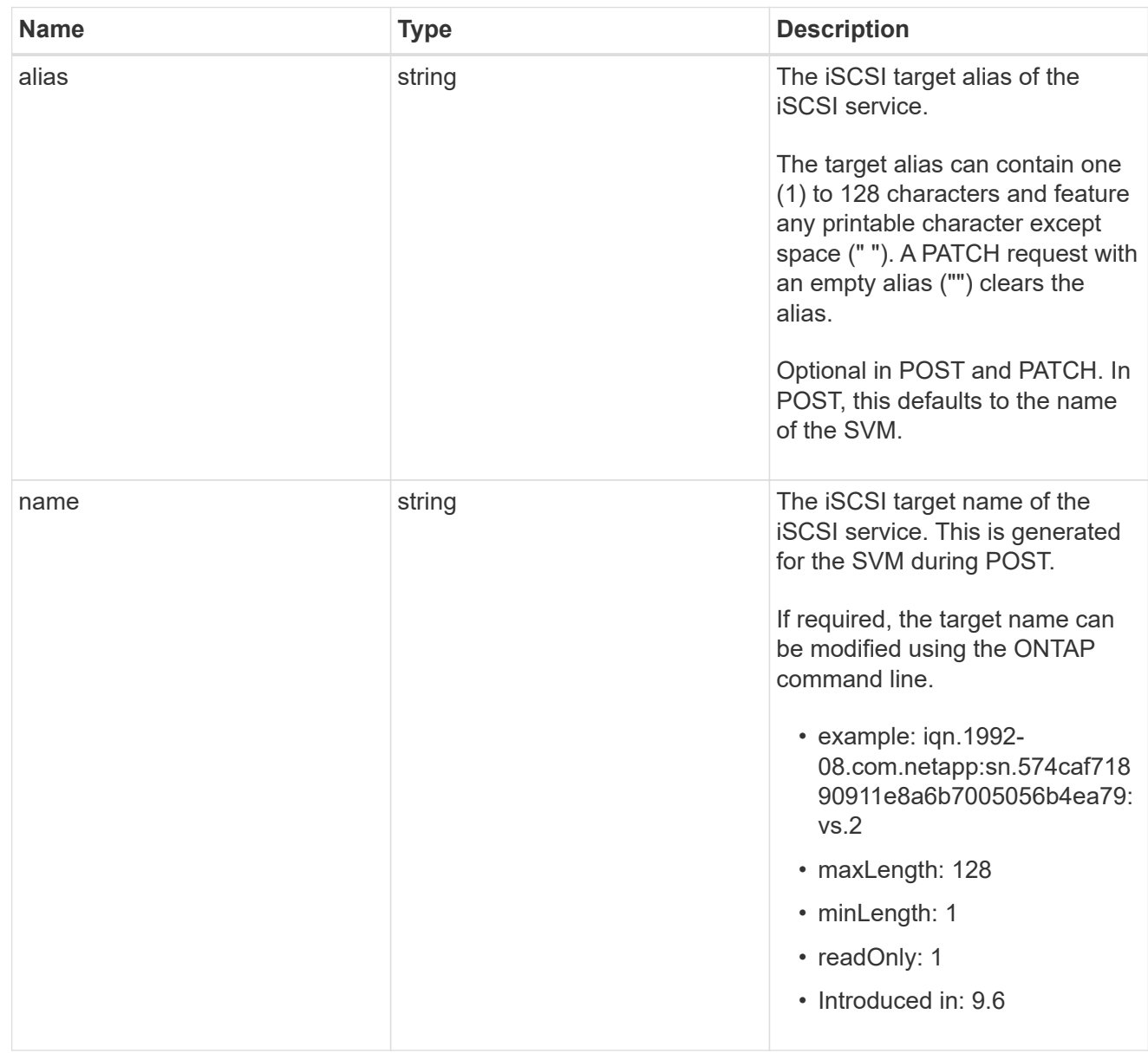

#### iscsi\_service

An iSCSI service defines the properties of the iSCSI target for an SVM. There can be at most one iSCSI service for an SVM. An SVM's iSCSI service must be created before iSCSI initiators can log in to the SVM.

An iSCSI service is identified by the UUID of its SVM.

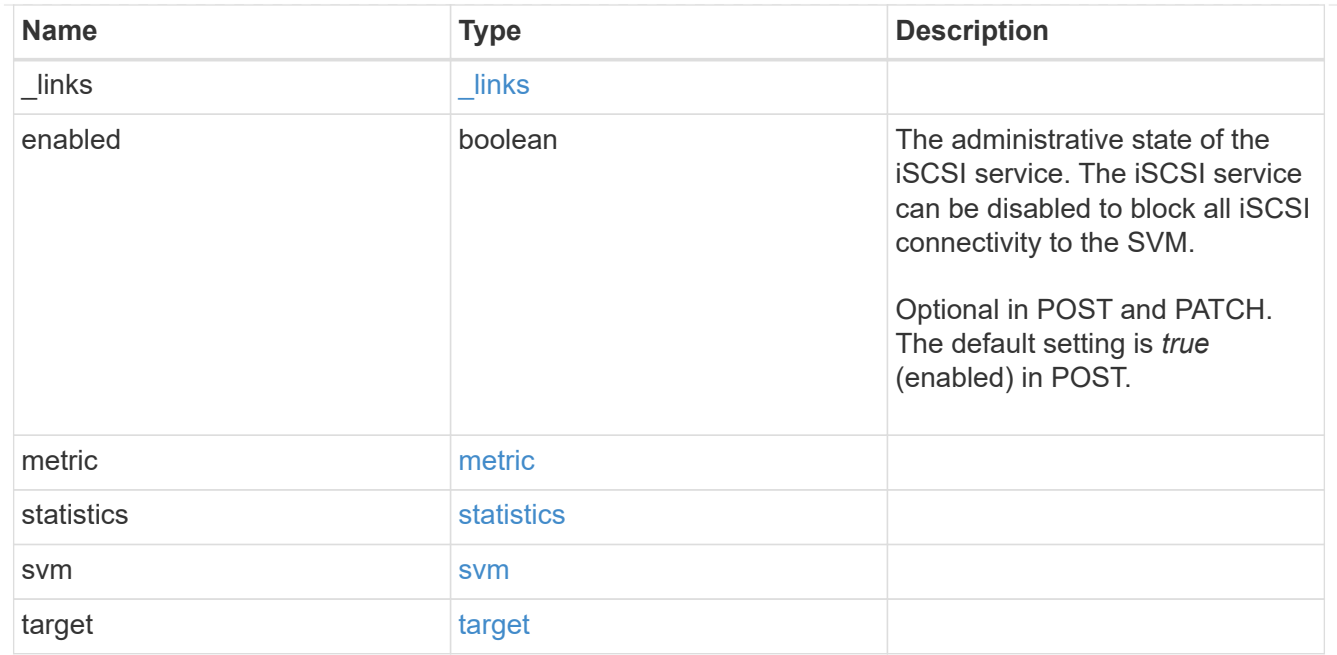

#### error\_arguments

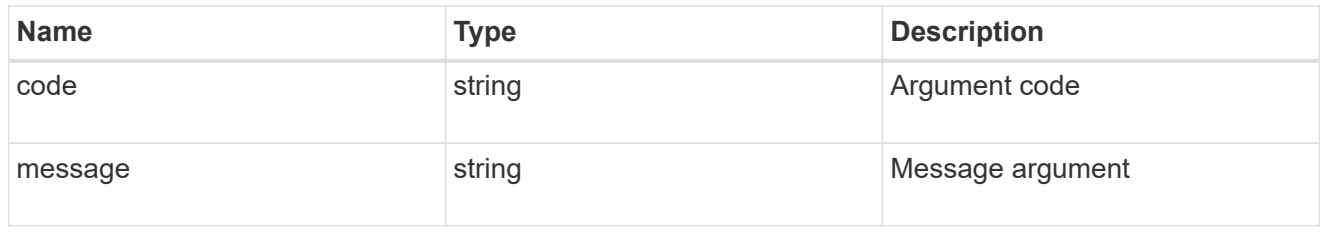

error

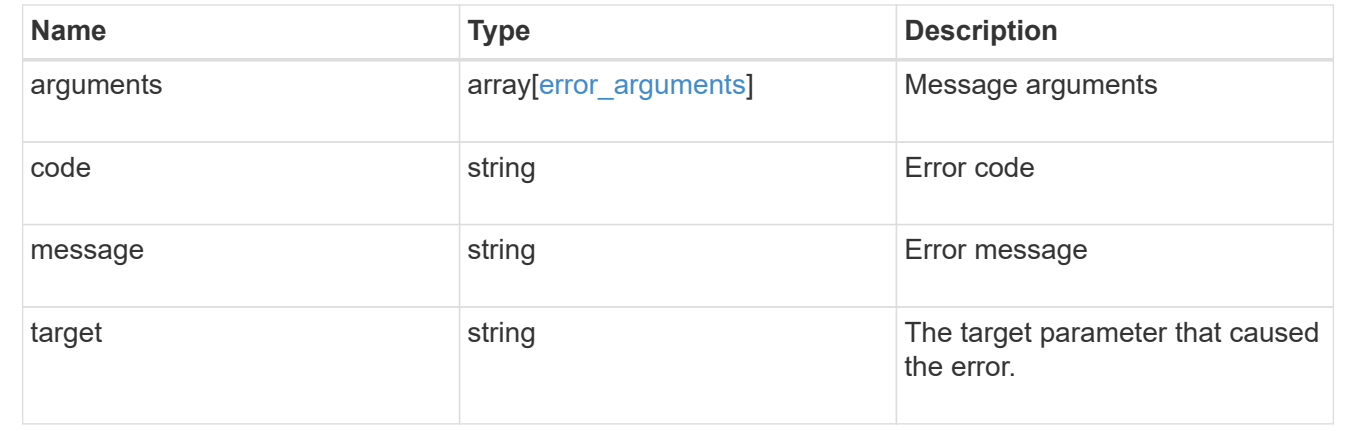

## <span id="page-60-0"></span>**Retrieve historical performance metrics for the iSCSI protocol of an SVM**

GET /protocols/san/iscsi/services/{svm.uuid}/metrics

#### **Introduced In:** 9.7

Retrieves historical performance metrics for the iSCSI protocol of an SVM.

## **Parameters**

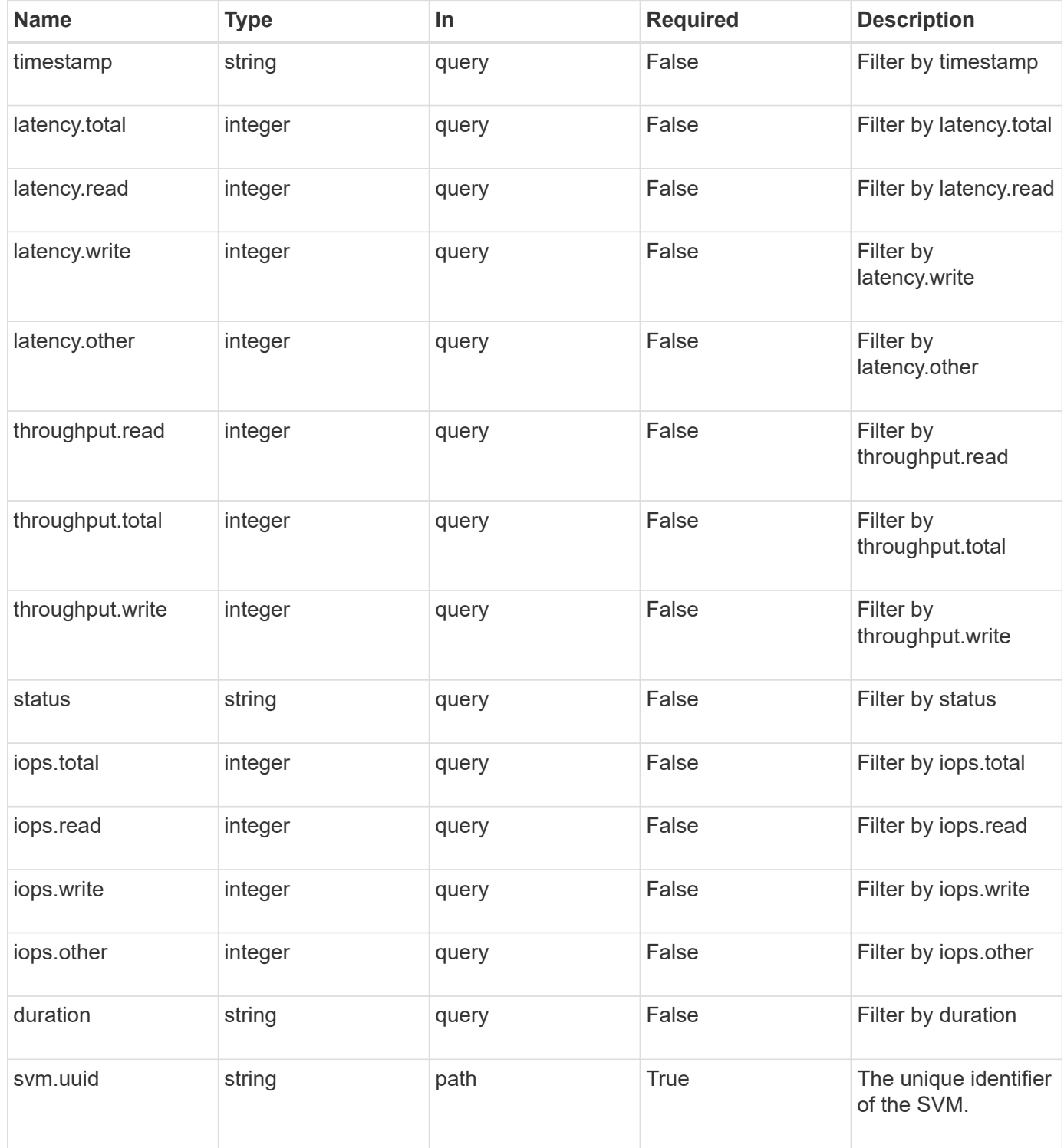

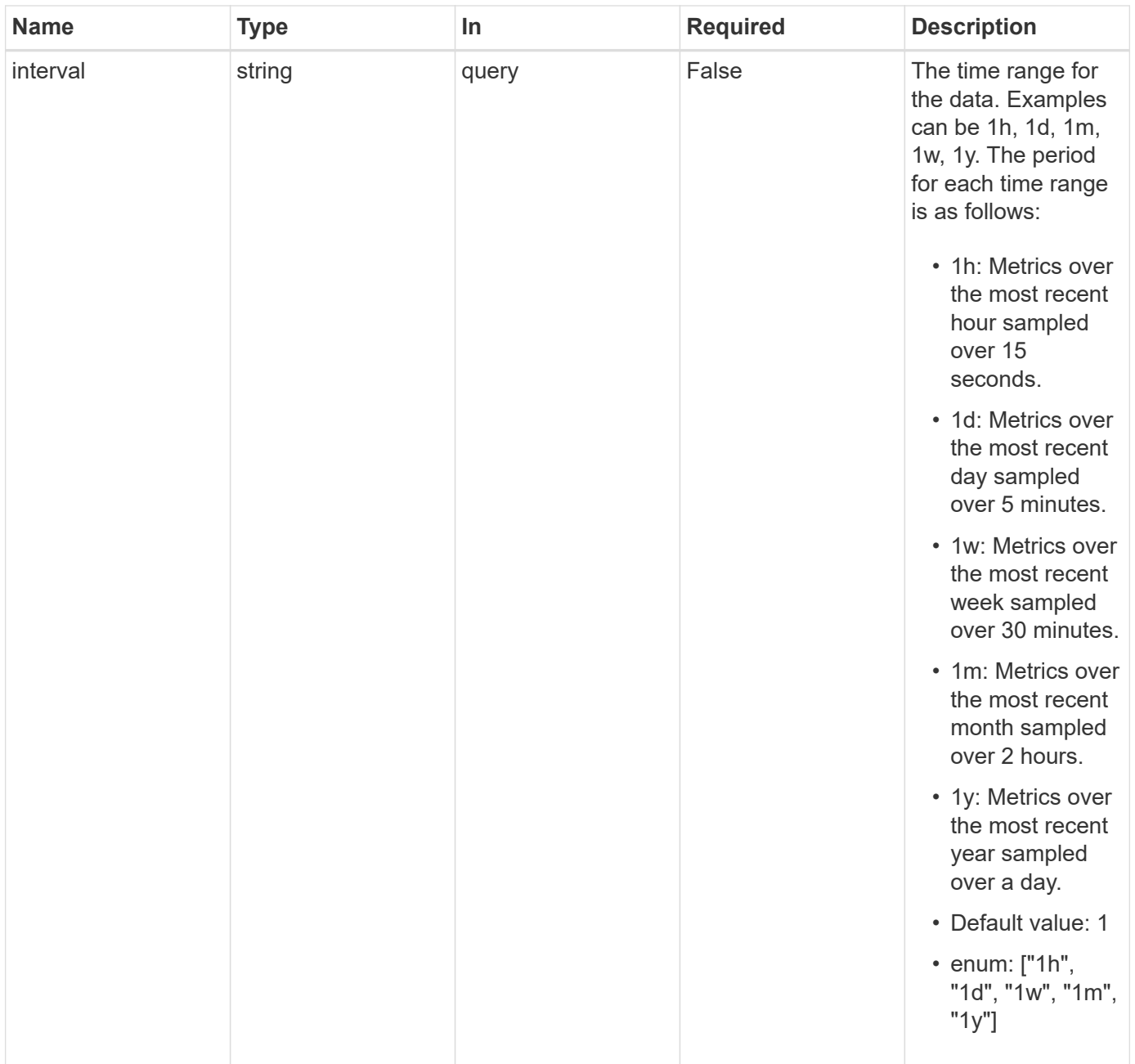

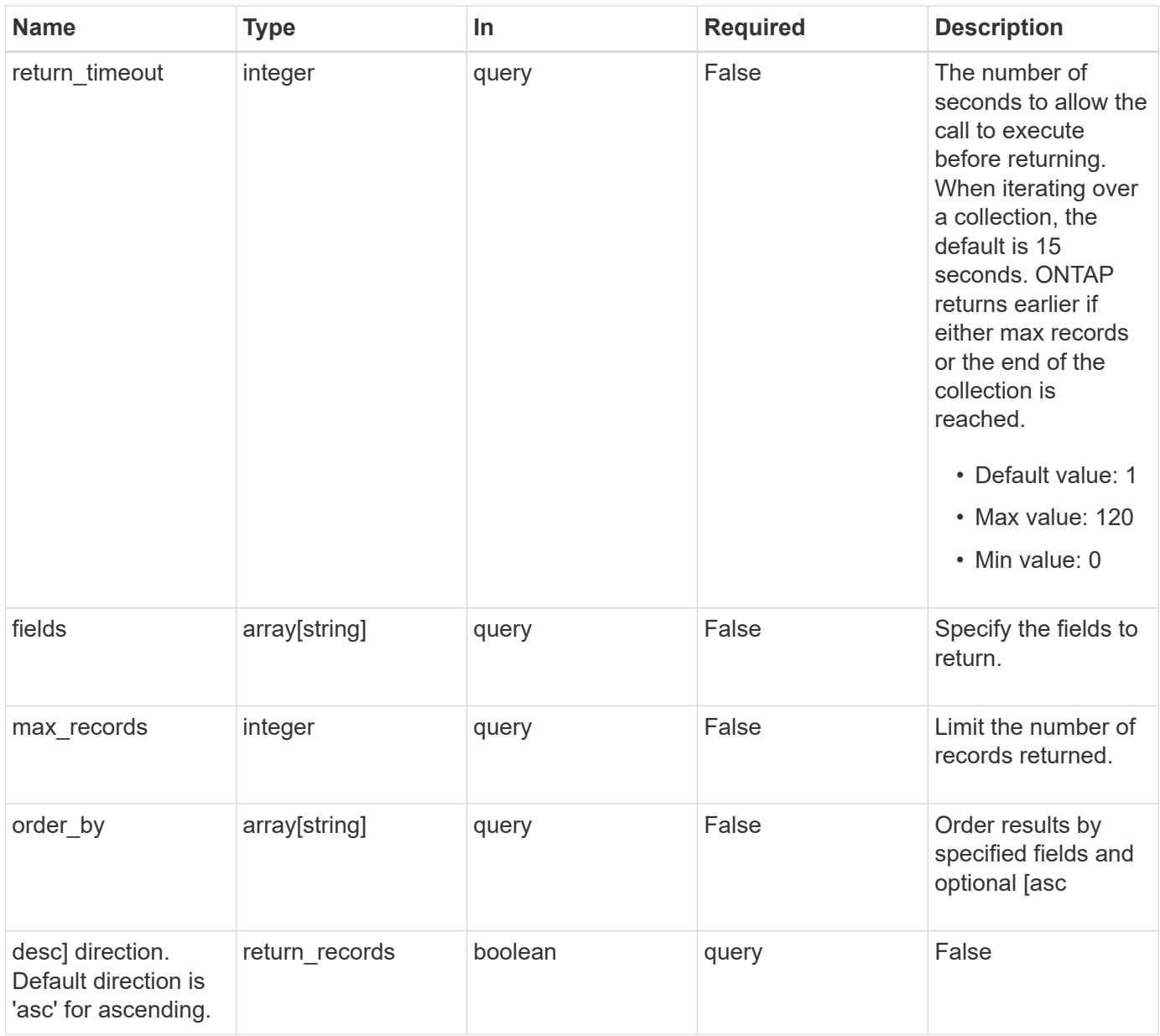

## **Response**

Status: 200, Ok

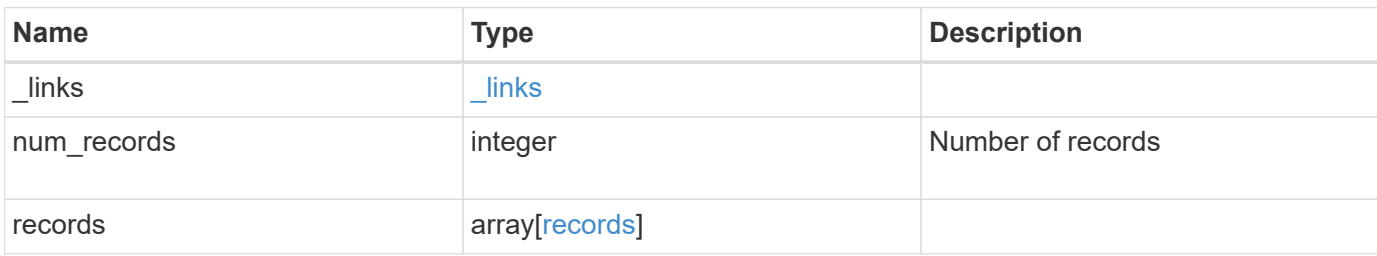

**Example response**

```
{
  " links": {
      "next": {
        "href": "/api/resourcelink"
      },
      "self": {
       "href": "/api/resourcelink"
      }
    },
    "num_records": 1,
    "records": {
      "_links": {
        "self": {
          "href": "/api/resourcelink"
       }
      },
      "duration": "PT15S",
      "iops": {
       "read": 200,
       "total": 1000,
       "write": 100
      },
      "latency": {
       "read": 200,
       "total": 1000,
       "write": 100
      },
      "status": "ok",
      "svm": {
       "uuid": "02c9e252-41be-11e9-81d5-00a0986138f7"
      },
      "throughput": {
       "read": 200,
       "total": 1000,
       "write": 100
      },
      "timestamp": "2017-01-25T11:20:13Z"
    }
}
```
## **Error**

Status: Default, Error

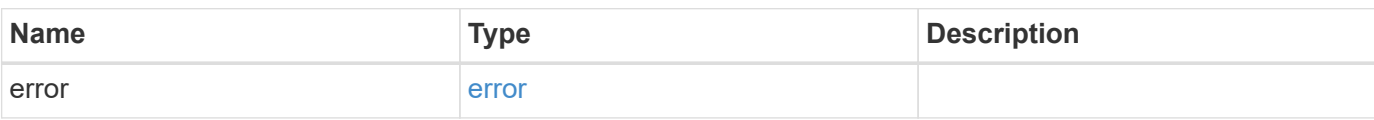

**Example error**

```
{
   "error": {
     "arguments": {
       "code": "string",
       "message": "string"
     },
     "code": "4",
     "message": "entry doesn't exist",
     "target": "uuid"
   }
}
```
## **Definitions**

#### **See Definitions**

href

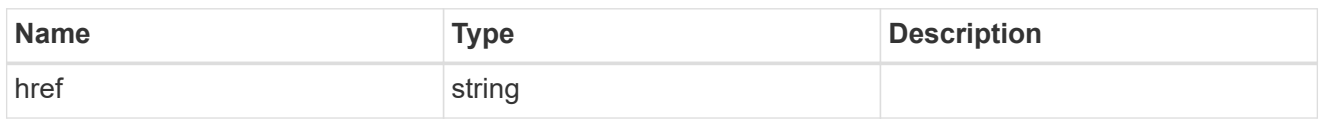

\_links

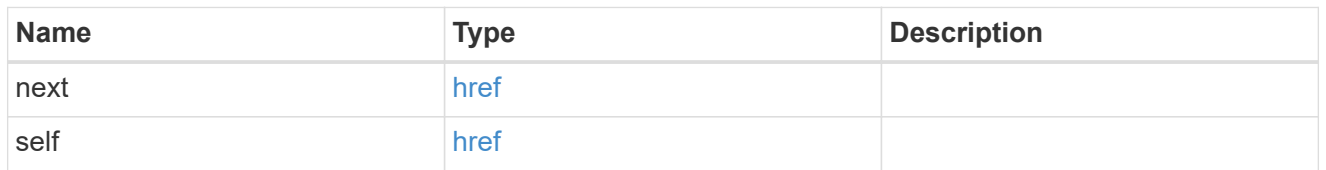

 $\_$ links

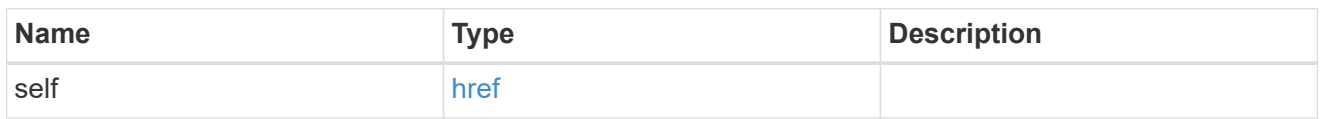

iops

The rate of I/O operations observed at the storage object.

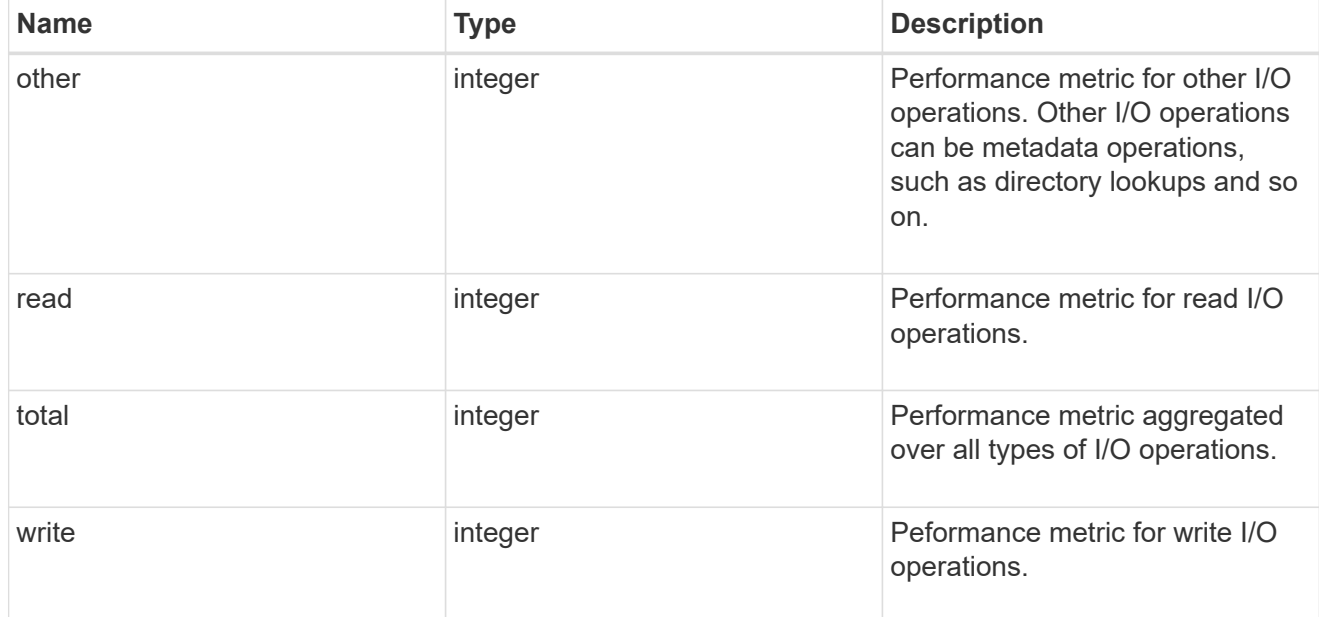

latency

The round trip latency in microseconds observed at the storage object.

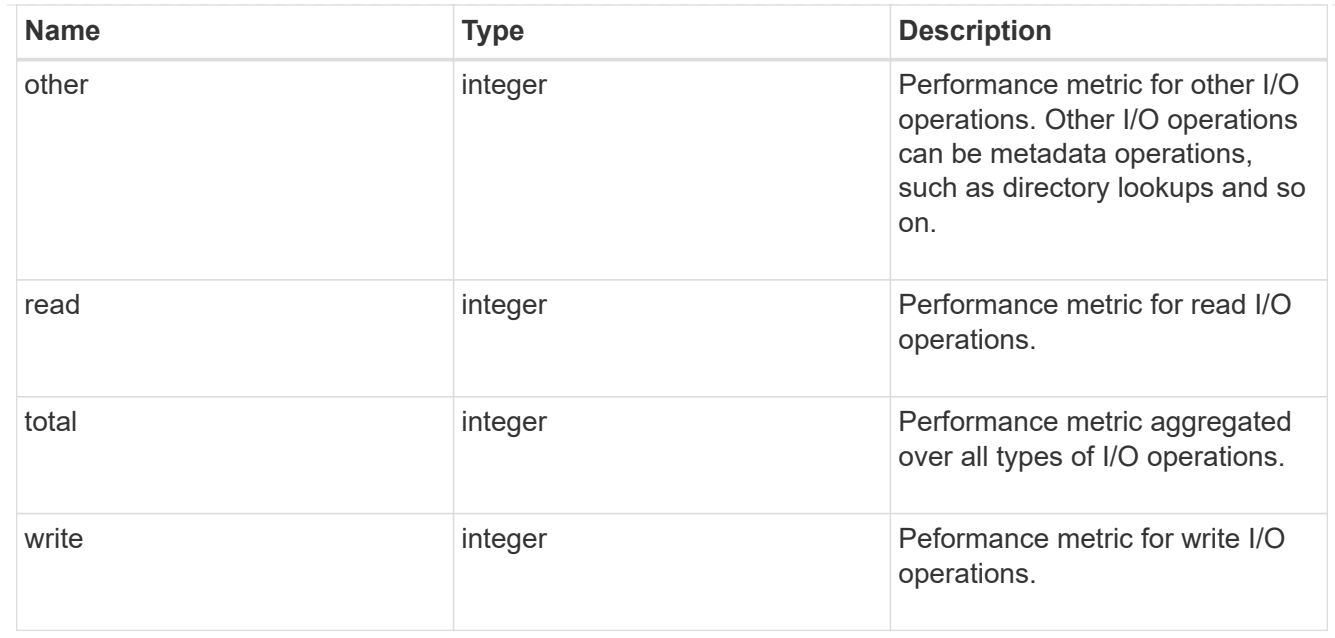

#### svm

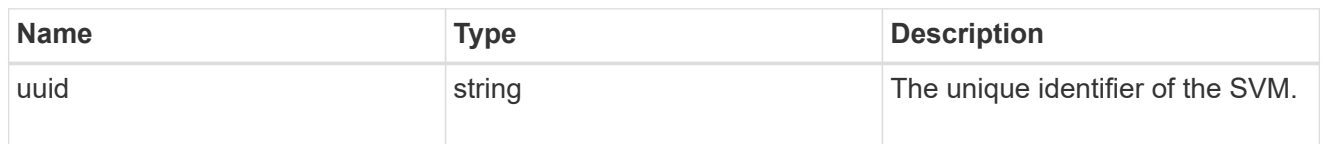

## throughput

The rate of throughput bytes per second observed at the storage object.

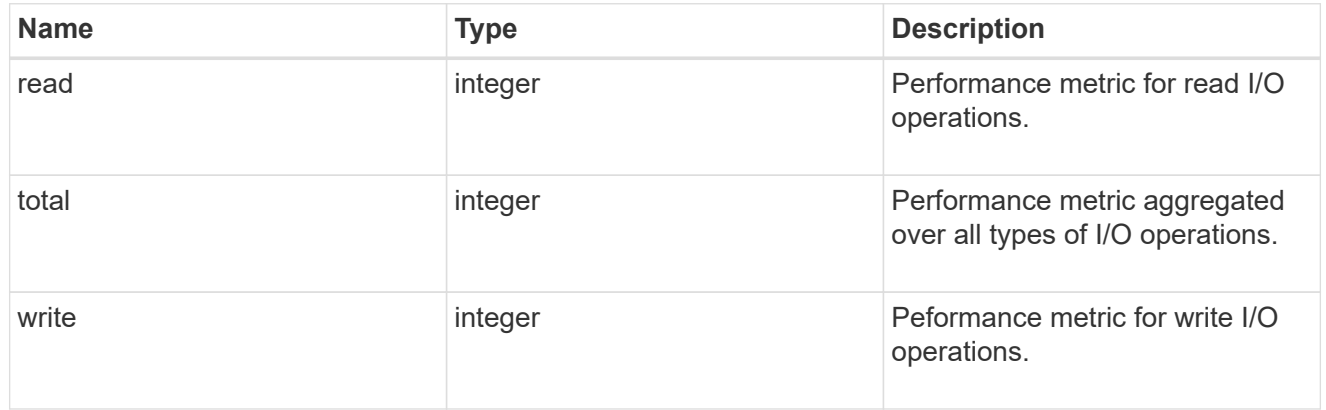

#### records

Performance numbers, such as IOPS latency and throughput, for SVM protocols.

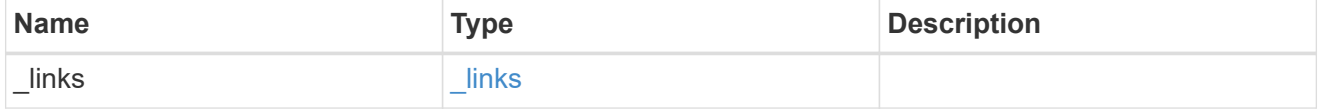

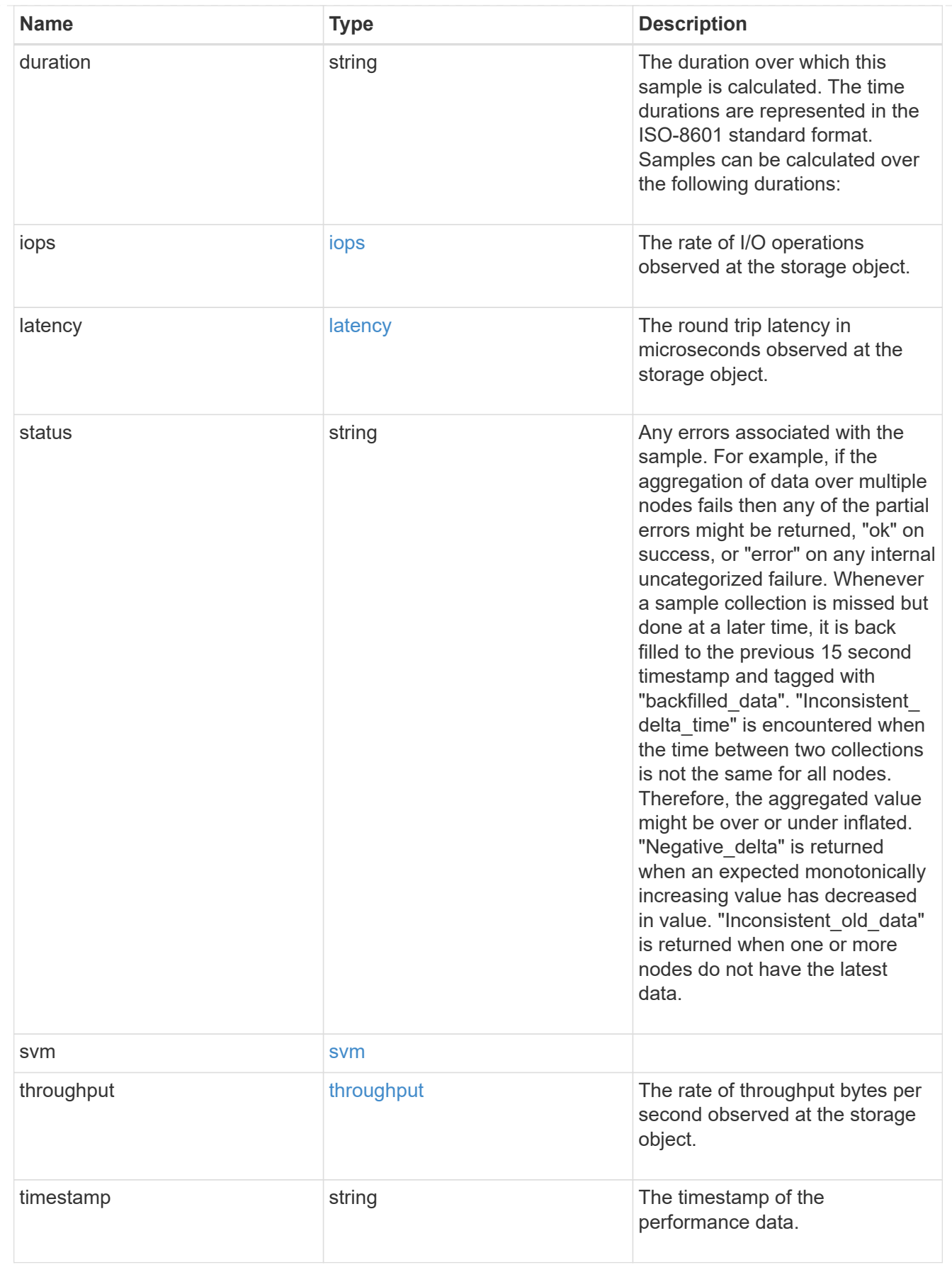

error\_arguments

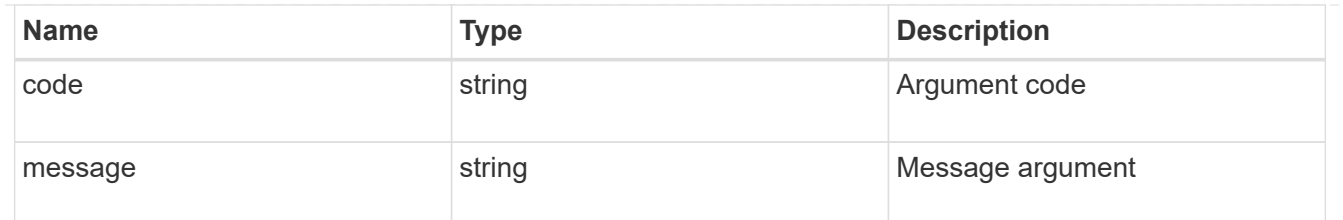

error

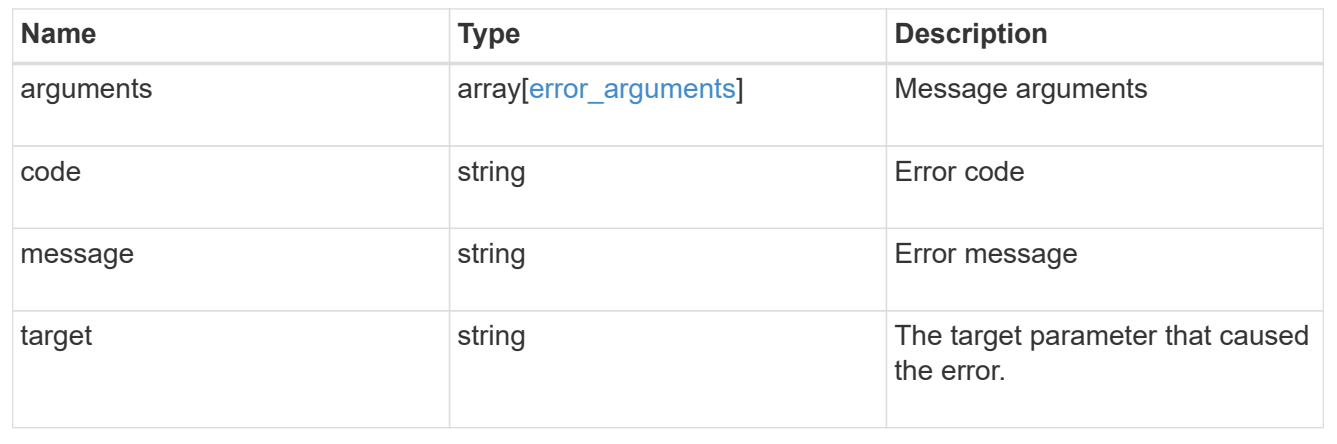

#### **Copyright information**

Copyright © 2024 NetApp, Inc. All Rights Reserved. Printed in the U.S. No part of this document covered by copyright may be reproduced in any form or by any means—graphic, electronic, or mechanical, including photocopying, recording, taping, or storage in an electronic retrieval system—without prior written permission of the copyright owner.

Software derived from copyrighted NetApp material is subject to the following license and disclaimer:

THIS SOFTWARE IS PROVIDED BY NETAPP "AS IS" AND WITHOUT ANY EXPRESS OR IMPLIED WARRANTIES, INCLUDING, BUT NOT LIMITED TO, THE IMPLIED WARRANTIES OF MERCHANTABILITY AND FITNESS FOR A PARTICULAR PURPOSE, WHICH ARE HEREBY DISCLAIMED. IN NO EVENT SHALL NETAPP BE LIABLE FOR ANY DIRECT, INDIRECT, INCIDENTAL, SPECIAL, EXEMPLARY, OR CONSEQUENTIAL DAMAGES (INCLUDING, BUT NOT LIMITED TO, PROCUREMENT OF SUBSTITUTE GOODS OR SERVICES; LOSS OF USE, DATA, OR PROFITS; OR BUSINESS INTERRUPTION) HOWEVER CAUSED AND ON ANY THEORY OF LIABILITY, WHETHER IN CONTRACT, STRICT LIABILITY, OR TORT (INCLUDING NEGLIGENCE OR OTHERWISE) ARISING IN ANY WAY OUT OF THE USE OF THIS SOFTWARE, EVEN IF ADVISED OF THE POSSIBILITY OF SUCH DAMAGE.

NetApp reserves the right to change any products described herein at any time, and without notice. NetApp assumes no responsibility or liability arising from the use of products described herein, except as expressly agreed to in writing by NetApp. The use or purchase of this product does not convey a license under any patent rights, trademark rights, or any other intellectual property rights of NetApp.

The product described in this manual may be protected by one or more U.S. patents, foreign patents, or pending applications.

LIMITED RIGHTS LEGEND: Use, duplication, or disclosure by the government is subject to restrictions as set forth in subparagraph (b)(3) of the Rights in Technical Data -Noncommercial Items at DFARS 252.227-7013 (FEB 2014) and FAR 52.227-19 (DEC 2007).

Data contained herein pertains to a commercial product and/or commercial service (as defined in FAR 2.101) and is proprietary to NetApp, Inc. All NetApp technical data and computer software provided under this Agreement is commercial in nature and developed solely at private expense. The U.S. Government has a nonexclusive, non-transferrable, nonsublicensable, worldwide, limited irrevocable license to use the Data only in connection with and in support of the U.S. Government contract under which the Data was delivered. Except as provided herein, the Data may not be used, disclosed, reproduced, modified, performed, or displayed without the prior written approval of NetApp, Inc. United States Government license rights for the Department of Defense are limited to those rights identified in DFARS clause 252.227-7015(b) (FEB 2014).

#### **Trademark information**

NETAPP, the NETAPP logo, and the marks listed at<http://www.netapp.com/TM>are trademarks of NetApp, Inc. Other company and product names may be trademarks of their respective owners.